# Package 'ergm'

June 10, 2019

<span id="page-0-0"></span>Version 3.10.4

Date 2019-06-10

Title Fit, Simulate and Diagnose Exponential-Family Models for Networks

**Depends** network  $(>= 1.15)$ 

**Imports** robustbase ( $> = 0.93.5$ ), coda ( $> = 0.19.2$ ), trust ( $> = 0.1.7$ ), Matrix ( $> = 1.2.17$ ), lpSolve ( $> = 5.6.13$ ), parallel, methods, MASS ( $>= 7.3.51.4$ ), statnet.common ( $>= 4.3.0$ ), purrr ( $>=$ 0.3.2), rlang ( $> = 0.3.4$ ), tibble ( $> = 2.1.1$ ), dplyr ( $> = 0.8.0.1$ )

**Suggests** lattice ( $> = 0.20.38$ ), latticeExtra ( $> = 0.6.28$ ), sna ( $> = 2.4$ ), latentnet (>= 2.9.0), rmarkdown (>= 1.12), knitr (>= 1.22), Rmpi ( $>= 0.6.9$ ), testthat ( $>= 2.1.1$ ), tergm, ergm.count, ergm.userterms, networkDynamic

# SystemRequirements OpenMPI

# BugReports <https://github.com/statnet/ergm/issues>

#### **Description**

An integrated set of tools to analyze and simulate networks based on exponential-family random graph models (ERGMs). 'ergm' is a part of the Statnet suite of packages for network analysis.

License GPL-3 + file LICENSE

# URL <https://statnet.org>

VignetteBuilder rmarkdown, knitr

#### RoxygenNote 6.1.1

Encoding UTF-8

Collate 'InitErgm.bipartite.R' 'InitErgmConstraint.R'

'InitErgmProposal.R' 'InitErgmProposal.blockdiag.R' 'InitErgmReference.R' 'ergm-deprecated.R' 'InitErgmTerm.R' 'InitErgmTerm.bipartite.degree.R' 'InitErgmTerm.coincidence.R' 'InitErgmTerm.dgw\_sp.R' 'InitErgmTerm.extra.R' 'InitErgmTerm.indices.R' 'InitErgmTerm.test.R' 'InitErgmTerm.transitiveties.R' 'InitWtErgmProposal.R' 'InitWtErgmTerm.R' 'anova.ergm.R' 'anova.ergmlist.R'

'approx.hotelling.diff.test.R' 'as.network.numeric.R' 'build\_term\_index.R' 'check.ErgmTerm.R' 'control.ergm.R' 'control.ergm.bridge.R' 'control.gof.R' 'control.logLik.ergm.R' 'control.san.R' 'control.simulate.R' 'data.R' 'ergm-defunct.R' 'ergm-disambiguation.R' 'ergm.CD.fixed.R' 'ergm.Cprepare.R' 'ergm.MCMCse.R' 'ergm.MCMCse.lognormal.R' 'ergm.MCMLE.R' 'ergm.R' 'ergm.allstats.R' 'ergm.bounddeg.R' 'ergm.bridge.R' 'ergm.check.R' 'ergm.coefficient.degeneracy.R' 'ergm.curved.statsmatrix.R' 'ergm.degeneracy.R' 'ergm.design.R' 'ergm.errors.R' 'ergm.estimate.R' 'ergm.eta.R' 'ergm.etagrad.R' 'ergm.etagradmult.R' 'ergm.etamap.R' 'ergm.geodistn.R' 'ergm.getCDsample.R' 'ergm.getMCMCsample.R' 'ergm.getnetwork.R' 'ergm.initialfit.R' 'ergm.llik.R' 'ergm.llik.obs.R' 'ergm.logitreg.R' 'ergm.mapl.R' 'ergm.maple.R' 'ergm.mple.R' 'ergm.pen.glm.R' 'ergm.phase12.R' 'ergm.pl.R' 'ergm.reviseinit.R' 'ergm.robmon.R' 'ergm.san.R' 'ergm.stepping.R' 'ergm.stocapprox.R' 'ergm.sufftoprob.R' 'ergm.utility.R' 'ergmMPLE.R' 'ergm\_estfun.R' 'ergm\_model.R' 'ergm\_model.utils.R' 'ergm\_proposal.R' 'formula.utils.R' 'get.node.attr.R' 'godfather.R' 'gof.ergm.R' 'is.curved.R' 'is.durational.R' 'is.dyad.independent.R' 'is.inCH.R' 'locator.R' 'logLik.ergm.R' 'mcmc.diagnostics.ergm.R' 'network.list.R' 'network.update.R' 'nparam.R' 'parallel.utils.R' 'param\_names.R' 'pending\_update\_network.R' 'print.ergm.R' 'print.network.list.R' 'print.summary.ergm.R' 'rlebdm.R' 'simulate.ergm.R' 'summary.ergm.R' 'summary.ergm\_model.R' 'summary.network.list.R' 'summary.statistics.network.R' 'to\_ergm\_Cdouble.R' 'vcov.ergm.R' 'wtd.median.R' 'zzz.R'

# NeedsCompilation yes

Author Mark S. Handcock [aut], David R. Hunter [aut], Carter T. Butts [aut], Steven M. Goodreau [aut], Pavel N. Krivitsky [aut, cre] (<https://orcid.org/0000-0002-9101-3362>), Martina Morris [aut], Li Wang [ctb], Kirk Li [ctb], Skye Bender-deMoll [ctb], Chad Klumb [ctb]

Maintainer Pavel N. Krivitsky <pavel@uow.edu.au>

Repository CRAN

Date/Publication 2019-06-10 05:30:07 UTC

# R topics documented:

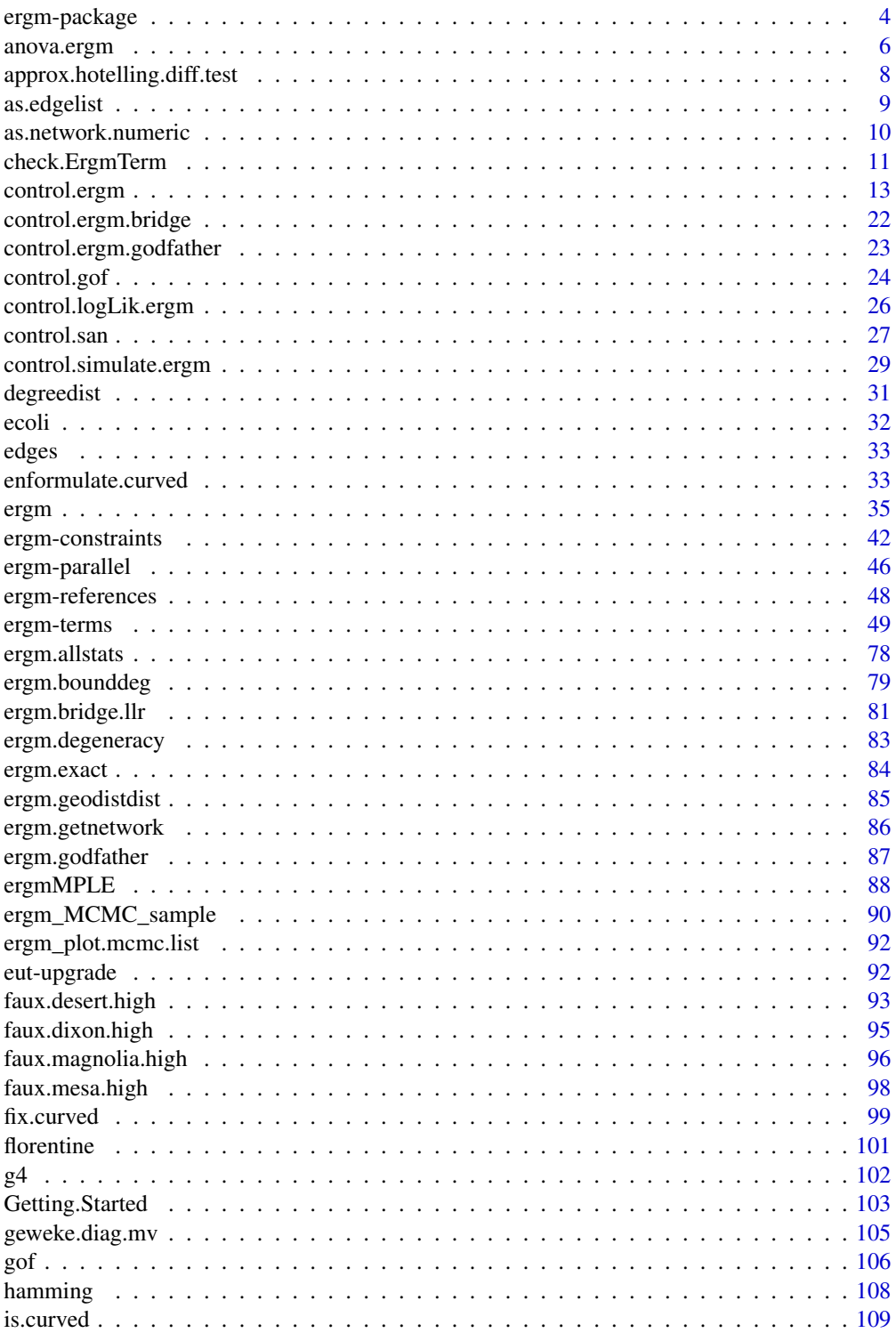

<span id="page-3-0"></span>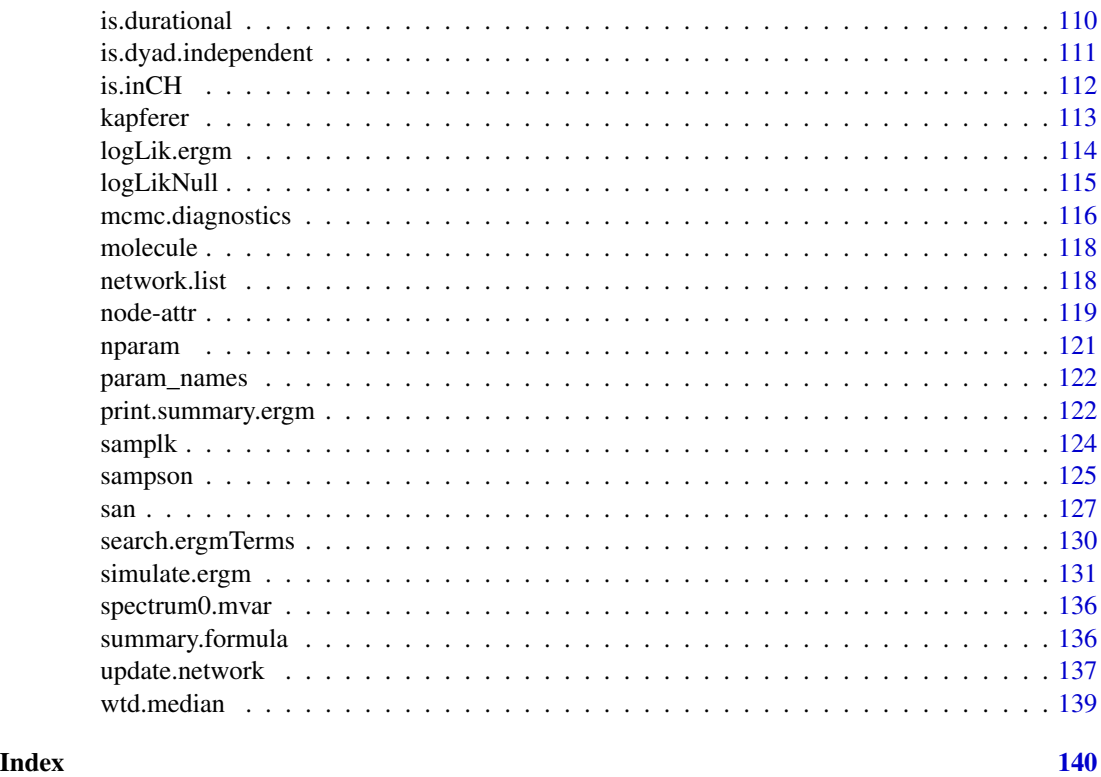

<span id="page-3-1"></span>ergm-package *Fit, Simulate and Diagnose Exponential-Family Models for Networks*

#### Description

[ergm](#page-3-1) is a collection of functions to plot, fit, diagnose, and simulate from exponential-family random graph models (ERGMs). For a list of functions type: help(package='ergm')

For a complete list of the functions, use library(help="ergm") or read the rest of the manual. For a simple demonstration, use demo(packages="ergm").

When publishing results obtained using this package, please cite the original authors as described in citation(package="ergm").

All programs derived from this package must cite it.

#### Details

Recent advances in the statistical modeling of random networks have had an impact on the empirical study of social networks. Statistical exponential family models (Strauss and Ikeda 1990) are a generalization of the Markov random network models introduced by Frank and Strauss (1986), which in turn derived from developments in spatial statistics (Besag, 1974). These models recognize the complex dependencies within relational data structures. To date, the use of stochastic network models for networks has been limited by three interrelated factors: the complexity of realistic models,

# ergm-package 5

the lack of simulation tools for inference and validation, and a poor understanding of the inferential properties of nontrivial models.

This manual introduces software tools for the representation, visualization, and analysis of network data that address each of these previous shortcomings. The package relies on the [network](#page-0-0) package which allows networks to be represented in R. The [ergm](#page-3-1) package implements maximum likelihood estimates of ERGMs to be calculated using Markov Chain Monte Carlo (via [ergm](#page-34-1)). The package also provides tools for simulating networks (via [simulate.ergm](#page-130-1)) and assessing model goodnessof-fit (see [mcmc.diagnostics](#page-115-1) and [gof.ergm](#page-105-1)).

A number of Statnet Project packages extend and enhance [ergm](#page-3-1). These include [tergm](#page-0-0) (Temporal ERGM), which provides extensions for modeling evolution of networks over time; [ergm.count](#page-0-0), which facilitates exponential family modeling for networks whose dyadic measurements are counts; and [ergm.userterms](#page-0-0), which allows users to implement their own ERGM terms.

For detailed information on how to download and install the software, go to the [ergm](#page-3-1) website: <https://statnet.org>. A tutorial, support newsgroup, references and links to further resources are provided there.

# Author(s)

Mark S. Handcock <handcock@stat.ucla.edu>,

David R. Hunter <dhunter@stat.psu.edu>,

Carter T. Butts <br/>buttsc@uci.edu>,

Steven M. Goodreau <goodreau@u.washington.edu>,

Pavel N. Krivitsky <krivitsky@stat.psu.edu>, and

Martina Morris <morrism@u.washington.edu>

Maintainer: Pavel N. Krivitsky <krivitsky@stat.psu.edu>

#### References

Admiraal R, Handcock MS (2007). networksis: Simulate bipartite graphs with fixed marginals through sequential importance sampling. Statnet Project, Seattle, WA. Version 1, [https://statnet.](https://statnet.org) [org](https://statnet.org).

Bender-deMoll S, Morris M, Moody J (2008). Prototype Packages for Managing and Animating Longitudinal Network Data: dynamicnetwork and rSoNIA. *Journal of Statistical Software*, 24(7). <https://www.jstatsoft.org/v24/i07/>.

Besag, J., 1974, Spatial interaction and the statistical analysis of lattice systems (with discussion), Journal of the Royal Statistical Society, B, 36, 192-236.

Boer P, Huisman M, Snijders T, Zeggelink E (2003). StOCNET: an open software system for the advanced statistical analysis of social networks. Groningen: ProGAMMA / ICS, version 1.4 edition.

Butts CT (2007). sna: Tools for Social Network Analysis. R package version 2.3-2. [https:](https://cran.r-project.org/package=sna) [//cran.r-project.org/package=sna](https://cran.r-project.org/package=sna)

Butts CT (2008). network: A Package for Managing Relational Data in R. *Journal of Statistical Software*, 24(2). <https://www.jstatsoft.org/v24/i02/>.

Butts C (2015). network: Classes for Relational Data. The Statnet Project ([https://statnet.](https://statnet.org) [org](https://statnet.org)). R package version 1.12.0, <https://cran.r-project.org/package=network>.

Frank, O., and Strauss, D.(1986). Markov graphs. Journal of the American Statistical Association, 81, 832-842.

Goodreau SM, Handcock MS, Hunter DR, Butts CT, Morris M (2008a). A statnet Tutorial. *Journal of Statistical Software*, 24(8). <https://www.jstatsoft.org/v24/i08/>.

Goodreau SM, Kitts J, Morris M (2008b). Birds of a Feather, or Friend of a Friend? Using Exponential Random Graph Models to Investigate Adolescent Social Networks. *Demography*, 45, in press.

Handcock, M. S. (2003) *Assessing Degeneracy in Statistical Models of Social Networks*, Working Paper \#39, Center for Statistics and the Social Sciences, University of Washington. [https://www.](https://www.csss.washington.edu/Papers/wp39.pdf) [csss.washington.edu/Papers/wp39.pdf](https://www.csss.washington.edu/Papers/wp39.pdf)

Handcock MS (2003b). degreenet: Models for Skewed Count Distributions Relevant to Networks. Statnet Project, Seattle, WA. Version 1.0, <https://statnet.org>.

Handcock MS, Hunter DR, Butts CT, Goodreau SM, Morris M (2003a). ergm: A Package to Fit, Simulate and Diagnose Exponential-Family Models for Networks. Statnet Project, Seattle, WA. Version 3, <https://statnet.org>.

Handcock MS, Hunter DR, Butts CT, Goodreau SM, Morris M (2003b). statnet: Software Tools for the Statistical Modeling of Network Data. Statnet Project, Seattle, WA. Version 3, [https:](https://statnet.org) [//statnet.org](https://statnet.org).

Hunter, D. R. and Handcock, M. S. (2006) Inference in curved exponential family models for networks, *Journal of Computational and Graphical Statistics*, 15: 565-583

Hunter DR, Handcock MS, Butts CT, Goodreau SM, Morris M (2008b). ergm: A Package to Fit, Simulate and Diagnose Exponential-Family Models for Networks. *Journal of Statistical Software*, 24(3). <https://www.jstatsoft.org/v24/i03/>.

Krivitsky PN, Handcock MS (2007). latentnet: Latent position and cluster models for statistical networks. Seattle, WA. Version 2, <https://statnet.org>.

Krivitsky PN (2012). Exponential-Family Random Graph Models for Valued Networks. *Electronic Journal of Statistics*, 2012, 6, 1100-1128. doi: [10.1214/12EJS696](https://doi.org/10.1214/12-EJS696)

Morris M, Handcock MS, Hunter DR (2008). Specification of Exponential-Family Random Graph Models: Terms and Computational Aspects. *Journal of Statistical Software*, 24(4). [https://www.](https://www.jstatsoft.org/v24/i04/) [jstatsoft.org/v24/i04/](https://www.jstatsoft.org/v24/i04/).

Strauss, D., and Ikeda, M.(1990). Pseudolikelihood estimation for social networks *Journal of the American Statistical Association*, 85, 204-212.

anova.ergm *ANOVA for ERGM Fits*

# <span id="page-5-1"></span>Description

Compute an analysis of variance table for one or more ERGM fits.

# Usage

```
## S3 method for class 'ergm'
anova(object, ..., eval.loglik = FALSE)
```
<span id="page-5-0"></span>

# anova.ergm 7

```
## S3 method for class 'ergmlist'
anova(object, \ldots, eval.loglik = FALSE, scale = 0,
  test = "F")
```
# Arguments

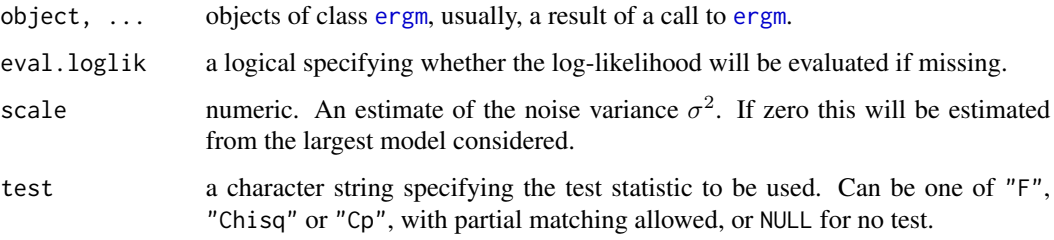

# Details

Specifying a single object gives a sequential analysis of variance table for that fit. That is, the reductions in the residual sum of squares as each term of the formula is added in turn are given in the rows of a table, plus the residual sum of squares.

The table will contain F statistics (and P values) comparing the mean square for the row to the residual mean square.

If more than one object is specified, the table has a row for the residual degrees of freedom and sum of squares for each model. For all but the first model, the change in degrees of freedom and sum of squares is also given. (This only make statistical sense if the models are nested.) It is conventional to list the models from smallest to largest, but this is up to the user.

Optionally the table can include test statistics. Normally the F statistic is most appropriate, which compares the mean square for a row to the residual sum of squares for the largest model considered. If scale is specified chi-squared tests can be used. Mallows'  $C_p$  statistic is the residual sum of squares plus twice the estimate of  $\sigma^2$  times the residual degrees of freedom.

If any of the objects do not have estimated log-likelihoods, produces an error, unless eval.loglik=TRUE.

# Value

An object of class "anova" inheriting from class "data.frame".

#### Warning

The comparison between two or more models will only be valid if they are fitted to the same dataset. This may be a problem if there are missing values and 's default of na. action = na. omit is used, and [anova.ergmlist](#page-5-1) will detect this with an error.

# See Also

The model fitting function [ergm](#page-34-1), [anova](#page-0-0), [logLik.ergm](#page-113-1) for adding the log-likelihood to an existing [ergm](#page-34-2) object.

# Examples

```
data(molecule)
molecule %v% "atomic type" <- c(1,1,1,1,1,1,2,2,2,2,2,2,2,3,3,3,3,3,3,3)
fit0 <- ergm(molecule ~ edges)
anova(fit0)
fit1 <- ergm(molecule ~ edges + nodefactor("atomic type"))
anova(fit1)
fit2 <- ergm(molecule ~ edges + nodefactor("atomic type") + gwesp(0.5,
  fixed=TRUE), eval.loglik=TRUE) # Note the eval.loglik argument.
anova(fit0, fit1)
anova(fit0, fit1, fit2)
```
approx.hotelling.diff.test

*Approximate Hotelling T^2-Test for One Sample Means*

# Description

A multivariate hypothesis test for a single population mean or a difference between them. This version attempts to adjust for multivariate autocorrelation in the samples.

# Usage

```
approx.hotelling.diff.test(x, y = NULL, mu0 = 0,
  assume.indep = FALSE, var.equal = FALSE)
```
# Arguments

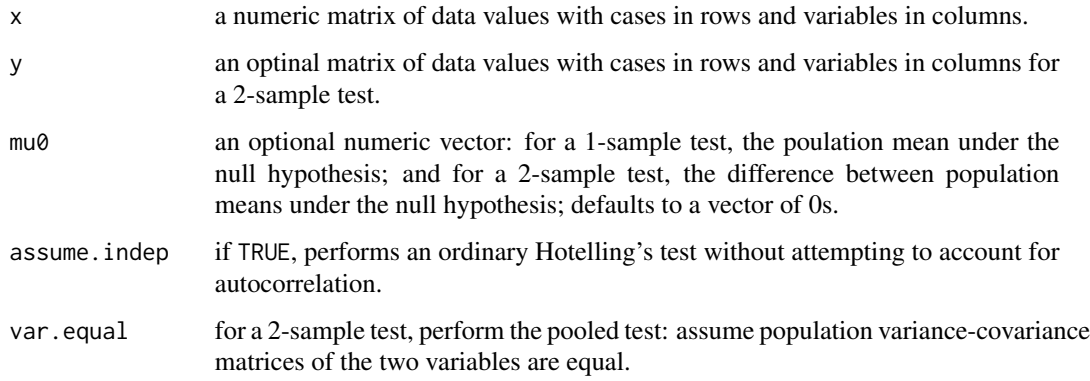

<span id="page-7-0"></span>

# <span id="page-8-0"></span>as.edgelist 9

# Value

An object of class htest with the following information:

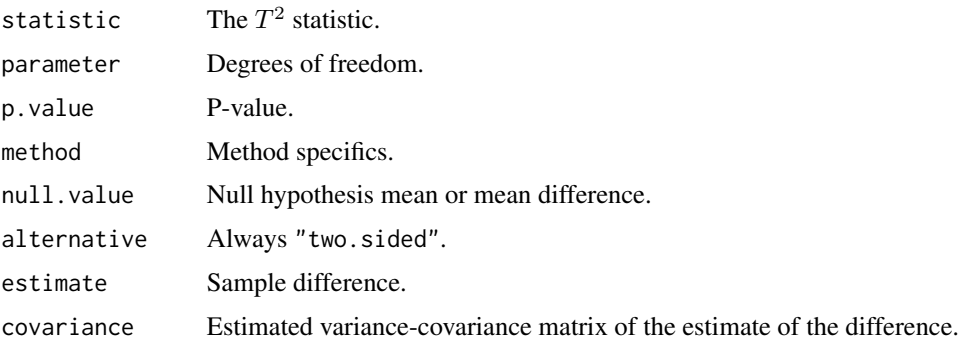

It has a print method [print.htest\(\)](#page-0-0).

# Note

For mcmc. list input, the variance for this test is estimated with unpooled means. This is not strictly correct.

#### References

Hotelling, H. (1947). Multivariate Quality Control. In C. Eisenhart, M. W. Hastay, and W. A. Wallis, eds. Techniques of Statistical Analysis. New York: McGraw-Hill.

# See Also

[t.test\(\)](#page-0-0)

<span id="page-8-1"></span>as.edgelist *Convert a network object into a numeric edgelist matrix*

#### Description

Constructs an edgelist in the format expected by ergm's internal functions

NOTE: the as.edgelist functions have been moved to the network package, and this help file may be removed in the future. See [as.edgelist](#page-8-1)

# Details

Constructs an edgelist matrix from a network, sorted tails-major order, with tails first, and, for undirected networks, tail < head.

The [as.matrix.network\(](#page-0-0)nw, matrix.type="edgelist") provides similar functionality but it does not enforce ordering..

# <span id="page-9-0"></span>Note

The as.edgelist functions have been moved to the network package. See [as.edgelist](#page-8-1)

# See Also

See also[as.edgelist](#page-8-1), [as.matrix.network.edgelist](#page-0-0)

# Examples

```
data(faux.mesa.high)
as.edgelist(faux.mesa.high)
```
<span id="page-9-1"></span>as.network.numeric *Create a Simple Random network of a Given Size*

# Description

[as.network.numeric](#page-9-1) creates a random Bernoulli network of the given size as an object of class [network](#page-0-0).

# Usage

```
## S3 method for class 'numeric'
as.network(x, directed = TRUE, hyper = FALSE,loops = FALSE, multiple = FALSE, bipartite = FALSE,
  ignore.eval = TRUE, names.eval = NULL, edge.check = FALSE,
  density = NULL, init = NULL, numedges = NULL, ...)
```
# Arguments

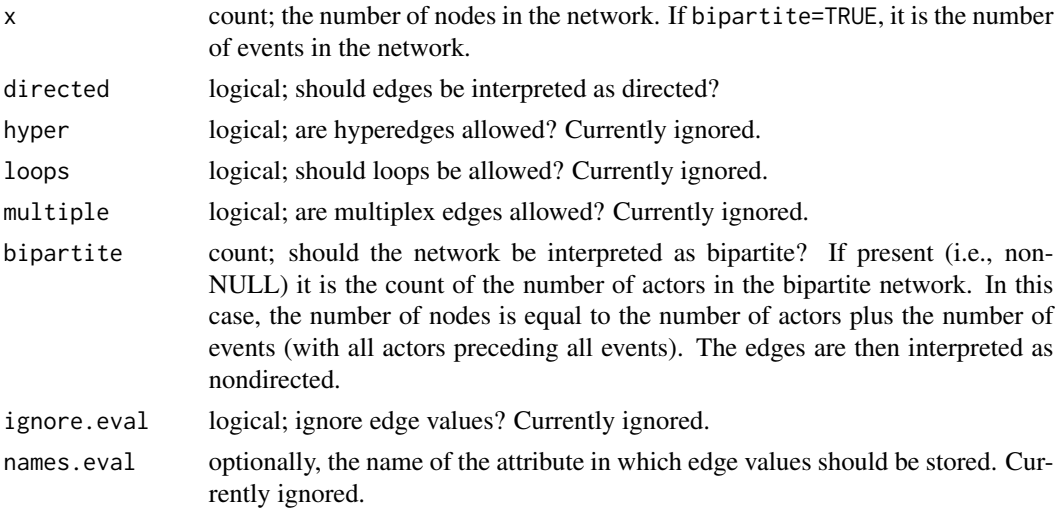

<span id="page-10-0"></span>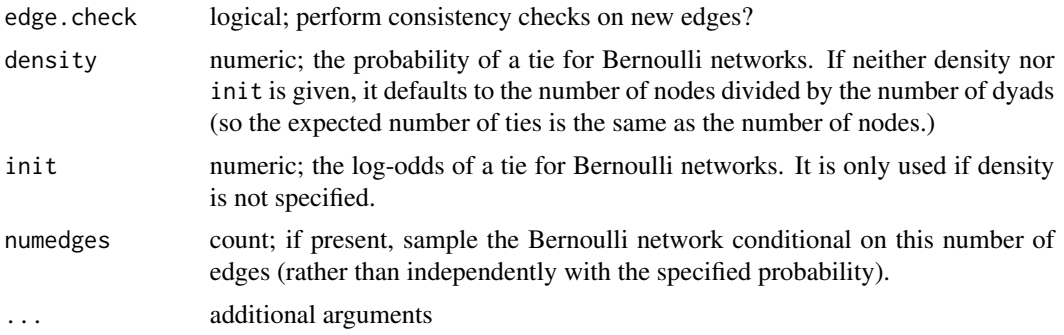

# Details

The network will have not have vertex, edge or network attributes. These can be added with operators such as %v%, %n%, %e%.

#### Value

An object of class [network](#page-0-0)

# References

Butts, C.T. 2002. "Memory Structures for Relational Data in R: Classes and Interfaces" Working Paper.

#### See Also

[network](#page-0-0)

# Examples

```
#Draw a random directed network with 25 nodes
g<-network(25)
#Draw a random undirected network with density 0.1
g<-network(25, directed=FALSE, density=0.1)
#Draw a random bipartite network with 10 events and 5 actors and density 0.1
g<-network(5, bipartite=10, density=0.1)
```
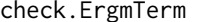

Ensures an Ergm Term and its Arguments Meet Appropriate Condi*tions*

# **Description**

Helper functions for implementing [ergm\(\)](#page-34-1) terms, to check whether the term can be used with the specified network. For information on ergm terms, see [ergm-terms.](#page-48-1) ergm.checkargs, ergm.checkbipartite, and ergm.checkderected are helper functions for an old API and are deprecated. Use check.ErgmTerm.

# Usage

```
check.ErgmTerm(nw, arglist, directed = NULL, bipartite = NULL,
 nonnegative = FALSE, varnames = NULL, vartypes = NULL,
  defaultvalues = list(), required = NULL, response = NULL,
  dep.inform = rep(FALSE, length(required)), dep.warn = rep(FALSE,
  length(required)))
```
# Arguments

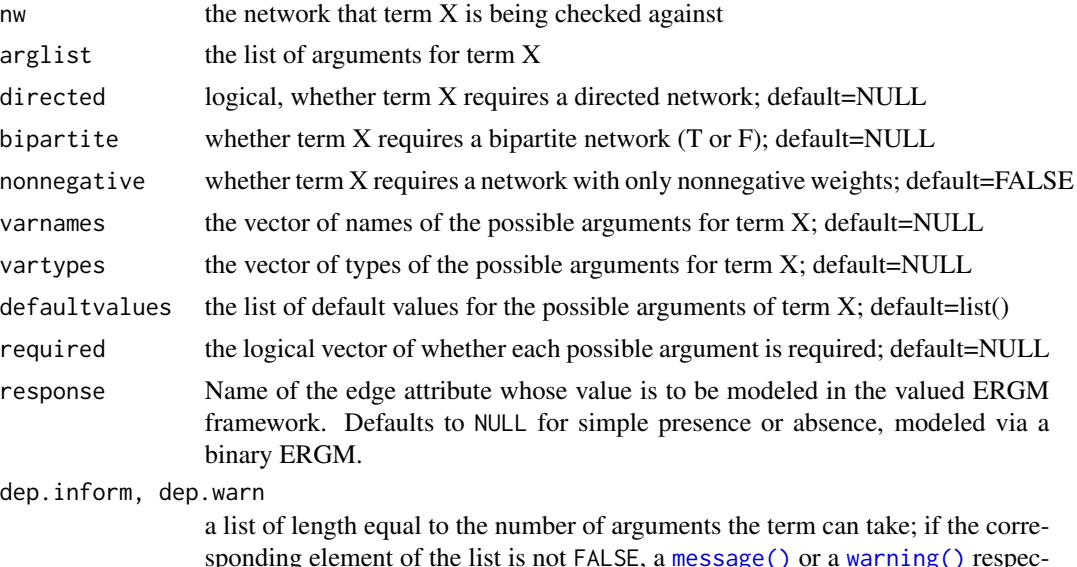

sponding element of the list is not FALSE, a [message\(\)](#page-0-0) or a [warning\(\)](#page-0-0) respectively will be issued if the user tries to pass it; if the element is a character string, it will be used as a suggestion for replacement.

# Details

The check.ErgmTerm function ensures for the [InitErgmTerm.](#page-48-2)X function that the term X:

- is applicable given the 'directed' and 'bipartite' attributes of the given network
- is not applied to a directed bipartite network
- has an appropiate number of arguments
- has correct argument types if arguments where provided
- has default values assigned if defaults are available

by halting execution if any of the first 3 criteria are not met.

# Value

A list of the values for each possible argument of term X; user provided values are used when given, default values otherwise. The list also has an attr(,"missing") attribute containing a named logical vector indicating whether a particular argument had been set to its default.

<span id="page-12-1"></span><span id="page-12-0"></span>

#### Description

Auxiliary function as user interface for fine-tuning 'ergm' fitting.

#### Usage

```
control.ergm(drop = TRUE, init = NULL, init.method = NULL,main.method = c("MCMLE", "Robbins-Monro", "Stochastic-Approximation",
  "Stepping"), force.main = FALSE, main.hessian = TRUE,
  checkpoint = NULL, resume = NULL, MPLE.max.dyad.types = 1e+06,
 MPLE.\nsamplesize = 50000, MPLE.\ntype = c("glm", "penalized"),MCMC.prop.weights = "default", MCMC.prop.args = list(),
 MCMC.interval = 1024, MCMC.burnin = MCMC.interval * 16,
 MCMC.samplesize = 1024, MCMC.effectiveSize = NULL,
 MCMC.effectiveSize.damp = 10, MCMC.effectiveSize.maxruns = 1000,
 MCMC.effectiveSize.base = 1/2, MCMC.effectiveSize.points = 5,
 MCMC.effectiveSize.order = 1, MCMC.return.stats = TRUE,
 MCMC.runtime.traceplot = FALSE, MCMC.init.maxedges = 20000,
 MCMC.max.maxedges = Inf, MCMC.addto.se = TRUE,
 MCMC.compress = FALSE, MCMC.packagenames = c(), SAN.maxit = 4,
  SAN.nsteps.times = 8, SAN.control = control.san(term.options =term.options, SAN.maxit = SAN.maxit, SAN.prop.weights =
  MCMC.prop.weights, SAN.prop.args = MCMC.prop.args, SAN.init.maxedges =
 MCMC.init.maxedges, SAN.max.maxedges = MCMC.max.maxedges, SAN.nsteps =
 MCMC.burnin * SAN.nsteps.times, SAN.samplesize = MCMC.samplesize,SAN.packagenames = MCMC.packagenames, parallel = parallel, parallel.type
  = parallel.type, parallel.version.check = parallel.version.check),
 MCMLE.termination = c("Hummel", "Hotelling", "precision", "none"),
 MCMLE.maxit = 20, MCMLE.conv.min.pval = 0.5, MCMLE.NR.maxit = 100,
 MCMLE.NR.reltol = sqrt(.Machine$double.eps),
 obs.MCMC.samplesize = MCMC.samplesize,
  obs.MCMC.interval = MCMC.interval, obs.MCMC.burnin = MCMC.burnin,
  obs.MCMC.burnin.min = obs.MCMC.burnin/10,
  obs.MCMC.prop.weights = MCMC.prop.weights,
  obs.MCMC.prop.args = MCMC.prop.args,
  obs.MCMC.impute.min_informative = function(nw) network.size(nw)/4,
  obs.MCMC.impute.default_density = function(nw) 2/network.size(nw),
  MCMLE.check.degeneracy = FALSE, MCMLE.MCMC.precision = 0.005,
  MCMLE.MCMC.max.ESS.frac = 0.1, MCMLE.metric = c("lognormal",
  "logtaylor", "Median.Likelihood", "EF.Likelihood", "naive"),
 MCMLE.method = c("BFGS", "Nelder-Mead"), MCMLE.trustregion = 20,
 MCMLE.dampening = FALSE, MCMLE.dampening.min.ess = 20,
 MCMLE.dampening.level = 0.1, MCMLE.steplength.margin = 0.05,
 MCMLE.steplength = NVL2(MCMLE.steplength.margin, 1, 0.5),
```

```
MCMLE.adaptive.trustregion = 3, MCMLE.sequential = TRUE,
MCMLE.density.guard.min = 10000, MCMLE.density.guard = exp(3),
MCMLE.effectiveSize = NULL, MCMLE.last.boost = 4,
MCMLE.Hummel.esteq = TRUE, MCMLE.Hummel.miss.sample = 100,
MCMLE.Hummel.maxit = 25, MCMLE.steplength.min = 1e-04,
MCMLE.effectiveSize.interval_drop = 2,
MCMLE.save_intermediates = NULL, SA.phase1_n = NULL,
SA.initial_gain = NULL, SA.nsubphases = 4, SA.niterations = NULL,
SA.phase3_n = NULL, SA.trustregion = 0.5, RM.phase1n_base = 7,
RM.phase2n\_base = 100, RM.phase2sub = 7, RM.init\_gain = 0.5,
RM.phase3n = 500, Step.MCMC.samplesize = 100, Step.maxit = 50,
Step.gridsize = 100, CD.nsteps = 8, CD.multiplicity = 1,
CD.nsteps.obs = 128, CD.multiplicity.obs = 1, CD.maxit = 60,
CD.conv.min.pval = 0.5, CD.NR.maxit = 100,CD.NR.reltol = sqrt(.Machine$double.eps), CD.metric = c("naive",
"lognormal", "logtaylor", "Median.Likelihood", "EF.Likelihood"),
CD.method = c("BFGS", "Nelder-Mead"), CD.trustregion = 20,
CD.dampening = FALSE, CD.dampening.min.ess = 20,CD.dampening. level = 0.1, CD. step length.margin = 0.5,CD. steplength = 1, CD. adaptive.trustregion = 3,
CD.adaptive.epsilon = 0.01, CD.Hummel.esteq = TRUE,
CD.Hummel.miss.sample = 100, CD.Hummel.maxit = 25,CD.steplength.min = 1e-04, loglik.control = control.logLik.ergm(),
term.options = NULL, seed = NULL, parallel = 0,
parallel.type = NULL, parallel.version.check = TRUE, ...)
```
#### Arguments

drop Logical: If TRUE, terms whose observed statistic values are at the extremes of their possible ranges are dropped from the fit and their corresponding parameter estimates are set to plus or minus infinity, as appropriate. This is done because maximum likelihood estimates cannot exist when the vector of observed statistic lies on the boundary of the convex hull of possible statistic values.

init numeric or NA vector equal in length to the number of parameters in the model or NULL (the default); the initial values for the estimation and coefficient offset terms. If NULL is passed, all of the initial values are computed using the method specified by control \$init.method. If a numeric vector is given, the elements of the vector are interpreted as follows:

- Elements corresponding to terms enclosed in offset() are used as the fixed offset coefficients. Note that offset coefficients alone can be more conveniently specified using [ergm\(\)](#page-34-1) argument offset.coef. If both offset.coef and init arguments are given, values in offset.coef will take precedence.
- Elements that do not correspond to offset terms and are not NA are used as starting values in the estimation.
- Initial values for the elements that are NA are fit using the method specified by [control\\$init.method](#page-12-1).

Passing control.ergm(init=coef(prev.fit)) can be used to "resume" an uncoverged [ergm\(\)](#page-34-1) run, but see [enformulate.curved](#page-32-1).

- init.method A chatacter vector or NULL. The default method depends on the reference measure used. For the binary ("Bernoulli") ERGMs, with dyad-independent constraints, it's maximum pseudo-likelihood estimation (MPLE). Other valid values include "zeros" for a 0 vector of appropriate length and "CD" for contrastive divergence. If passed explicitly, this setting overrides the reference's limitations. Valid initial methods for a given reference are set by the InitErgmReference.\* function.
- main.method One of "MCMLE" (default),"Robbins-Monro", "Stochastic-Approximation", or "Stepping". Chooses the estimation method used to find the MLE. MCMLE attempts to maximize an approximation to the log-likelihood function. Robbins-Monro and Stochastic-Approximation are both stochastic approximation algorithms that try to solve the method of moments equation that yields the MLE in the case of an exponential family model. Another alternative is a partial stepping algorithm (Stepping) as in Hummel et al. (2012). The direct use of the likelihood function has many theoretical advantages over stochastic approximation, but the choice will depend on the model and data being fit. See Handcock (2000) and Hunter and Handcock (2006) for details.

Note that in recent versions of ERGM, the enhancements of Stepping have been folded into the default MCMLE, which is able to handle more modeling scenarios.

- force.main Logical: If TRUE, then force MCMC-based estimation method, even if the exact MLE can be computed via maximum pseudolikelihood estimation.
- main.hessian Logical: If TRUE, then an approximate Hessian matrix is used in the MCMCbased estimation method.
- checkpoint At the start of every iteration, save the state of the optimizer in a way that will allow it to be resumed. The name is passed through [sprintf\(\)](#page-0-0) with iteration number as the second argument. (For example, checkpoint="step\_%03d.RData" will save to step\_001.RData, step\_002.RData, etc.)
- resume If given a file name of an RData file produced by checkpoint, the optimizer will attempt to resume after restoring the state. Control parameters from the saved state will be reused, except for those whose value passed via control.ergm() had change from the saved run. Note that if the network, the model, or some critical settings differ between runs, the results may be undefined.

MPLE.max.dyad.types

Maximum number of unique values of change statistic vectors, which are the predictors in a logistic regression used to calculate the MPLE. This calculation uses a compression algorithm that allocates space based on MPLE.max.dyad.types.

#### MPLE.samplesize

Not currently documented; used in conditional-on-degree version of MPLE.

MPLE. type  $\blacksquare$  One of "glm" or "penalized". Chooses method of calculating MPLE. "glm" is the usual formal logistic regression, whereas "penalized" uses the bias-reduced method of Firth (1993) as originally implemented by Meinhard Ploner, Daniela Dunkler, Harry Southworth, and Georg Heinze in the "logistf" package.

MCMC.prop.weights, obs.MCMC.prop.weights

Specifies the proposal distribution used in the MCMC Metropolis-Hastings algorithm. Possible choices depending on selected reference and constraints arguments of the [ergm\(\)](#page-34-1) function, but often include "TNT" and "random", and the "default" is to use the one with the highest priority available. The TNT (tie / no tie) option puts roughly equal weight on selecting a dyad with or without a tie as a candidate for toggling, whereas the random option puts equal weight on all possible dyads, though the interpretation of random may change according to the constraints in place. When no constraints are in place, the default is TNT, which appears to improve Markov chain mixing particularly for networks with a low edge density, as is typical of many realistic social networks. obs.MCMC.prop.weights, if given separately, specifies the weights to be used for the constrained MCMC when missing dyads are present, defaulting to the same as MCMC.prop.weights.

- MCMC.prop.args, obs.MCMC.prop.args An alternative, direct way of specifying additional arguments to proposal. obs.MCMC.prop.args, if given separately, specifies the weights to be used for the constrained MCMC when missing dyads are present, defaulting to the same as MCMC.prop.args.
- MCMC.interval Number of proposals between sampled statistics. Increasing interval will reduces the autocorrelation in the sample, and may increase the precision in estimates by reducing MCMC error, at the expense of time. Set the interval higher for larger networks.
- MCMC.burnin Number of proposals before any MCMC sampling is done. It typically is set to a fairly large number.
- MCMC.samplesize

Number of network statistics, randomly drawn from a given distribution on the set of all networks, returned by the Metropolis-Hastings algorithm. Increasing sample size may increase the precision in the estimates by reducing MCMC error, at the expense of time. Set it higher for larger networks, or when using parallel functionality.

MCMC.return.stats

Logical: If TRUE, return the matrix of MCMC-sampled network statistics. This matrix should have MCMC.samplesize rows. This matrix can be used directly by the coda package to assess MCMC convergence.

MCMC.runtime.traceplot

Logical: If TRUE, plot traceplots of the MCMC sample after every MCMC MLE iteration.

MCMC.init.maxedges, MCMC.max.maxedges

These parameters control how much space is allocated for storing edgelists for return at the end of MCMC sampling. Allocating more than needed wastes memory, so MCMC.init.maxedges is the initial amount allocated, but it will be incremented by a factor of 10 if exceeded during the simulation, up to MCMC.max.maxedges, at which point the process will stop with an error.

- MCMC.addto.se Whether to add the standard errors induced by the MCMC algorithm to the estimates' standard errors.
- MCMC.compress Logical: If TRUE, the matrix of sample statistics returned is compressed to the set of unique statistics with a column of frequencies post-pended.

MCMC.packagenames

Names of packages in which to look for change statistic functions in addition to

those autodetected. This argument should not be needed outside of very strange setups.

SAN.maxit When target.stats argument is passed to [ergm\(\)](#page-34-1), the maximum number of attempts to use [san](#page-126-1) to obtain a network with statistics close to those specified.

SAN.nsteps.times

Multiplier for SAN.nsteps relative to MCMC.burnin. This lets one control the amount of SAN burn-in (arguably, the most important of SAN parameters) without overriding the other SAN.control defaults.

SAN.control Control arguments to [san](#page-126-1). See [control.san](#page-26-1) for details.

#### MCMLE.termination

The criterion used for terminating MCMLE estimation:

• "Hummel" Terminate when the Hummel step length is 1 for two consecutive iterations. For the last iteration, the sample size is boosted by a factor of MCMLE.last.boost. See Hummel et. al. (2012).

Note that this criterion is incompatible with MCMLE. steplength  $\neq 1$  or MCMLE. steplength.margin  $=$  NULL.

- "Hotelling" After every MCMC sample, an autocorrelation-adjusted Hotelling's T<sup>^2</sup> test for equality of MCMC-simulated network statistics to observed is conducted, and if its P-value exceeds MCMLE.conv.min.pval, the estimation is considered to have converged and finishes. This was the default option in ergm version 3.1.
- "precision" Terminate when the estimated loss in estimating precision due to using MCMC standard errors is below the precision bound specified by MCMLE.MCMC.precision, and the Hummel step length is 1 for two consecutive iterations. See MCMLE.MCMC.precision for details. This feature is in experimental status until we verify the coverage of the standard errors.

Note that this criterion is incompatible with MCMLE.steplength  $\neq 1$  or MCMLE.steplength.margin = NULL.

• "none" Stop after MCMLE.maxit iterations.

- MCMLE.maxit Maximum number of times the parameter for the MCMC should be updated by maximizing the MCMC likelihood. At each step the parameter is changed to the values that maximizes the MCMC likelihood based on the current sample.
- MCMLE.conv.min.pval

The P-value used in the Hotelling test for early termination.

MCMLE.NR.maxit, MCMLE.NR.reltol

The method, maximum number of iterations and relative tolerance to use within the optim rountine in the MLE optimization. Note that by default, ergm uses trust, and falls back to optim only when trust fails.

obs.MCMC.samplesize, obs.MCMC.burnin, obs.MCMC.interval, obs.MCMC.burnin.min Sample size, burnin, and interval parameters for the MCMC sampling used when unobserved data are present in the estimation routine.

obs.MCMC.impute.min\_informative, obs.MCMC.impute.default\_density Controls for imputation of missing dyads for initializing MCMC sampling. If numeric, obs.MCMC.impute.min\_informative specifies the minimum number dyads that need to be non-missing before sample network density is used as the

imputation density. It can also be specified as a function that returns this value. obs.MCMC.impute.default\_density similarly controls the imputation density when number of non-missing dyads is too low.

MCMLE.check.degeneracy

Logical: If TRUE, employ a check for model degeneracy.

MCMLE.MCMC.precision, MCMLE.MCMC.max.ESS.frac

MCMLE.MCMC.precision is a vector of upper bounds on the standard errors induced by the MCMC algorithm, expressed as a percentage of the total standard error. The MCMLE algorithm will terminate when the MCMC standard errors are below the precision bound, and the Hummel step length is 1 for two consecutive iterations. This is an experimental feature.

If effective sample size is used (see MCMC.effectiveSize), then ergm may increase the target ESS to reduce the MCMC standard error.

- MCMLE.metric Method to calculate the loglikelihood approximation. See Hummel et al (2010) for an explanation of "lognormal" and "naive".
- MCMLE.method Deprecated. By default, ergm uses trust, and falls back to optim with Nelder-Mead method when trust fails.

#### MCMLE.trustregion

Maximum increase the algorithm will allow for the approximated likelihood at a given iteration. See Snijders (2002) for details.

Note that not all metrics abide by it.

#### MCMLE.dampening

(logical) Should likelihood dampening be used?

MCMLE.dampening.min.ess

The effective sample size below which dampening is used.

MCMLE.dampening.level

The proportional distance from boundary of the convex hull move.

#### MCMLE.steplength.margin

The extra margin required for a Hummel step to count as being inside the convex hull of the sample. Set this to 0 if the step length gets stuck at the same value over several iteraions. Set it to NULL to use fixed step length. Note that this parameter is required to be non-NULL for MCMLE termination using Hummel or precision criteria.

#### MCMLE.steplength

Multiplier for step length, which may (for values less than one) make fitting more stable at the cost of computational efficiency. Can be set to "adaptive"; see MCMLE.adaptive.trustregion.

If MCMLE. steplength.margin is not NULL, the step length will be set using the algorithm of Hummel et al. (2010). In that case, it will serve as the maximum step length considered. However, setting it to anything other than 1 will preclude using Hummel or precision as termination criteria.

#### MCMLE.adaptive.trustregion

Maximum increase the algorithm will allow for the approximated loglikelihood at a given iteration when MCMLE.steplength="adaptive".

MCMLE.sequential

Logical: If TRUE, the next iteration of the fit uses the last network sampled as the starting network. If FALSE, always use the initially passed network. The results should be similar (stochastically), but the TRUE option may help if the target. stats in the [ergm\(\)](#page-34-1) function are far from the initial network.

MCMLE.density.guard.min, MCMLE.density.guard

A simple heuristic to stop optimization if it finds itself in an overly dense region, which usually indicates ERGM degeneracy: if the sampler encounters a network configuration that has more than MCMLE.density.guard.min edges and whose number of edges is exceeds the observed network by more than MCMLE.density.guard, the optimization process will be stopped with an error.

- MCMLE.effectiveSize, MCMLE.effectiveSize.interval\_drop, MCMC.effectiveSize, MCMC.effectiveSize.damp Set MCMLE.effectiveSize to non-NULL value to adaptively determine the burn-in and the MCMC length needed to get the specified effective size using the method of Sahlin (2011); 50 is a reasonable value. This feature is in experimental status until we verify the coverage of the standard errors.
- MCMLE.last.boost

For the Hummel termination criterion, increase the MCMC sample size of the last iteration by this factor.

MCMLE.Hummel.esteq

For curved ERGMs, should the estimating function values be used to compute the Hummel step length? This allows the Hummel stepping algorithm converge when some sufficient statistics are at 0.

MCMLE.Hummel.miss.sample

In fitting the missing data MLE, the rules for step length become more complicated. In short, it is necessary for *all* points in the constrained sample to be in the convex hull of the unconstrained (though they may be on the border); and it is necessary for their centroid to be in its interior. This requires checking a large number of points against whether they are in the convex hull, so to speed up the procedure, a sample is taken of the points most likely to be outside it. This parameter specifies the sample size.

MCMLE.Hummel.maxit

Maximum number of iterations in searching for the best step length.

MCMLE.steplength.min

Stops MCMLE estimation when the step length gets stuck below this minimum value.

MCMLE.save\_intermediates

Every iteration, after MCMC sampling, save the MCMC sample and some miscellaneous information to a file with this name. This is mainly useful for diagnostics and debugging. The name is passed through [sprintf\(\)](#page-0-0) with iteration number as the second argument. (For example, MCMLE.save\_intermediates="step\_%03d.RData" will save to step\_001.RData, step\_002.RData, etc.)

SA.phase1\_n Number of MCMC samples to draw in Phase 1 of the stochastic approximation algorithm. Defaults to 7 plus 3 times the number of terms in the model. See Snijders (2002) for details.

SA.initial\_gain

Initial gain to Phase 2 of the stochastic approximation algorithm. See Snijders (2002) for details.

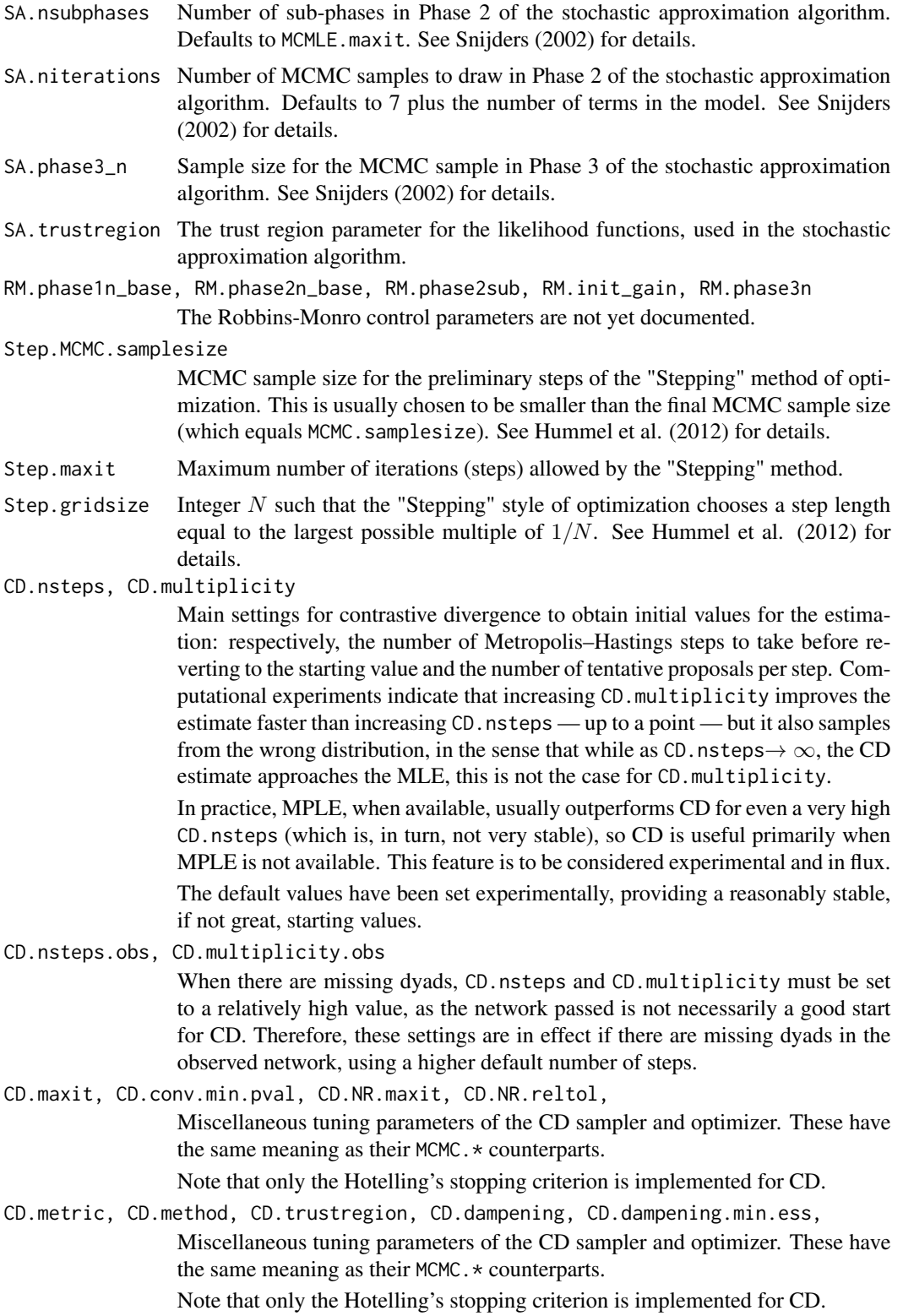

CD.dampening.level, CD.steplength.margin, CD.steplength, CD.adaptive.trustregion, Miscellaneous tuning parameters of the CD sampler and optimizer. These have the same meaning as their MCMC.\* counterparts.

Note that only the Hotelling's stopping criterion is implemented for CD.

CD.adaptive.epsilon, CD.Hummel.esteq, CD.Hummel.miss.sample, Miscellaneous tuning parameters of the CD sampler and optimizer. These have the same meaning as their MCMC.\* counterparts.

Note that only the Hotelling's stopping criterion is implemented for CD.

CD.Hummel.maxit, CD.steplength.min

Miscellaneous tuning parameters of the CD sampler and optimizer. These have the same meaning as their MCMC.\* counterparts.

Note that only the Hotelling's stopping criterion is implemented for CD.

- loglik.control See [control.ergm.bridge](#page-21-1)
- term.options A list of additional arguments to be passed to term initializers. It can also be set globally via option(ergm.term=list(...)).

seed Seed value (integer) for the random number generator. See set. seed.

- parallel Number of threads in which to run the sampling. Defaults to 0 (no parallelism). See the entry on [parallel processing](#page-45-1) for details and troubleshooting.
- parallel.type API to use for parallel processing. Supported values are "MPI" and "PSOCK". Defaults to using the parallel package with PSOCK clusters. See [ergm-parallel](#page-45-1) parallel.version.check

Logical: If TRUE, check that the version of [ergm](#page-3-1) running on the slave nodes is the same as that running on the master node.

... Additional arguments, passed to other functions This argument is helpful because it collects any control parameters that have been deprecated; a warning message is printed in case of deprecated arguments.

# Details

This function is only used within a call to the [ergm\(\)](#page-34-1) function. See the usage section in [ergm\(\)](#page-34-1) for details.

# Value

A list with arguments as components.

# References

- Snijders, T.A.B. (2002), Markov Chain Monte Carlo Estimation of Exponential Random Graph Models. Journal of Social Structure. Available from [https://www.cmu.edu/](https://www.cmu.edu/joss/content/articles/volume3/Snijders.pdf) [joss/content/articles/volume3/Snijders.pdf](https://www.cmu.edu/joss/content/articles/volume3/Snijders.pdf).
- Firth (1993), Bias Reduction in Maximum Likelihood Estimates. Biometrika, 80: 27-38.
- Hunter, D. R. and M. S. Handcock (2006), Inference in curved exponential family models for networks. Journal of Computational and Graphical Statistics, 15: 565-583.
- Hummel, R. M., Hunter, D. R., and Handcock, M. S. (2012), Improving Simulation-Based Algorithms for Fitting ERGMs, Journal of Computational and Graphical Statistics, 21: 920-939.

<span id="page-21-0"></span>– Kristoffer Sahlin. Estimating convergence of Markov chain Monte Carlo simulations. Master's Thesis. Stockholm University, 2011. [https://www2.math.su.se/matstat/](https://www2.math.su.se/matstat/reports/master/2011/rep2/report.pdf) [reports/master/2011/rep2/report.pdf](https://www2.math.su.se/matstat/reports/master/2011/rep2/report.pdf)

# See Also

[ergm\(\)](#page-34-1). The [control.simulate](#page-28-1) function performs a similar function for [simulate.ergm](#page-130-1); [control.gof](#page-23-1) performs a similar function for [gof](#page-105-2).

<span id="page-21-1"></span>control.ergm.bridge *Auxiliary for Controlling ergm.bridge*

# Description

Auxiliary function as user interface for fine-tuning ergm.bridge algorithm, which approximates log likelihood ratios using bridge sampling.

# Usage

```
control.ergm.bridge(nsteps = 20, MCMC.burnin = 10000,
 MCMC.interval = 100, MCMC.samplesize = 10000,
 obs.MCMC.samplesize = MCMC.samplesize,
 obs.MCMC.interval = MCMC.interval, obs.MCMC.burnin = MCMC.burnin,
 MCMC.prop.weights = "default", MCMC.prop.args = list(),
 MCMC.init.maxedges = 20000, MCMC.packagenames = c(),
  term.options = list(), seed = NULL, parallel = 0,
 parallel.type = NULL, parallel.version.check = TRUE)
```
# Arguments

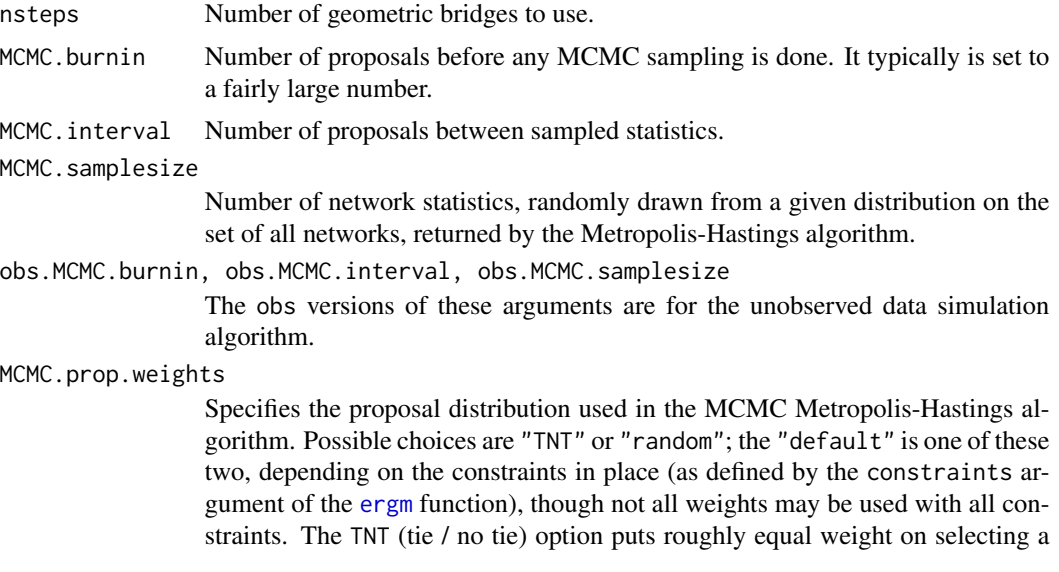

<span id="page-22-0"></span>dyad with or without a tie as a candidate for toggling, whereas the random option puts equal weight on all possible dyads, though the interpretation of random may change according to the constraints in place. When no constraints are in place, the default is TNT, which appears to improve Markov chain mixing particularly for networks with a low edge density, as is typical of many realistic social networks.

MCMC.prop.args An alternative, direct way of specifying additional arguments to proposal.

#### MCMC.init.maxedges

Maximum number of edges expected in network.

#### MCMC.packagenames

Names of packages in which to look for change statistic functions in addition to those autodetected. This argument should not be needed outside of very strange setups.

- term.options A list of additional arguments to be passed to term initializers. It can also be set globally via option( $\epsilon$ rgm.term=list(...)).
- seed Seed value (integer) for the random number generator. See set. seed.
- parallel Number of threads in which to run the sampling. Defaults to 0 (no parallelism). See the entry on [parallel processing](#page-45-1) for details and troubleshooting.
- parallel.type API to use for parallel processing. Supported values are "MPI" and "PSOCK". Defaults to using the parallel package with PSOCK clusters. See [ergm-parallel](#page-45-1)

parallel.version.check

Logical: If TRUE, check that the version of [ergm](#page-3-1) running on the slave nodes is the same as that running on the master node.

# Details

This function is only used within a call to the [ergm.bridge.llr](#page-80-1) or [ergm.bridge.dindstart.llk](#page-80-2) functions.

# Value

A list with arguments as components.

#### See Also

[ergm.bridge.llr](#page-80-1), [ergm.bridge.dindstart.llk](#page-80-2)

control.ergm.godfather

*Control parameters for* [ergm.godfather\(\)](#page-86-1)*.*

# **Description**

Returns a list of its arguments.

# <span id="page-23-0"></span>Usage

```
control.ergm.godfather(GF.init.maxedges.mul = 5, term.options = NULL)
```
#### Arguments

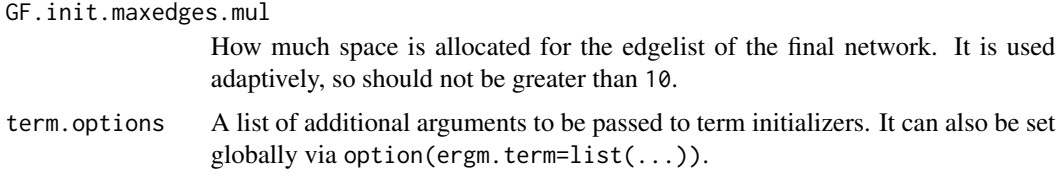

<span id="page-23-1"></span>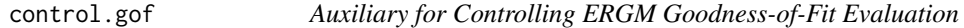

# Description

Auxiliary function as user interface for fine-tuning ERGM Goodness-of-Fit Evaluation.

The control.gof.ergm version is intended to be used with [gof.ergm\(\)](#page-105-1) specifically and will "inherit" as many control parameters from [ergm](#page-34-1) fit as possible().

#### Usage

```
control.gof.formula(nsim = 100, MCMC.burnin = 10000,
 MCMC.interval = 1000, MCMC.prop.weights = "default",
 MCMC.prop.args = list(), MCMC.init.maxedges = 20000,
 MCMC.packagenames = c(), MCMC.runtime.traceplot = FALSE,
  network.output = "network", seed = NULL, parallel = 0,
  parallel.type = NULL, parallel.version.check = TRUE)
control.gof.ergm(nsim = 100, MCMC.burnin = NULL,
  MCMC.interval = NULL, MCMC.prop.weights = NULL,
 MCMC.prop.args = NULL, MCMC.init.maxedges = NULL,
```

```
MCMC.packagenames = NULL, MCMC.runtime.traceplot = FALSE,
```

```
network.output = "network", seed = NULL, parallel = 0,
parallel.type = NULL, parallel.version.check = TRUE)
```
# Arguments

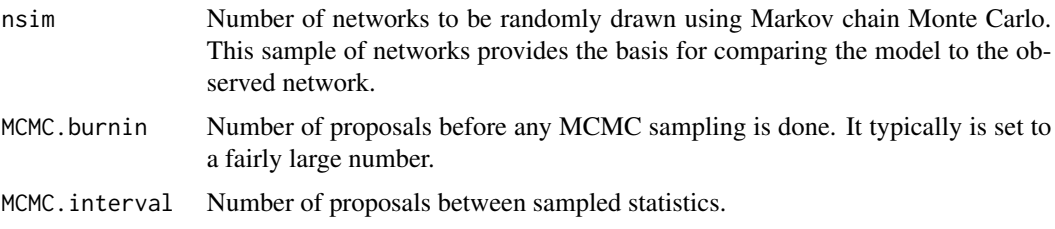

#### control.gof 25

MCMC.prop.weights

Specifies the proposal distribution used in the MCMC Metropolis-Hastings algorithm. Possible choices are "TNT" or "random"; the "default" is one of these two, depending on the constraints in place (as defined by the constraints argument of the [ergm](#page-34-1) function), though not all weights may be used with all constraints. The TNT (tie / no tie) option puts roughly equal weight on selecting a dyad with or without a tie as a candidate for toggling, whereas the random option puts equal weight on all possible dyads, though the interpretation of random may change according to the constraints in place. When no constraints are in place, the default is TNT, which appears to improve Markov chain mixing particularly for networks with a low edge density, as is typical of many realistic social networks.

MCMC.prop.args An alternative, direct way of specifying additional arguments to proposal.

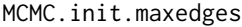

Maximum number of edges expected in network.

MCMC.packagenames

Names of packages in which to look for change statistic functions in addition to those autodetected. This argument should not be needed outside of very strange setups.

MCMC.runtime.traceplot

Logical: If TRUE, plot traceplots of the MCMC sample after every MCMC MLE iteration.

- network.output R class with which to output networks. The options are "network" (default) and "edgelist.compressed" (which saves space but only supports networks without vertex attributes)
- seed Seed value (integer) for the random number generator. See set. seed.
- parallel Number of threads in which to run the sampling. Defaults to 0 (no parallelism). See the entry on [parallel processing](#page-45-1) for details and troubleshooting.
- parallel.type API to use for parallel processing. Supported values are "MPI" and "PSOCK". Defaults to using the parallel package with PSOCK clusters. See [ergm-parallel](#page-45-1)

parallel.version.check

Logical: If TRUE, check that the version of [ergm](#page-3-1) running on the slave nodes is the same as that running on the master node.

# Details

This function is only used within a call to the [gof](#page-105-2) function. See the usage section in gof for details.

#### Value

A list with arguments as components.

#### See Also

[gof](#page-105-2). The [control.simulate](#page-28-1) function performs a similar function for [simulate.ergm](#page-130-1); [control.ergm](#page-12-1) performs a similar function for [ergm](#page-34-1).

<span id="page-25-0"></span>control.logLik.ergm *Auxiliary for Controlling logLik.ergm*

# Description

Auxiliary function as user interface for fine-tuning logLik.ergm algorithm, which approximates log likelihood values.

# Usage

```
control.logLik.ergm(nsteps = 20, MCMC.burnin = NULL,
 MCMC.interval = NULL, MCMC.samplesize = NULL,
 obs.MCMC.samplesize = MCMC.samplesize,
 obs.MCMC.interval = MCMC.interval, obs.MCMC.burnin = MCMC.burnin,
 MCMC.prop.weights = NULL, MCMC.prop.args = NULL, warn.dyads = NULL,
 MCMC.init.maxedges = NULL, MCMC.packagenames = NULL,
  term.options = NULL, seed = NULL, parallel = NULL,
 parallel.type = NULL, parallel.version.check = TRUE)
```
# Arguments

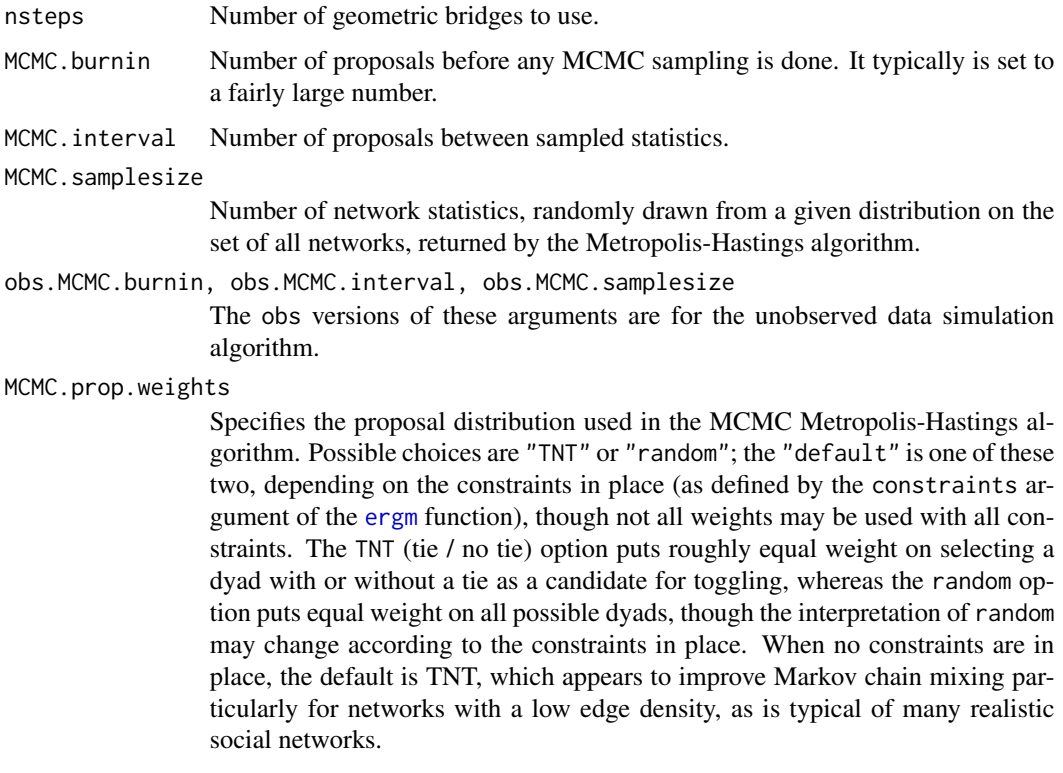

MCMC.prop.args An alternative, direct way of specifying additional arguments to proposal.

#### <span id="page-26-0"></span>control.san 27

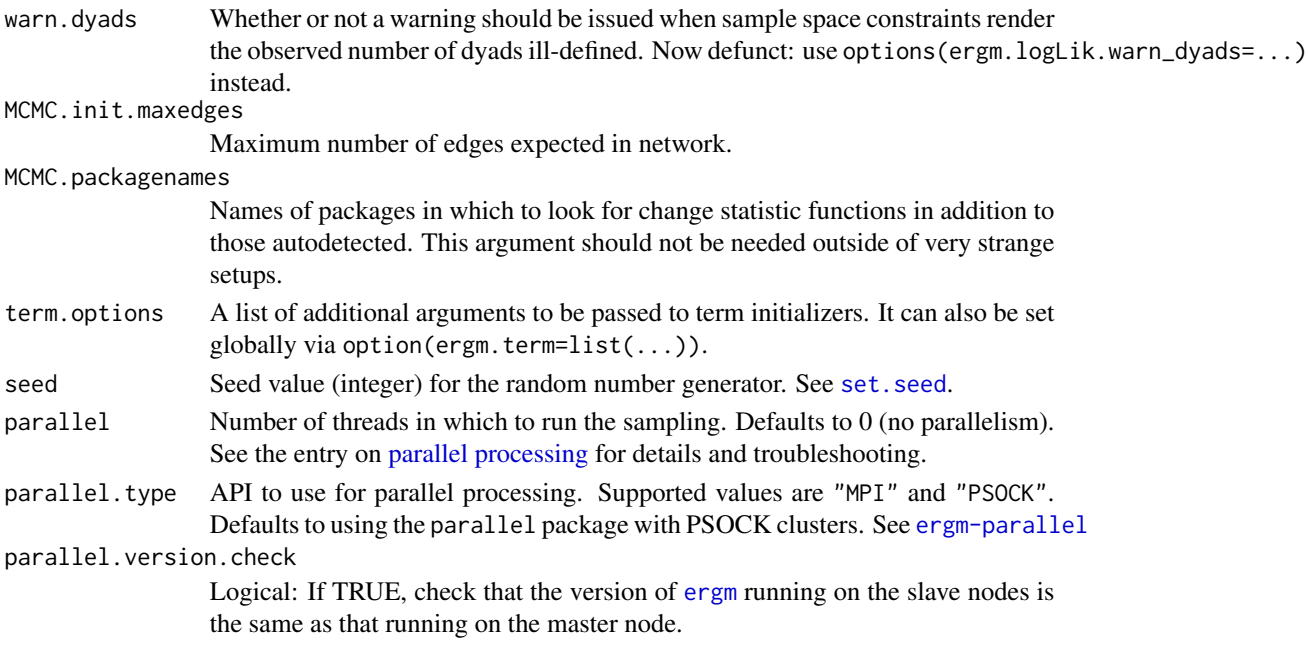

# Details

This function is only used within a call to the [logLik.ergm](#page-113-1) function.

# Value

A list with arguments as components.

# See Also

[logLik.ergm](#page-113-1)

<span id="page-26-1"></span>control.san *Auxiliary for Controlling SAN*

#### Description

Auxiliary function as user interface for fine-tuning simulated annealing algorithm.

# Usage

```
control.san(SAN.maxit = 4, SAN.tau = 1, SAN.invcov = NULL,SAN.invcov.diag = FALSE, SAN.nsteps.alloc = function(nsim)
  2^seq_len(nsim), SAN.nsteps = 2^19, SAN.samplesize = 2^12,
  SAN.init.maxedges = 20000, SAN.max.maxedges = 2^26,
  SAN.prop.weights = "default", SAN.prop.args = list(),
  SAN.packagenames = c(), term.options = list(), seed = NULL,
  parallel = 0, parallel.type = NULL, parallel.version.check = TRUE)
```
# Arguments

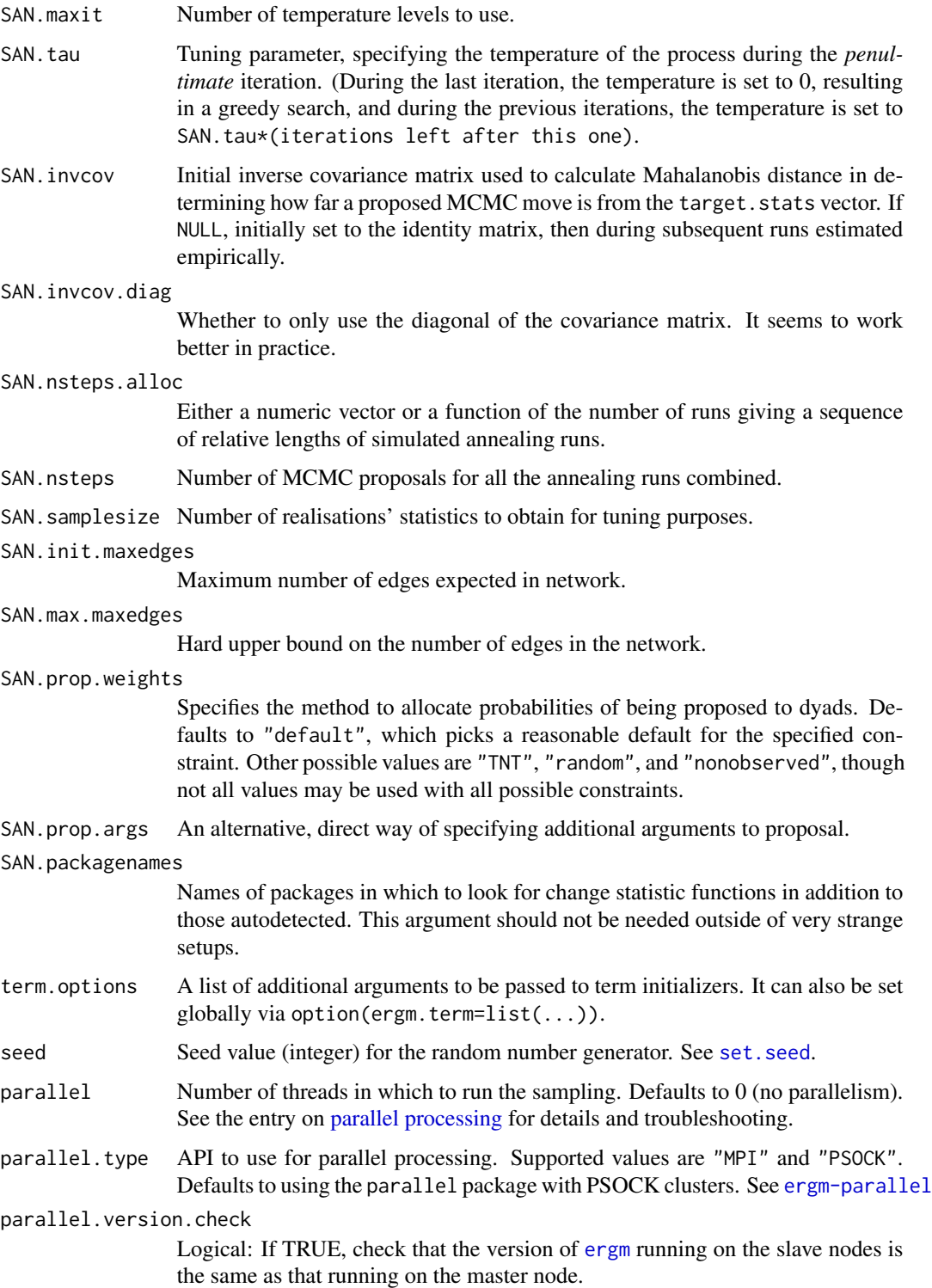

# <span id="page-28-0"></span>Details

This function is only used within a call to the [san](#page-126-1) function. See the usage section in san for details.

# Value

A list with arguments as components.

# See Also

[san](#page-126-1)

control.simulate.ergm *Auxiliary for Controlling ERGM Simulation*

# <span id="page-28-1"></span>Description

Auxiliary function as user interface for fine-tuning ERGM simulation. control.simulate, control.simulate.formula, and control.simulate.formula.ergm are all aliases for the same function.

While the others supply a full set of simulation settings, control.simulate.ergm when passed as a control parameter to [simulate.ergm\(\)](#page-130-1) allows some settings to be inherited from the ERGM stimation while overriding others.

# Usage

```
control.simulate.formula.ergm(MCMC.burnin = 10000,
  MCMC.interval = 1000, MCMC.prop.weights = "default",
 MCMC.prop.args = list(), MCMC.init.maxedges = 20000,
 MCMC.packagenames = c(), MCMC.runtime.traceplot = FALSE,
  network.output = "network", term. options = NULL, parallel = 0,parallel.type = NULL, parallel.version.check = TRUE, ...)
control.simulate(MCMC.burnin = 10000, MCMC.interval = 1000,
  MCMC.prop.weights = "default", MCMC.prop.args = list(),
  MCMC.init.maxedges = 20000, MCMC.packagenames = c(),
 MCMC.runtime.traceplot = FALSE, network.output = "network",
  term. options = NULL, parallel = 0, parallel.type = NULL,
  parallel.version.check = TRUE, ...)
control.simulate.formula(MCMC.burnin = 10000, MCMC.interval = 1000,
  MCMC.prop.weights = "default", MCMC.prop.args = list(),
  MCMC.init.maxedges = 20000, MCMC.packagenames = c(),
 MCMC.runtime.traceplot = FALSE, network.output = "network",
  term.options = NULL, parallel = 0, parallel.type = NULL,
  parallel.version.check = TRUE, ...)control.simulate.ergm(MCMC.burnin = NULL, MCMC.interval = NULL,
```

```
MCMC.prop.weights = NULL, MCMC.prop.args = NULL,
MCMC.init.maxedges = NULL, MCMC.packagenames = NULL,
MCMC.runtime.traceplot = FALSE, network.output = "network",
term.options = NULL, parallel = 0, parallel.type = NULL,
parallel. version. check = TRUE, ...)
```
# Arguments

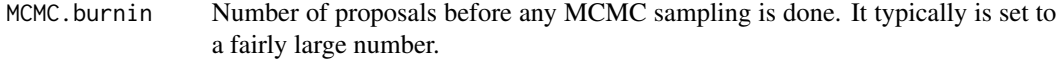

MCMC.interval Number of proposals between sampled statistics.

MCMC.prop.weights

Specifies the proposal distribution used in the MCMC Metropolis-Hastings algorithm. Possible choices are "TNT" or "random"; the "default" is one of these two, depending on the constraints in place (as defined by the constraints argument of the [ergm](#page-34-1) function), though not all weights may be used with all constraints. The TNT (tie / no tie) option puts roughly equal weight on selecting a dyad with or without a tie as a candidate for toggling, whereas the random option puts equal weight on all possible dyads, though the interpretation of random may change according to the constraints in place. When no constraints are in place, the default is TNT, which appears to improve Markov chain mixing particularly for networks with a low edge density, as is typical of many realistic social networks.

- MCMC.prop.args An alternative, direct way of specifying additional arguments to proposal.
- MCMC.init.maxedges

Maximum number of edges expected in network.

MCMC.packagenames

Names of packages in which to look for change statistic functions in addition to those autodetected. This argument should not be needed outside of very strange setups.

MCMC.runtime.traceplot

Logical: If TRUE, plot traceplots of the MCMC sample after every MCMC MLE iteration.

- network.output R class with which to output networks. The options are "network" (default) and "edgelist.compressed" (which saves space but only supports networks without vertex attributes)
- term.options A list of additional arguments to be passed to term initializers. It can also be set globally via option( $\epsilon$ rgm.term=list(...)).
- parallel Number of threads in which to run the sampling. Defaults to 0 (no parallelism). See the entry on [parallel processing](#page-45-1) for details and troubleshooting.
- parallel.type API to use for parallel processing. Supported values are "MPI" and "PSOCK". Defaults to using the parallel package with PSOCK clusters. See [ergm-parallel](#page-45-1)

parallel.version.check

Logical: If TRUE, check that the version of [ergm](#page-3-1) running on the slave nodes is the same as that running on the master node.

#### <span id="page-30-0"></span>degreedist 31

... Additional arguments, passed to other functions This argument is helpful because it collects any control parameters that have been deprecated; a warning message is printed in case of deprecated arguments.

# Details

This function is only used within a call to the [simulate](#page-0-0) function. See the usage section in [simulate.ergm](#page-130-1) for details.

#### Value

A list with arguments as components.

# See Also

[simulate.ergm](#page-130-1), [simulate.formula](#page-130-2). [control.ergm](#page-12-1) performs a similar function for [ergm](#page-34-1); [control.gof](#page-23-1) performs a similar function for [gof](#page-105-2).

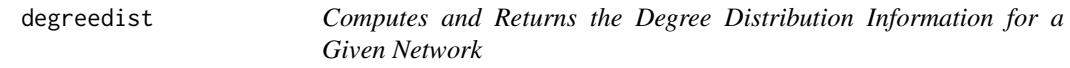

# **Description**

The degreedist generic computes and returns the degree distribution (number of vertices in the network with each degree value) for a given network. This help page documents the function. For help about [the ERGM sample space constraint with that name,](#page-41-1) try help("degreedist-constraint").

#### Usage

```
degreedist(object, ...)
## S3 method for class 'network'
degreedist(object, print = TRUE, \ldots)
```
# Arguments

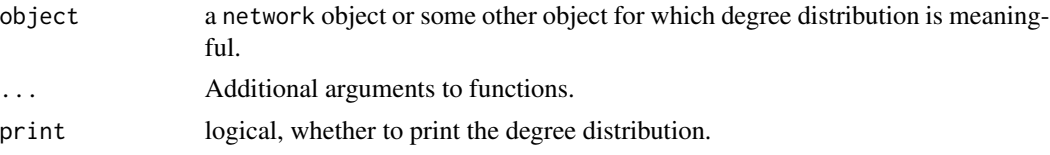

# Value

If directed, a matrix of the distributions of in and out degrees; this is row bound and only contains degrees for which one of the in or out distributions has a positive count. If bipartite, a list containing the degree distributions of b1 and b2. Otherwise, a vector of the positive values in the degree distribution

#### Methods (by class)

• network: Method for [network](#page-0-0) objects.

# Examples

```
data(faux.mesa.high)
degreedist(faux.mesa.high)
```
ecoli *Two versions of an E. Coli network dataset*

# **Description**

This network data set comprises two versions of a biological network in which the nodes are operons in *Escherichia Coli* and a directed edge from one node to another indicates that the first encodes the transcription factor that regulates the second.

# Usage

data(ecoli)

# Details

The network object ecoli1 is directed, with 423 nodes and 519 arcs. The object ecoli2 is an undirected version of the same network, in which all arcs are treated as edges and the five isolated nodes (which exhibit only self-regulation in ecoli1) are removed, leaving 418 nodes.

#### Licenses and Citation

When publishing results obtained using this data set, the original authors (Salgado et al, 2001; Shen-Orr et al, 2002) should be cited, along with this R package.

# Source

The data set is based on the RegulonDB network (Salgado et al, 2001) and was modified by Shen-Orr et al (2002).

# References

Salgado et al (2001), Regulondb (version 3.2): Transcriptional Regulation and Operon Organization in Escherichia Coli K-12, *Nucleic Acids Research*, 29(1): 72-74.

Shen-Orr et al (2002), Network Motifs in the Transcriptional Regulation Network of Escerichia Coli, *Nature Genetics*, 31(1): 64-68.

<span id="page-31-0"></span>

<span id="page-32-0"></span>

# Description

edges may refer to:

- [An ERGM statistic](#page-48-2) (help("edges-term"))
- [An ERGM sample space constraint](#page-41-1) (help("edges-constraint"))

<span id="page-32-1"></span>enformulate.curved *Convert a curved ERGM into a form suitable as initial values for the same ergm.*

#### Description

The generic enformulate.curved converts an [ergm](#page-34-1) object or formula of a model with curved terms to the variant in which the curved parameters embedded into the formula and are removed from the parameter vector. This is the form required by [ergm](#page-34-1) calls.

# Usage

```
enformulate.curved(object, ...)
## S3 method for class 'ergm'
enformulate.curved(object, ...)
## S3 method for class 'formula'
enformulate.curved(object, theta, response = NULL, ...)
```
# Arguments

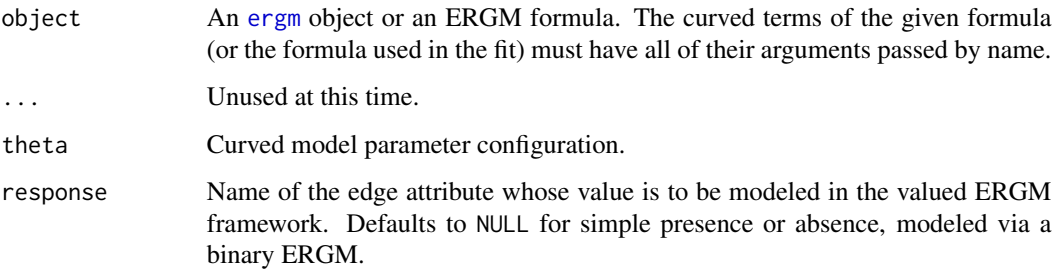

# Details

Because of a current kludge in [ergm](#page-34-1), output from one run cannot be directly passed as initial values (control.ergm(init=)) for the next run if any of the terms are curved. One workaround is to embed the curved parameters into the formula (while keeping fixed=FALSE) and remove them from control.ergm(init=).

This function automates this process for curved ERGM terms included with the [ergm](#page-3-1) package. It does not work with curved terms not included in ergm.

# Value

A list with the following components:

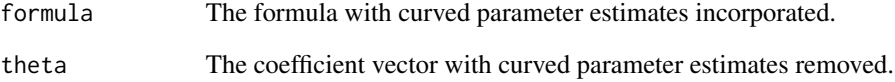

#### See Also

[ergm](#page-34-1), [simulate.ergm](#page-130-1)

# Examples

```
data(sampson)
gest<-ergm(samplike~edges+gwesp(decay=.5, fixed=FALSE),
   control=control.ergm(MCMC.burnin=1024, MCMC.interval=8, MCMLE.maxit=1))
# Error:
gest2<-try(ergm(gest$formula,
                control=control.ergm(init=coef(gest), MCMC.burnin=1024,
                                     MCMC.interval=8, MCMLE.maxit=1)))
print(gest2)
# Works:
tmp<-enformulate.curved(gest)
tmp
gest2<-try(ergm(tmp$formula,
                control=control.ergm(init=tmp$theta, MCMC.burnin=1024,
                                     MCMC.interval=8, MCMLE.maxit=1)))
summary(gest2)
```
#### <span id="page-34-2"></span>**Description**

[ergm](#page-34-1) is used to fit exponential-family random graph models (ERGMs), in which the probability of a given network, y, on a set of nodes is  $h(y) \exp{\{\eta(\theta) \cdot g(y)\}}/c(\theta)$ , where  $h(y)$  is the reference measure (usually  $h(y) = 1$ ),  $q(y)$  is a vector of network statistics for y,  $\eta(\theta)$  is a natural parameter vector of the same length (with  $\eta(\theta) = \theta$  for most terms), and  $c(\theta)$  is the normalizing constant for the distribution. [ergm](#page-34-1) can return a maximum pseudo-likelihood estimate, an approximate maximum likelihood estimate based on a Monte Carlo scheme, or an approximate contrastive divergence estimate based on a similar scheme. (For an overview of the package, see [ergm-package](#page-3-1).)

# Usage

```
ergm(formula, response = NULL, reference = ~Bernoulli,
  constraints = \sim., offset.coef = NULL, target.stats = NULL,
  eval.loglik = getOption("ergm.eval.loglik"), estimate = c("MLE",
  "MPLE", "CD"), control = control.ergm(), verbose = FALSE, ...)
is.ergm(object)
## S3 method for class 'ergm'
nobs(object, ...)
## S3 method for class 'ergm'
print(x, digits = max(3, getOption("digits") - 3), ...)
## S3 method for class 'ergm'
coef(object, ...)
## S3 method for class 'ergm'
coefficients(object, ...)
## S3 method for class 'ergm'
vcov(object, sources = c("all", "model", "estimation"),
  ...)
```
# Arguments

[formula](#page-0-0) An R formula object, of the form  $y \sim$  <model terms>, where y is a [network](#page-0-0) object or a matrix that can be coerced to a [network](#page-0-0) object. For the details on the possible <model terms>, see [ergm-terms](#page-48-1) and Morris, Handcock and Hunter (2008) for binary ERGM terms and Krivitsky (2012) for valued ERGM terms (terms for weighted edges). To create a [network](#page-0-0) object in R, use the network() function, then add nodal attributes to it using the %v% operator if

<span id="page-34-1"></span><span id="page-34-0"></span>

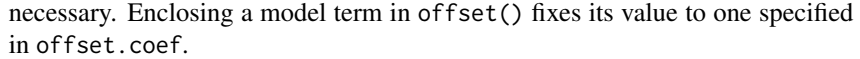

- response Name of the edge attribute whose value is to be modeled in the valued ERGM framework. Defaults to NULL for simple presence or absence, modeled via a binary ERGM.
- reference A one-sided formula specifying the reference measure  $(h(y))$  to be used. (Defaults to ~Bernoulli.) See help for [ERGM reference measures](#page-47-1) implemented in the **[ergm](#page-3-1)** package.
- constraints A formula specifying one or more constraints on the support of the distribution of the networks being modeled, using syntax similar to the formula argument, on the right-hand side. Multiple constraints may be given, separated by "+" and "-" operators. (See [ERGM constraints](#page-41-2) for the explanation of their semantics.) Together with the model terms in the formula and the reference measure, the constraints define the distribution of networks being modeled.

It is also possible to specify a proposal function directly either by passing a string with the function's name (in which case, arguments to the proposal should be specified through the prop.args argument to [control.ergm](#page-12-1)) or by giving it on the LHS of the constraints formula, in which case it will override the one chosen automatically.

The default is  $\sim$ ., for an unconstrained model.

See the [ERGM constraints](#page-41-2) documentation for the constraints implemented in the **[ergm](#page-3-1)** package. Other packages may add their own constraints.

Note that not all possible combinations of constraints and reference measures are supported. However, for relatively simple constraints (i.e., those that simply permit or forbid specific dyads or sets of dyads from changing), arbitrary combinations should be possible.

- offset.coef A vector of coefficients for the offset terms.
- target.stats vector of "observed network statistics," if these statistics are for some reason different than the actual statistics of the network on the left-hand side of formula. Equivalently, this vector is the mean-value parameter values for the model. If this is given, the algorithm finds the natural parameter values corresponding to these mean-value parameters. If NULL, the mean-value parameters used are the observed statistics of the network in the formula.
- eval.loglik Logical: For dyad-dependent models, if TRUE, use bridge sampling to evaluate the log-likelihoood associated with the fit. Has no effect for dyad-independent models. Since bridge sampling takes additional time, setting to FALSE may speed performance if likelihood values (and likelihood-based values like AIC and BIC) are not needed. Can be set globally via option(ergm.eval.loglik=...), which is set to TRUE when the package is loaded.
- estimate If "MPLE," then the maximum pseudolikelihood estimator is returned. If "MLE" (the default), then an approximate maximum likelihood estimator is returned. For certain models, the MPLE and MLE are equivalent, in which case this argument is ignored. (To force MCMC-based approximate likelihood calculation even when the MLE and MPLE are the same, see the force.main argument of [control.ergm](#page-12-1). If "CD" (*EXPERIMENTAL*), the Monte-Carlo contrastive divergence estimate is returned. )
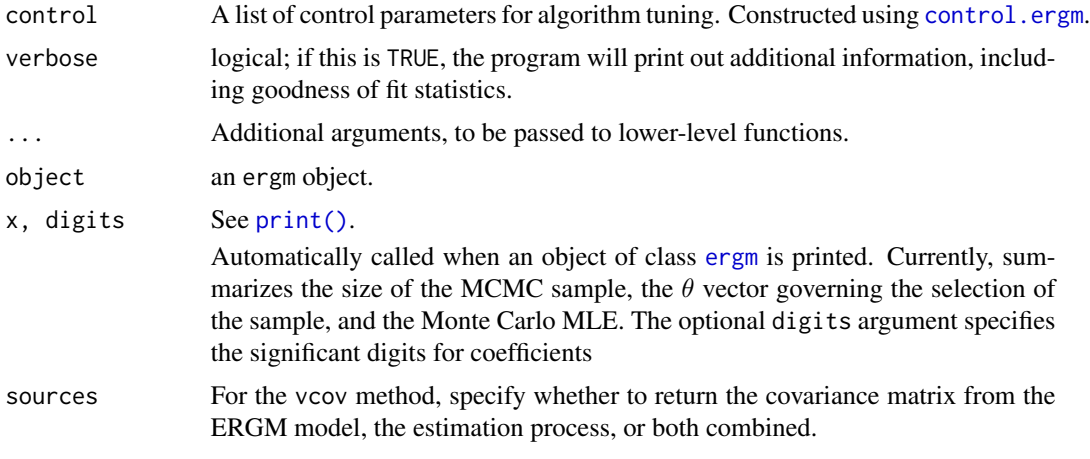

# Value

[ergm](#page-34-0) returns an object of class [ergm](#page-34-0) that is a list consisting of the following elements:

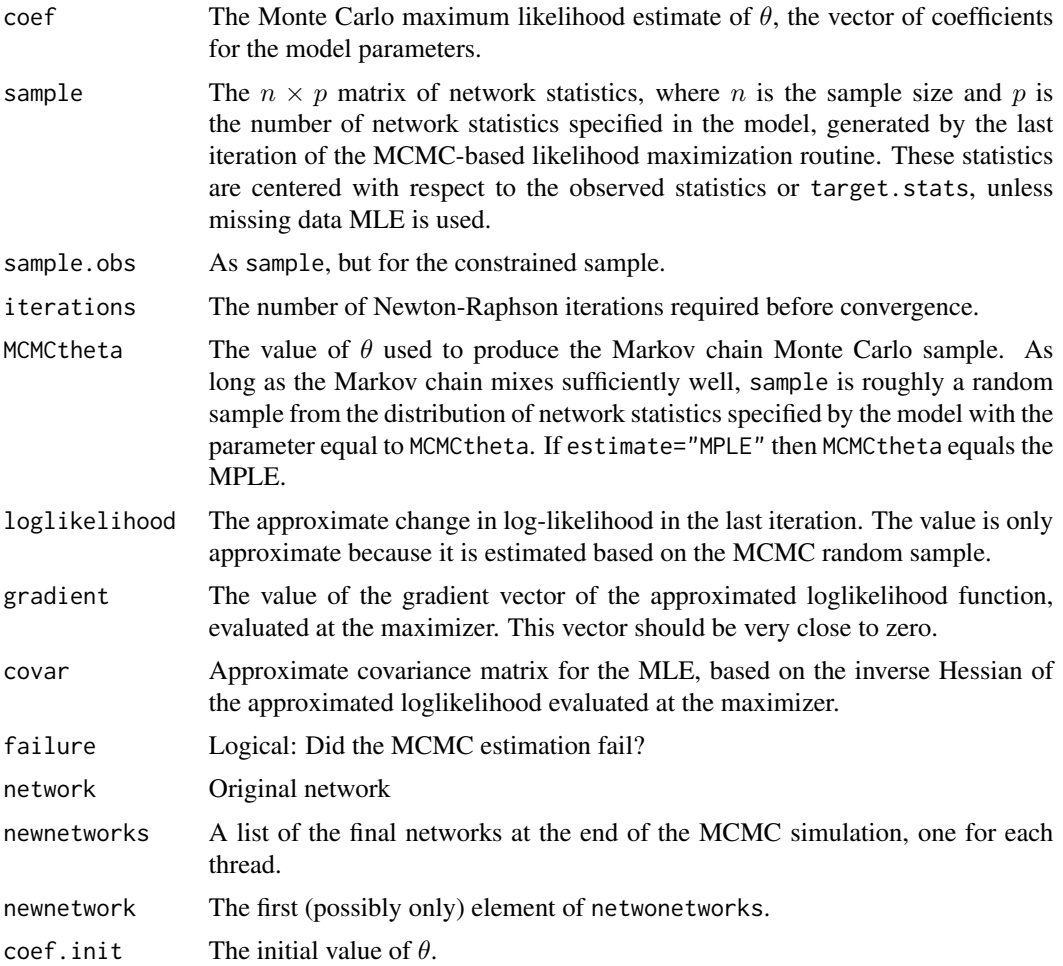

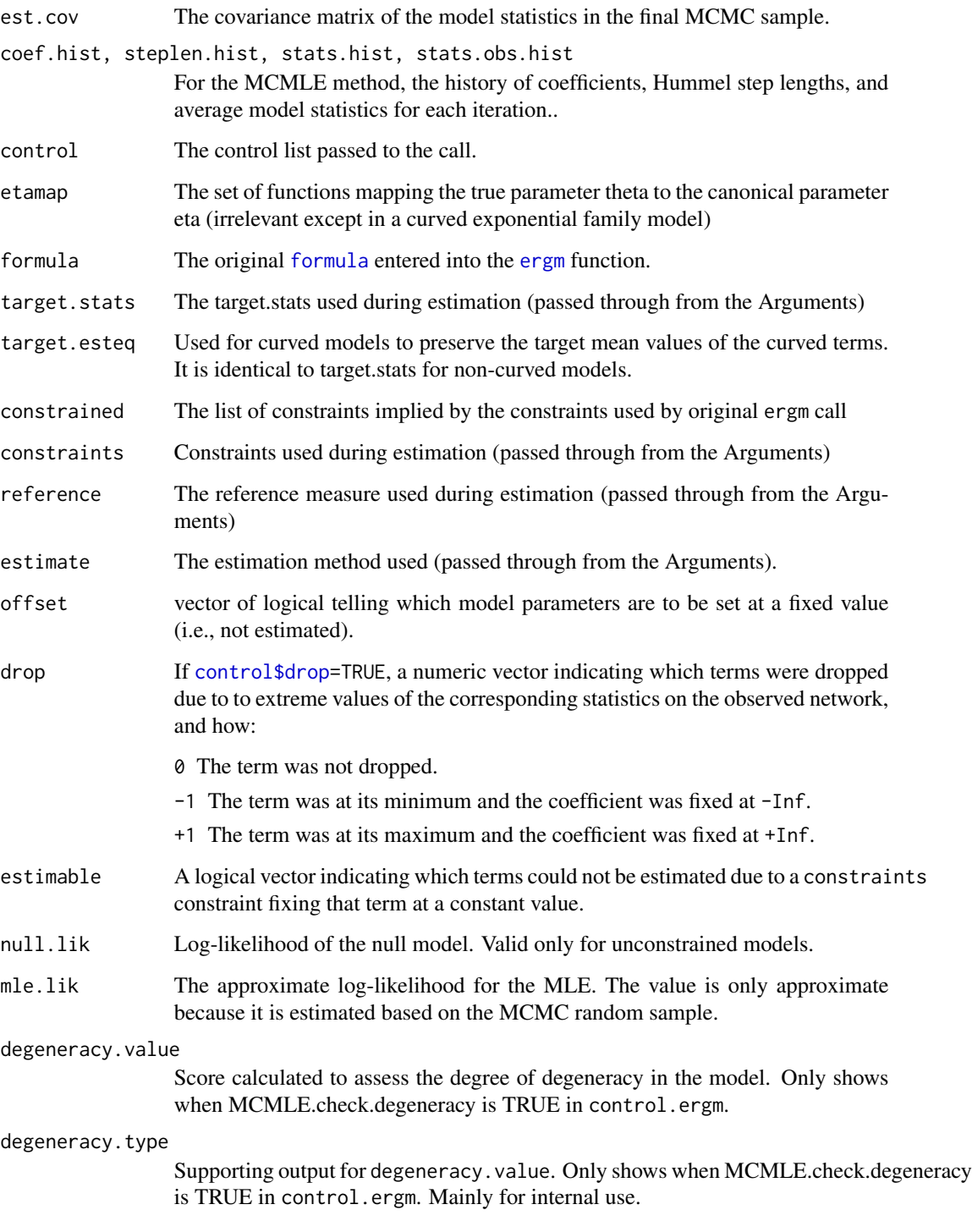

See the method [print.ergm](#page-34-1) for details on how an [ergm](#page-34-0) object is printed. Note that the method [summary.ergm](#page-121-0) returns a summary of the relevant parts of the [ergm](#page-34-0) object in concise summary format.

### ergm 39

# Methods (by generic)

- nobs: Return the number of informative dyads of a model fit.
- print:
- coef: extracts estimated model coefficients.
- coefficients: An *alias* for ergm.
- vcov: extracts the variance-covariance matrix of parameter estimates.

### Notes on model specification

Although each of the statistics in a given model is a summary statistic for the entire network, it is rarely necessary to calculate statistics for an entire network in a proposed Metropolis-Hastings step. Thus, for example, if the triangle term is included in the model, a census of all triangles in the observed network is never taken; instead, only the change in the number of triangles is recorded for each edge toggle.

In the implementation of [ergm](#page-34-0), the model is initialized in R, then all the model information is passed to a C program that generates the sample of network statistics using MCMC. This sample is then returned to R, which implements a simple Newton-Raphson algorithm to approximate the MLE. An alternative style of maximum likelihood estimation is to use a stochastic approximation algorithm. This can be chosen with the control.ergm(style="Robbins-Monro") option.

The mechanism for proposing new networks for the MCMC sampling scheme, which is a Metropolis-Hastings algorithm, depends on two things: The constraints, which define the set of possible networks that could be proposed in a particular Markov chain step, and the weights placed on these possible steps by the proposal distribution. The former may be controlled using the constraints argument described above. The latter may be controlled using the prop.weights argument to the [control.ergm](#page-12-0) function.

The package is designed so that the user could conceivably add additional proposal types.

# References

Admiraal R, Handcock MS (2007). networksis: Simulate bipartite graphs with fixed marginals through sequential importance sampling. Statnet Project, Seattle, WA. Version 1. [https://statnet](https://statnet.org). [org](https://statnet.org).

Bender-deMoll S, Morris M, Moody J (2008). Prototype Packages for Managing and Animating Longitudinal Network Data: dynamicnetwork and rSoNIA. *Journal of Statistical Software*, 24(7). <https://www.jstatsoft.org/v24/i07/>.

Butts CT (2007). sna: Tools for Social Network Analysis. R package version 2.3-2. [https:](https://cran.r-project.org/package=sna) [//cran.r-project.org/package=sna](https://cran.r-project.org/package=sna).

Butts CT (2008). network: A Package for Managing Relational Data in R. *Journal of Statistical Software*, 24(2). <https://www.jstatsoft.org/v24/i02/>.

Butts C (2015). network: The Statnet Project (https://statnet.org). R package version 1.12.0, <https://cran.r-project.org/package=network>.

Goodreau SM, Handcock MS, Hunter DR, Butts CT, Morris M (2008a). A statnet Tutorial. *Journal of Statistical Software*, 24(8). <https://www.jstatsoft.org/v24/i08/>.

Goodreau SM, Kitts J, Morris M (2008b). Birds of a Feather, or Friend of a Friend? Using Exponential Random Graph Models to Investigate Adolescent Social Networks. *Demography*, 45, in press.

Handcock, M. S. (2003) *Assessing Degeneracy in Statistical Models of Social Networks*, Working Paper #39, Center for Statistics and the Social Sciences, University of Washington. [https://www.](https://www.csss.washington.edu/Papers/wp39.pdf) [csss.washington.edu/Papers/wp39.pdf](https://www.csss.washington.edu/Papers/wp39.pdf)

Handcock MS (2003b). **degreenet**: Models for Skewed Count Distributions Relevant to Networks. Statnet Project, Seattle, WA. Version 1.0, <https://statnet.org>.

Handcock MS and Gile KJ (2010). Modeling Social Networks from Sampled Data. *Annals of Applied Statistics*, 4(1), 5-25. doi: [10.1214/08AOAS221](https://doi.org/10.1214/08-AOAS221)

Handcock MS, Hunter DR, Butts CT, Goodreau SM, Morris M (2003a). ergm: A Package to Fit, Simulate and Diagnose Exponential-Family Models for Networks. Statnet Project, Seattle, WA. Version 2, <https://statnet.org>.

Handcock MS, Hunter DR, Butts CT, Goodreau SM, Morris M (2003b). statnet: Software Tools for the Statistical Modeling of Network Data. Statnet Project, Seattle, WA. Version 2, [https:](https://statnet.org) [//statnet.org](https://statnet.org).

Hunter, D. R. and Handcock, M. S. (2006) *Inference in curved exponential family models for networks*, Journal of Computational and Graphical Statistics.

Hunter DR, Handcock MS, Butts CT, Goodreau SM, Morris M (2008b). ergm: A Package to Fit, Simulate and Diagnose Exponential-Family Models for Networks. *Journal of Statistical Software*, 24(3). <https://www.jstatsoft.org/v24/i03/>.

Krivitsky PN (2012). Exponential-Family Random Graph Models for Valued Networks. *Electronic Journal of Statistics*, 2012, 6, 1100-1128. doi: [10.1214/12EJS696](https://doi.org/10.1214/12-EJS696)

Morris M, Handcock MS, Hunter DR (2008). Specification of Exponential-Family Random Graph Models: Terms and Computational Aspects. *Journal of Statistical Software*, 24(4). [https://www.](https://www.jstatsoft.org/v24/i04/) [jstatsoft.org/v24/i04/](https://www.jstatsoft.org/v24/i04/).

Snijders, T.A.B. (2002), Markov Chain Monte Carlo Estimation of Exponential Random Graph Models. Journal of Social Structure. Available from [https://www.cmu.edu/joss/content/](https://www.cmu.edu/joss/content/articles/volume3/Snijders.pdf) [articles/volume3/Snijders.pdf](https://www.cmu.edu/joss/content/articles/volume3/Snijders.pdf).

# See Also

network, %v%, %n%, [ergm-terms](#page-48-0), [ergmMPLE](#page-87-0), [summary.ergm](#page-121-0), [print.ergm](#page-34-1)

# Examples

```
#
# load the Florentine marriage data matrix
#
data(flo)
#
# attach the sociomatrix for the Florentine marriage data
# This is not yet a network object.
#
flo
#
```
ergm 41

```
# Create a network object out of the adjacency matrix
#
flomarriage <- network(flo,directed=FALSE)
flomarriage
#
# print out the sociomatrix for the Florentine marriage data
#
flomarriage[,]
#
# create a vector indicating the wealth of each family (in thousands of lira)
# and add it as a covariate to the network object
#
flomarriage %v% "wealth" <- c(10,36,27,146,55,44,20,8,42,103,48,49,10,48,32,3)
flomarriage
#
# create a plot of the social network
#
plot(flomarriage)
#
# now make the vertex size proportional to their wealth
#
plot(flomarriage, vertex.cex=flomarriage %v% "wealth" / 20, main="Marriage Ties")
#
# Use 'data(package = "ergm")' to list the data sets in a
#
data(package="ergm")
#
# Load a network object of the Florentine data
#
data(florentine)
#
# Fit a model where the propensity to form ties between
# families depends on the absolute difference in wealth
#
gest <- ergm(flomarriage ~ edges + absdiff("wealth"))
summary(gest)
#
# add terms for the propensity to form 2-stars and triangles
# of families
#
gest <- ergm(flomarriage ~ kstar(1:2) + absdiff("wealth") + triangle)
summary(gest)
# import synthetic network that looks like a molecule
data(molecule)
# Add a attribute to it to mimic the atomic type
molecule %v% "atomic type" <- c(1,1,1,1,1,1,2,2,2,2,2,2,2,3,3,3,3,3,3,3)
#
# create a plot of the social network
# colored by atomic type
#
plot(molecule, vertex.col="atomic type",vertex.cex=3)
```

```
# measure tendency to match within each atomic type
gest <- ergm(molecule ~ edges + kstar(2) + triangle + nodematch("atomic type"),
control=control.ergm(MCMC.samplesize=10000))
summary(gest)
# compare it to differential homophily by atomic type
gest <- ergm(molecule ~ edges + kstar(2) + triangle
                        + nodematch("atomic type",diff=TRUE),
control=control.ergm(MCMC.samplesize=10000))
summary(gest)
# Extract parameter estimates as a numeric vector:
coef(gest)
# Sources of variation in parameter estimates:
vcov(gest, sources="model")
vcov(gest, sources="estimation")
vcov(gest, sources="all") # the default
```
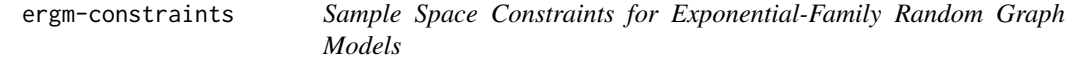

# Description

[ergm](#page-34-0) is used to fit exponential-family random graph models (ERGMs), in which the probability of a given network, y, on a set of nodes is  $h(y) \exp{\{\eta(\theta) \cdot g(y)\}}/c(\theta)$ , where  $h(y)$  is the reference measure (usually  $h(y) = 1$ ),  $g(y)$  is a vector of network statistics for y,  $\eta(\theta)$  is a natural parameter vector of the same length (with  $\eta(\theta) = \theta$  for most terms), and  $c(\theta)$  is the normalizing constant for the distribution.

This page describes the constraints (the networks y for which  $h(y) > 0$ ) that are included with the [ergm](#page-3-0) package. Other packages may add new constraints.

### Constraints formula

A constraints formula is a one- or two-sided formula whose left-hand side is an optional direct selection of the InitErgmProposal function and whose right-hand side is a series of one or more terms separated by "+" and "-" operators, specifying the constraint.

The sample space (over and above the reference distribution) is determined by iterating over the constraints terms from left to right, each term updating it as follows:

• If the constraint introduces complex dependence structure (e.g., constrains degree or number of edges in the network), then this constraint always restricts the sample space. It may only have a "+" sign.

- If the constraint only restricts the set of dyads that may vary in the sample space (e.g., blockdiagonal structure or fixing specific dyads at specific values) and has a "+" sign, the set of dyads that may vary is restricted to those that may vary according to this constraint *and* all the constraints to date.
- If the constraint only restricts the set of dyads that may vary in the sample space but has a "-" sign, the set of dyads that may vary is expanded to those that may vary according to this constraint *or* all the constraints up to date.

For example, a constraints formula ~a-b+c-d with all constraints dyadic will allow dyads permitted by either 'a' or 'b' but only if they are also permitted by 'c'; as well as all dyads permitted by 'd'. If 'A', 'B', 'C', and 'D' were logical matrices, the matrix of variable dyads would be equal to  $'(A|B)$ &C)|D $'.$ 

Terms with a positive sign can be viewed as "adding" a constraint while those with a negative sign can be viewed as "relaxing" a constraint.

### Constraints implemented in the [ergm](#page-3-0) package

- . or NULL (dyad-independent) A placeholder for no constraints: all networks of a particular size and type have non-zero probability. Cannot be combined with other constraints.
- bd(attribs,maxout,maxin,minout,minin) Constrain maximum and minimum vertex degree. See "Placing Bounds on Degrees" section for more information.
- blockdiag(attrname) (dyad-independent) Force a block-diagonal structure (and its bipartite analogue) on the network. Only dyads  $(i, j)$  for which attrname(i)==attrname(j) can have edges.

Note that the current implementation requires that blocks be contiguous for "unipartite" graphs, and for bipartite graphs, they must be contiguous within a partition and must have the same ordering in both partitions. (They do not, however, require that all blocks be represented in both partitions, but those that overlap must have the same order.)

- degrees and nodedegrees Preserve the degree of each vertex of the given network: only networks whose vertex degrees are the same as those in the network passed in the model formula have non-zero probability. If the network is directed, both indegree and outdegree are preserved.
- odegrees, idegrees, b1degrees, b2degrees For directed networks, odegrees preserves the outdegree of each vertex of the given network, while allowing indegree to vary, and conversely for idegrees. b1degrees and b2degrees perform a similar function for bipartite networks.
- degreedist Preserve the degree distribution of the given network: only networks whose degree distributions are the same as those in the network passed in the model formula have non-zero probability.
- idegreedist and odegreedist Preserve the (respectively) indegree or outdegree distribution of the given network.
- edges Preserve the edge count of the given network: only networks having the same number of edges as the network passed in the model formula have non-zero probability.
- observed (dvad-independent) Preserve the observed dyads of the given network.
- fixedas(present, absent) (dyad-independent) Preserve the edges in 'present' and preclude the edges in 'absent'. Both 'present' and 'absent' can take input object as edgelist and network, the latter will convert to the corresponding edgelist.

fixallbut (free.dyads) (dyad-independent) Preserve the dyad status in all but free.dyads. free.dyads can take input object as edgelist and network, the latter will convert to the corresponding edgelist.

Not all combinations of the above are supported.

### Placing Bounds on Degrees:

There are many times when one may wish to condition on the number of inedges or outedges possessed by a node, either as a consequence of some intrinsic property of that node (e.g., to control for activity or popularity processes), to account for known outliers of some kind, and thus we wish to limit its indegree, an intrinsic property of the sampling scheme whence came our data (e.g., the survey asked everyone to name only three friends total) or as a function of the attributes of the nodes to which a node has edges (e.g., we specify that nodes designated "male" have a maximum number of outdegrees to nodes designated "female"). To accomplish this we use the constraints term bd.

Let's consider the simple cases first. Suppose you want to condition on the total number of degrees regardless of attributes. That is, if you had a survey that asked respondents to name three alters and no more, then you might want to limit your maximal outdegree to three without regard to any of the alters' attributes. The argument is then:

```
constraints=~bd(maxout=3)
```
Similar calls are used to restrict the number of indegrees (maxin), the minimum number of outdegrees (minout), and the minimum number of indegrees (minin).

You can also set ego specific limits. For example:

```
constraints=bd(maxout=rep(c(3,4),c(36,35)))
```
limits the first 36 to 3 and the other 35 to 4 outdegrees.

Multiple restrictions can be combined. bd is very flexible. In general, the bd term can contain up to five arguments:

```
bd(attribs=attribs,
   maxout=maxout,
   maxin=maxin,
   minout=minout,
   minin=minin)
```
Omitted arguments are unrestricted, and arguments of length 1 are replicated out to all nodes (as above). If an individual entry in maxout,..., minin is NA then no restriction of that kind is applied to that actor.

In general, attribs is a matrix of the attributes on which we are conditioning. The dimensions of attribs are n\_nodes rows by attrcount columns, where attrcount is the number of distinct attribute values on which we want to condition (i.e., a separate column is required for "male" and "female" if we want to condition on the number of ties to both "male" and "female" partners). The value of attribs[n, i], therefore, is TRUE if node n has attribute value i, and FALSE otherwise. (Note that, since each column represents only a single value of a single attribute, the values of this matrix are all Boolean (TRUE or FALSE).) It is important to note that attribs is a matrix of nodal attributes, not alter attributes.

So, for instance, if we wanted to construct an attribs matrix with two columns, one each for male and female attribute values (we are conditioning on these values of the attribute "sex"), and the attribute sex is represented in ads.sex as an n\_node-long vector of 0s and 1s (men and women), then our code would look as follows:

```
# male column: bit vector, TRUE for males
attrsex1 \leftarrow (ads.sex == 0)# female column: bit vector, TRUE for females
attrsex2 < - (ads.sex == 1)
# now create attribs matrix
attribs <- matrix(ncol=2,nrow=71, data=c(attrsex1,attrsex2))
```
maxout is a matrix of alter attributes, with the same dimensions as the attribs matrix. maxout is n\_nodes rows by attrcount columns. The value of maxout[n,i], therefore, is the maximum number of outdegrees permitted from node n to nodes with the attribute i (where a NA means there is no maximum).

For example: if we wanted to create a maxout matrix to work with our attribs matrix above, with a maximum from every node of five outedges to males and five outedges to females, our code would look like this:

```
# every node has maximum of 5 outdegrees to male alters
maxoutsex1 \leq c(rep(5,71))# every node has maximum of 5 outdegrees to female alters
maxoutsex2 \leq c(rep(5,71))
# now create maxout matrix
maxout <- cbind(maxoutsex1,maxoutsex2)
```
The maxin, minout, and minin matrices are constructed exactly like the maxout matrix, except for the maximum allowed indegree, the minimum allowed outdegree, and the minimum allowed indegree, respectively. Note that in an undirected network, we only look at the outdegree matrices; maxin and minin will both be ignored in this case.

### References

Goodreau SM, Handcock MS, Hunter DR, Butts CT, Morris M (2008a). A statnet Tutorial. *Journal of Statistical Software*, 24(8). <https://www.jstatsoft.org/v24/i08/>.

Hunter, D. R. and Handcock, M. S. (2006) *Inference in curved exponential family models for networks*, Journal of Computational and Graphical Statistics.

Hunter DR, Handcock MS, Butts CT, Goodreau SM, Morris M (2008b). ergm: A Package to Fit, Simulate and Diagnose Exponential-Family Models for Networks. *Journal of Statistical Software*, 24(3). <https://www.jstatsoft.org/v24/i03/>.

Krivitsky PN (2012). Exponential-Family Random Graph Models for Valued Networks. *Electronic Journal of Statistics*, 2012, 6, 1100-1128. doi: [10.1214/12EJS696](https://doi.org/10.1214/12-EJS696)

Morris M, Handcock MS, Hunter DR (2008). Specification of Exponential-Family Random Graph Models: Terms and Computational Aspects. *Journal of Statistical Software*, 24(4). [https://www.](https://www.jstatsoft.org/v24/i04/) [jstatsoft.org/v24/i04/](https://www.jstatsoft.org/v24/i04/).

# Description

For estimation that require MCMC, [ergm](#page-3-0) can take advantage of multiple CPUs or CPU cores on the system on which it runs, as well as computing clusters. It uses package parallel and snow to facilitate this, and supports all cluster types that they does. The number of nodes used and the parallel API are controlled using the parallel and parallel. type arguments passed to the control functions, such as [control.ergm](#page-12-0).

The ergm.getCluster function is usually called internally by the ergm process (in [ergm\\_MCMC\\_sample](#page-89-0)) and will attempt to start the appropriate type of cluster indicated by the [control.ergm](#page-12-0) settings. It will also check that the same version of ergm is installed on each node.

The ergm.stopCluster shuts down a cluster, but only if ergm.getCluster was responsible for starting it.

The ergm.restartCluster restarts and returns a cluster, but only if ergm.getCluster was responsible for starting it.

nthreads is a simple generic to obtain the number of parallel processes represented by its argument, keeping in mind that having no cluster (e.g., NULL) represents one thread.

### Usage

```
ergm.getCluster(control = NULL, verbose = FALSE,
  stop\_on\_exit = parent.Fname())ergm.stopCluster(..., verbose = FALSE)
ergm.restartCluster(control = NULL, verbose = FALSE)
nthreads(clinfo = NULL, ...)
## S3 method for class 'cluster'
nthreads(clinfo = NULL, ...)## S3 method for class 'NULL'
nthreads(clinfo = NULL, ...)
## S3 method for class 'control.list'
nthreads(clinfo = NULL, ...)
```
### Arguments

control a [control.ergm](#page-12-0) (or similar) list of parameter values from which the parallel settings should be read; can also be [NULL](#page-0-0), in which case an existing cluster is used if started, or no cluster otherwise.

# ergm-parallel 47

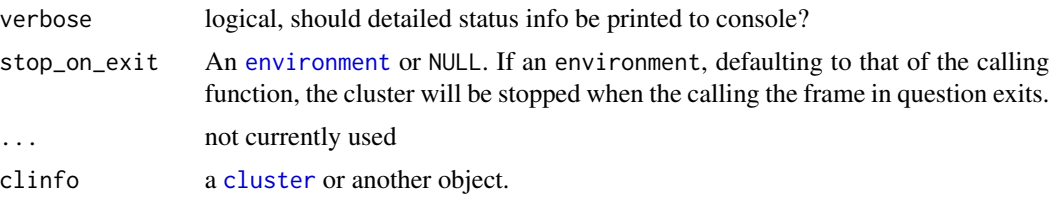

### Details

Further details on the various cluster types are included below.

# PSOCK clusters

The parallel package is used with PSOCK clusters by default, to utilize multiple cores on a system. The number of cores on a system can be determined with the detectCores function.

This method works with the base installation of R on all platforms, and does not require additional software.

For more advanced applications, such as clusters that span multiple machines on a network, the clusters can be initialized manually, and passed into ergm using the parallel control argument. See the second example below.

### MPI clusters

To use MPI to accelerate ERGM sampling, pass the control parameter parallel.type="MPI". [ergm](#page-3-0) requires the snow and Rmpi packages to communicate with an MPI cluster.

Using MPI clusters requires the system to have an existing MPI installation. See the MPI documentation for your particular platform for instructions.

To use ergm across multiple machines in a high performance computing environment, see the section "User initiated clusters" below.

# User initiated clusters

A cluster can be passed into ergm with the parallel control parameter. ergm will detect the number of nodes in the cluster, and use all of them for MCMC sampling. This method is flexible: it will accept any cluster type that is compatible with snow or parallel packages. Usage examples for a multiple-machine high performance MPI cluster can be found at the statnet wiki: [https:](https://statnet.csde.washington.edu/trac/wiki/ergmParallel) [//statnet.csde.washington.edu/trac/wiki/ergmParallel](https://statnet.csde.washington.edu/trac/wiki/ergmParallel)

# Examples

```
# Uses 2 SOCK clusters for MCMLE estimation
data(faux.mesa.high)
nw <- faux.mesa.high
fauxmodel.01 <- ergm(nw ~ edges + isolates + gwesp(0.2, fixed=TRUE),
                     control=control.ergm(parallel=2, parallel.type="PSOCK"))
summary(fauxmodel.01)
```
ergm-references *Reference Measures for Exponential-Family Random Graph Models*

# Description

This page describes the possible reference measures (baseline distributions) for found in the [ergm](#page-3-0) package, particularly the default (Bernoulli) reference measure for binary ERGMs.

The reference measure is specified on the RHS of a one-sided formula passed as the reference argument to [ergm](#page-34-0). See the [ergm](#page-34-0) documentation for a complete description of how reference measures are specified.

#### Possible reference measures to represent baseline distributions

Reference measures currently available are:

- Bernoulli *Bernoulli-reference ERGM:* Specifies each dyad's baseline distribution to be Bernoulli with probability of the tie being 0.5. This is the only reference measure used in binary mode.
- DiscUnif(a,b) *Discrete-Uniform-reference ERGM:* Specifies each dyad's baseline distribution to be discrete uniform between a and b (both inclusive):  $h(y) = 1$ , with the support being  $a.a+1, \ldots, b-1,b.$  At this time, both a and b must be finite.
- Unif(a,b) *Coninuous-Uniform-reference ERGM:* Specifies each dyad's baseline distribution to be continuous uniform between a and b (both inclusive):  $h(y) = 1$ , with the support being [a,b]. At this time, both a and b must be finite.
- StdNormal *Standard-Normal-reference ERGM:* Specifies each dyad's baseline distribution to be the normal distribution with mean 0 and variance 1.

### References

Hunter DR, Handcock MS, Butts CT, Goodreau SM, Morris M (2008b). ergm: A Package to Fit, Simulate and Diagnose Exponential-Family Models for Networks. *Journal of Statistical Software*, 24(3). <https://www.jstatsoft.org/v24/i03/>.

Krivitsky PN (2012). Exponential-Family Random Graph Models for Valued Networks. *Electronic Journal of Statistics*, 2012, 6, 1100-1128. doi: [10.1214/12EJS696](https://doi.org/10.1214/12-EJS696)

### See Also

ergm, network, %v%, %n%, sna, summary.ergm, print.ergm

### <span id="page-48-0"></span>**Description**

The function [ergm](#page-34-0) is used to fit exponential random graph models, in which the probability of a given network, y, on a set of nodes is

$$
h(y) \exp{\{\eta(\theta) \cdot g(y)\}} / c(\theta)
$$

where  $h(y)$  is the reference measure (for valued network models),  $g(y)$  is a vector of network statistics for y,  $\eta(\theta)$  is a natural parameter vector of the same length (with  $\eta(\theta) = \theta$  for most terms), and  $c(\theta)$  is the normalizing constant for the distribution.

The network statistics  $g(y)$  are entered as terms in the function call to [ergm](#page-34-0). This page describes the possible terms (and hence network statistics) included in [ergm](#page-3-0) package.

A cross-referenced HTML version of the term documentation is available via vignette('ergm-term-crossRef') and terms can also be searched via [search.ergmTerms](#page-129-0).

### Specifying models

Terms to [ergm](#page-34-0) are specified by a formula to represent the network and network statistics. This is done via a formula, that is, an R formula object, of the form  $y \sim$  <term 1> + <term 2> ..., where y is a network object or a matrix that can be coerced to a network object, and <term 1>,  $\epsilon$  term 2>, etc, are each terms chosen from the list given below. To create a network object in R, use the [network](#page-0-0) function, then add nodal attributes to it using the %v% operator if necessary.

### Binary and valued ERGM terms:

[ergm](#page-3-0) functions such as [ergm](#page-34-0) and [simulate](#page-130-0) (for ERGMs) may operate in two modes: binary and weighted/valued, with the latter activated by passing a non-NULL value as the response argument, giving the edge attribute name to be modeled/simulated.

Binary ERGM statistics cannot be used in valued mode and vice versa. However, a substantial number of binary ERGM statistics — particularly the ones with dyadic indepenence — have simple generalizations to valued ERGMs, and have been adapted in [ergm](#page-3-0). They have the same form as their binary ERGM counterparts, with an additional argument: form, which, at this time, has two possible values: "sum" (the default) and "nonzero". The former creates a statistic of the form  $\sum_{i,j} x_{i,j} y_{i,j}$ , where  $y_{i,j}$  is the value of dyad  $(i, j)$  and  $x_{i,j}$  is the term's covariate associated with it. The latter computes the binary version, with the edge considered to be present if its value is not 0.

Valued version of some binary ERGM terms have an argument threshold, which sets the value above which a dyad is conidered to have a tie. (Value less than or equal to threshold is considered a nontie.)

# Nodal attribute levels and indices:

Terms taking a categorical nodal covariate also take the levels argument. (There are analogous b1levels and b2levels arguments for some terms that apply to bipartite networks, and the levels2 argument for mixing terms.) The levels argument can be used to control the set and the ordering of attribute levels.

Terms that allow the selection of nodes do so with the nodes argument, which is interpreted in the same way as the levels argument, where the categories are the relevant nodal indices themselves. Both levels and nodes use the new level selection UI. (See [Specifying Vertex Attributes and](#page-118-0) [Levels](#page-118-0) for details.)

#### *Legacy arguments:*

The legacy base and keep arguments are deprecated as of version 3.10, and replaced by the levels UI. The levels argument provides consistent and flexible mechanisms for specifying which attribute levels to exclude (previously handled by base) and include (previously handled by keep). If levels or nodes argument is given, then base and keep arguments are ignored. The legacy arguments will most likely be removed in a future version.

Note that this exact behavior is new in version 3.10, and it differs slightly from older versions: previously if both levels and base/keep were given, levels argument was applied first and then applied the base/keep argument. Since version 3.10, base/keep would be ignored, even if old term behavior is invoked (as described in the next section).

### Term versioning:

When a term's behavior has changed from prior version, it is often possible to invoke the old behavior by setting and/or passing a version term option, giving the verison (constructed by [as.package\\_version](#page-0-0)) desired.

### Custom ergm terms:

Users and other packages may build custom terms, and package [ergm.userterms](#page-0-0) provides tools for implementing them.

The current recommendation for any package implementing additional terms is to create a help file with a name or alias ergm-terms, so that help("ergm-terms") will list ERGM terms available from all loaded packages.

# Terms included in the [ergm](#page-3-0) package

As noted above, a cross-referenced HTML version of the term documentation is available via vignette('ergm-term-crossRef') and terms can also be searched via [search.ergmTerms](#page-129-0).

- absdiff(attr, pow=1) (binary) (dyad-independent) (frequently-used) (directed) (undirected) (quantitative nodal at *Absolute difference:* The attr argument specifies a quantitative attribute (see [Specifying Ver](#page-118-0)[tex Attributes and Levels](#page-118-0) for details). This term adds one network statistic to the model equaling the sum of abs(attr[i]-attr[j])^pow for all edges (i,j) in the network. Note that ergm versions 3.9.4 and earlier used different arguments for this term. See the above section on versioning for invoking the old behavior.
- absdiffcat(attr, base=NULL, levels=NULL) (binary) (dyad-independent) (directed) (undirected) (categorical nod *Categorical absolute difference:* The attr argument specifies a quantitative attribute (see [Specifying Vertex Attributes and Levels](#page-118-0) for details). This term adds one statistic for every possible nonzero distinct value of abs(attr[i]-attr[j]) in the network; the value of each such statistic is the number of edges in the network with the corresponding absolute difference. The optional argument levels specifies which nonzero differences to include in or exclude from the model (see [Specifying Vertex Attributes and Levels](#page-118-0) for details). For example, if the possible values of abs( $attr[i]$ -attr $[j]$ ) are 0, 0.5, 3, 3.5, and 10, then to omit 0.5 and 10 one could set levels=2:3 (we wish to retain the second and third nonzero difference, when differences are sorted in increasing order). Note that this term should generally be used only

when the quantitative attribute has a limited number of possible values; an example is the "Grade" attribute of the [faux.mesa.high](#page-97-0) or [faux.magnolia.high](#page-95-0) datasets.

The argument base is retained for backwards compatibility and may be removed in a future version. When both base and levels are passed, levels overrides base.

altkstar(lambda, fixed=FALSE) (binary) (undirected) (curved) (categorical nodal attribute) *Alternating k-star:* This term adds one network statistic to the model equal to a weighted alternating sequence of k-star statistics with weight parameter lambda. This is the version given in Snijders et al. (2006). The gwdegree and altkstar produce mathematically equivalent models, as long as they are used together with the edges (or kstar(1)) term, yet the interpretation of the gwdegree parameters is slightly more straightforward than the interpretation of the altkstar parameters. For this reason, we recommend the use of the gwdegree instead of altkstar. See Section 3 and especially equation (13) of Hunter (2007) for details. The optional argument fixed indicates whether the decay parameter is fixed at the given value, or is to be fit as a curved exponential family model (see Hunter and Handcock, 2006). The default is FALSE, which means the scale parameter is not fixed and thus the model is a CEF model. This term can only be used with undirected networks.

asymmetric(attr=NULL, diff=FALSE, keep=NULL, levels=NULL) (binary) (directed) (dyad-independent) (triad-rel *Asymmetric dyads:* This term adds one network statistic to the model equal to the number of pairs of actors for which exactly one of  $(i\rightarrow j)$  or  $(j\rightarrow i)$  exists. This term can only be used with directed networks. The optional argument attr specifies a vertex attribute (see [Specify](#page-118-0)[ing Vertex Attributes and Levels](#page-118-0) for details). If attr is specified, only asymmetric pairs that match on the vertex attribute attr are counted. The optional modifiers diff and levels are used in the same way as for the nodematch term; refer to this term for details and an example. The argument keep is retained for backwards compatibility and may be removed in a future version. When both keep and levels are passed, levels overrides keep.

- atleast(threshold=0) (valued) (directed) (undirected) (dyad-independent) *Number of dyads with values greater than or equal to a threshold* Adds one statistic equaling to the number of dyads whose values equal or exceed threshold.
- atmost(threshold=0) (valued) (directed) (undirected) (dyad-independent) *Number of dyads with values less than or equal to a threshold* Adds one statistic equaling to the number of dyads whose values equal or are exceeded by threshold.
- b1concurrent(by=NULL, levels=NULL) (binary) (bipartite) (undirected) (categorical nodal attribute) *Concurrent node count for the first mode in a bipartite (aka two-mode) network:* This term adds one network statistic to the model, equal to the number of nodes in the first mode of the network with degree 2 or higher. The first mode of a bipartite network object is sometimes known as the "actor" mode. The optional argument by specifies a vertex attribute (see [Specifying Vertex Attributes and Levels](#page-118-0) for details); it functions just like the by argument of the b1degree term. Without the optional argument, this statistic is equivalent to b1mindegree(2). This term can only be used with undirected bipartite networks.
- b1cov(attr) (binary) (undirected) (bipartite) (dyad-independent) (quantitative nodalattribute) (frequently-used), b1 *Main effect of a covariate for the first mode in a bipartite (aka two-mode) network:* The attr argument specifies one or more quantitative attributes (see [Specifying Vertex Attributes and](#page-118-0) [Levels](#page-118-0) for details). This term adds a single network statistic for each quantitative attribute or matrix column to the model equaling the total value of  $attr(i)$  for all edges  $(i, j)$  in the network. This term may only be used with bipartite networks. For categorical attributes, see b1factor.

Note that ergm versions 3.9.4 and earlier used different arguments for this term. See the above section on versioning for invoking the old behavior.

b1degrange(from, to=+Inf, by=NULL, homophily=FALSE, levels=NULL) (binary) (bipartite) (undirected) *Degree range for the first mode in a bipartite (a.k.a. two-mode) network:* The from and to arguments are vectors of distinct integers (or +Inf, for to (its default)). If one of the vectors has length 1, it is recycled to the length of the other. Otherwise, they must have the same length. This term adds one network statistic to the model for each element of from (or to); the ith such statistic equals the number of nodes of the first mode ("actors") in the network of degree greater than or equal to from [i] but strictly less than  $to$  [i], i.e. with edge count in semiopen interval [from,to). The optional argument by specifies a vertex attribute (see [Specifying Ver](#page-118-0)[tex Attributes and Levels](#page-118-0) for details). If this is specified and homophily is TRUE, then degrees are calculated using the subnetwork consisting of only edges whose endpoints have the same value of the by attribute. If by is specified and homophily is FALSE (the default), then separate degree range statistics are calculated for nodes having each separate value of the attribute.

This term can only be used with bipartite networks; for directed networks see idegrange and odegrange. For undirected networks, see degrange, and see b2degrange for degrees of the second mode ("events").

b1degree(d, by=NULL, levels=NULL) (binary) (bipartite) (undirected) (categorical nodal attribute) (frequently-used *Degree for the first mode in a bipartite (aka two-mode) network:* The d argument is a vector of distinct integers. This term adds one network statistic to the model for each element in d; the *i*th such statistic equals the number of nodes of degree  $d[i]$  in the first mode of a bipartite network, i.e. with exactly d[i] edges. The first mode of a bipartite network object is sometimes known as the "actor" mode. The optional argument by specifies a vertex attribute (see [Specifying Vertex Attributes and Levels](#page-118-0) for details). If this is specified then each node's degree is tabulated only with other nodes having the same value of the by attribute.

This term can only be used with undirected bipartite networks.

b1factor(attr, base=1, levels=-1)(binary)(bipartite)(undirected)(dyad-independent)(frequently-used)(categ *Factor attribute effect for the first mode in a bipartite (aka two-mode) network:* The attr argument specifies a categorical vertex attribute (see [Specifying Vertex Attributes and Levels](#page-118-0) for details). This term adds multiple network statistics to the model, one for each of (a subset of) the unique values of the attr attribute. Each of these statistics gives the number of times a node with that attribute in the first mode of the network appears in an edge. The first mode of a bipartite network object is sometimes known as the "actor" mode.

The optional levels argument controls which levels of the attribute should be included and which should be excluded. (See [Specifying Vertex Attributes and Levels](#page-118-0) for details.) For example, if the "fruit" attribute has levels "orange", "apple", "banana", and "pear", then to include just two levels, one for "apple" and one for "pear", use any of b1factor("fruit", levels=-(2:3)), b1factor("fruit", levels=c(1,4)), and b1factor("fruit", levels=c("apple", "pear")).

To include all attribute values is usually not a good idea, because the sum of all such statistics equals the number of edges and hence a linear dependency would arise in any model also including edges. The default, levels=-1, is therefore to omit the first (in lexicographic order) attribute level. To include all levels, pass either levels=TRUE (i.e., keep all levels) or levels=NULL (i.e., do not filter levels).

The argument base is retained for backwards compatibility and may be removed in a future version. When both base and levels are passed, levels overrides base.

This term can only be used with undirected bipartite networks.

b1mindegree(d) (binary) (bipartite) (undirected) *Minimum degree for the first mode in a bipartite (aka two-mode) network:* The d argument is a vector of distinct integers. This term adds one network statistic to the model for each element in d; the  $i$ th such statistic equals the number of nodes in the first mode of a bipartite network with at least degree d[i]. The first mode of a bipartite network object is sometimes known as the "actor" mode.

This term can only be used with undirected bipartite networks.

b1nodematch(attr, diff=FALSE, keep=NULL, alpha=1, beta=1, byb2attr=NULL, levels=NULL) (binary) (bipart *Nodal attribute-based homophily effect for the first mode in a bipartite (aka two-mode) network:* This term is introduced in Bomiriya et al (2014). The attr argument specifies a categorical vertex attribute (see [Specifying Vertex Attributes and Levels](#page-118-0) for details). Out of the two arguments (discount parameters) alpha and beta, both of which take values from [0,1], only one should be set at a time. If none is set to a value other than 1, this term will simply be a homophily based two-star statistic. This term adds one statistic to the model unless diff is set to TRUE, in which case the term adds multiple network statistics to the model, one for each of (a subset of) the unique values of the attr attribute. To include only the attribute values you wish, use the levels arguments.

The argument keep is retained for backwards compatibility and may be removed in a future version. When both keep and levels are passed, levels overrides keep.

If an alpha discount parameter is used, each of these statistics gives the sum of the number of common second-mode nodes raised to the power alpha for each pair of first-mode nodes with that attribute. If a beta discount parameter is used, each of these statistics gives half the sum of the number of two-paths with two first-mode nodes with that attribute as the two ends of the two path raised to the power beta for each edge in the network. The byb2attr argument specifies a second mode categorical attribute. Setting this argument will separate the orginal statistics based on the values of the set second mode attribute— i.e. for example, if diff is FALSE, then the sum of all the statistics for each level of this second-mode attribute will be equal to the original b1nodematch statistic where byb2attr set to NULL. This term can only be used with undirected bipartite networks.

- b1sociality(nodes=-1) (binary) (bipartite) (undirected) (dyad-independent), b1sociality(nodes=-1, form="sum *Degree:* This term adds one network statistic for each node in the first bipartition, equal to the number of ties of that node. By default, nodes=-1 means that the statistic for the first node will be omitted, but this argument may be changed to control which statistics are included. The nodes argument is interpreted using the new UI for level specification (see [Specifying](#page-118-0) [Vertex Attributes and Levels](#page-118-0) for details), where both the attribute and the sorted unique values are the vector of vertex indices 1:nb1, where nb1 is the size of the first bipartition. This term can only be used with bipartite networks. For directed networks, see sender and receiver. For unipartite networks, see sociality.
- b1star(k, attr=NULL, levels=NULL) (binary) (bipartite) (undirected) (categorical nodal attribute) *k-Stars for the first mode in a bipartite (aka two-mode) network:* The k argument is a vector of distinct integers. This term adds one network statistic to the model for each element in k. The *i*th such statistic counts the number of distinct  $k[i]$ -stars whose center node is in the first mode of the network. The first mode of a bipartite network object is sometimes known as the "actor" mode. A k-star is defined to be a center node N and a set of k different nodes  $\{O_1, \ldots, O_k\}$  such that the ties  $\{N, O_i\}$  exist for  $i = 1, \ldots, k$ . The optional argument attr specifies a vertex attribute (see [Specifying Vertex Attributes and Levels](#page-118-0) for details). If this is specified then the count is over the number of  $k$ -stars (with center node in the first mode) where all nodes have the same value of the attribute. This term can only be used for undirected bipartite networks. Note that b1star(1) is equal to b2star(1) and to edges.

b1starmix(k, attrname, base=NULL, diff=TRUE, levels=NULL) (binary) (bipartite) (undirected) (categorical nod *Mixing matrix for k-stars centered on the first mode of a bipartite network:* Only a single value of  $k$  is allowed. This term counts all k-stars in which the b2 nodes (called events in some contexts) are homophilous in the sense that they all share the same value of attrname. However, the b1 node (in some contexts, the actor) at the center of the k-star does NOT have to have the same value as the b2 nodes; indeed, the values taken by the b1 nodes may be completely distinct from those of the b2 nodes, which allows for the use of this term in cases where there are two separate nodal attributes, one for the b1 nodes and another for the b2 nodes (in this case, however, these two attributes should be combined to form a single nodal attribute called attrname. A different statistic is created for each value of attrname seen in a b1 node, even if no k-stars are observed with this value. Whether a different statistic is created for each value seen in a b2 node depends on the value of the diff argument: When diff=TRUE, the default, a different statistic is created for each value and thus the behavior of this term is reminiscent of the nodemix term, from which it takes its name; when diff=FALSE, all homophilous k-stars are counted together, though these k-stars are still categorized according to the value of the central b1 node.

The optional levels argument controls which levels of the attribute should be included and which should be excluded. (See [Specifying Vertex Attributes and Levels](#page-118-0) for details.) For example, if the "fruit" attribute has levels "orange", "apple", "banana", and "pear", then to include just two levels, one for "apple" and one for "pear", use any of b1starmix("fruit", levels=-(2:3)), b1starmix("fruit", levels=c(1,4)), and b1starmix("fruit", levels=c("apple", "pear")). By default, all levels are included.

The argument base is retained for backwards compatibility and may be removed in a future version. When both base and levels are passed, levels overrides base.

b1twostar(b1attr, b2attr, base=NULL, b1levels=NULL, b2levels=NULL, levels2=NULL) (binary) (bipartite) (u *Two-star census for central nodes centered on the first mode of a bipartite network:* This term takes two nodal attributes (see [Specifying Vertex Attributes and Levels](#page-118-0) for details), one for b1 nodes (actors in some contexts) and one for b2 nodes (events in some contexts). Only b1attr is required; if b2attr is not passed, it is assumed to be the same as b1attr. Assuming that there are  $n_1$  values of b1attr among the b1 nodes and  $n_2$  values of b2attr among the b2 nodes, then the total number of distinct categories of two stars according to these two attributes is  $n_1(n_2)(n_2+1)/2$ . By default, this model term creates a distinct statistic counting each of these categories. The b1levels, b2levels, base, and levels2 arguments may be used to leave some of these categories out (see [Specifying Vertex Attributes and Levels](#page-118-0) for details).

The argument base is retained for backwards compatibility and may be removed in a future version. When both base and levels are passed, levels overrides base. The argument base is retained for backwards compatibility and may be removed in a future version. When both base and levels2 are passed, levels2 overrides base.

b2concurrent(by=NULL) (binary) (bipartite) (undirected) (frequently-used) *Concurrent node count for the second mode in a bipartite (aka two-mode) network:* This term adds one network statistic to the model, equal to the number of nodes in the second mode of the network with degree 2 or higher. The second mode of a bipartite network object is sometimes known as the "event" mode. The optional argument by specifies a vertex attribute (see [Specifying Vertex](#page-118-0) [Attributes and Levels](#page-118-0) for details); it functions just like the by argument of the b2degree term. Without the optional argument, this statistic is equivalent to b2mindegree(2).

This term can only be used with undirected bipartite networks.

[and Levels](#page-118-0) for details). This term adds a single network statistic for each quantitative attribute or matrix column to the model equaling the total value of  $attr(j)$  for all edges  $(i, j)$  in the network. This term may only be used with bipartite networks. For categorical attributes, see b2factor.

Note that ergm versions 3.9.4 and earlier used different arguments for this term. See the above section on versioning for invoking the old behavior.

b2degrange(from, to=+Inf, by=NULL, homophily=FALSE, levels=NULL) (binary) (bipartite) (undirected) *Degree range for the second mode in a bipartite (a.k.a. two-mode) network:* The from and to arguments are vectors of distinct integers (or +Inf, for to (its default)). If one of the vectors has length 1, it is recycled to the length of the other. Otherwise, they must have the same length. This term adds one network statistic to the model for each element of from (or to); the ith such statistic equals the number of nodes of the second mode ("events") in the network of degree greater than or equal to from[i] but strictly less than  $to$ [i], i.e. with edge count in semiopen interval [from,to). The optional argument by specifies a vertex attribute (see [Specifying Vertex Attributes and Levels](#page-118-0) for details). If this is specified and homophily is TRUE, then degrees are calculated using the subnetwork consisting of only edges whose endpoints have the same value of the by attribute. If by is specified and homophily is FALSE (the default), then separate degree range statistics are calculated for nodes having each separate value of the attribute.

This term can only be used with bipartite networks; for directed networks see idegrange and odegrange. For undirected networks, see degrange, and see b1degrange for degrees of the first mode ("actors").

b2degree(d, by=NULL) (binary) (bipartite) (undirected) (categorical nodal attribute) (frequently-used) *Degree for the second mode in a bipartite (aka two-mode) network:* The d argument is a vector of distinct integers. This term adds one network statistic to the model for each element in d; the *i*th such statistic equals the number of nodes of degree  $d[i]$  in the second mode of a bipartite network, i.e. with exactly  $d[i]$  edges. The second mode of a bipartite network object is sometimes known as the "event" mode. The optional term by specifies a vertex attribute (see [Specifying Vertex Attributes and Levels](#page-118-0) for details). If this is specified then each node's degree is tabulated only with other nodes having the same value of the by attribute. This term can only be used with undirected bipartite networks.

b2factor(attr, base=1, levels=-1) (binary) (bipartite) (undirected) (dyad-independent) (categorical nodal attrib *Factor attribute effect for the second mode in a bipartite (aka two-mode) network :* The attr argument specifies a categorical vertex attribute (see [Specifying Vertex Attributes and Levels](#page-118-0) for details). This term adds multiple network statistics to the model, one for each of (a subset of) the unique values of the attr attribute. Each of these statistics gives the number of times a node with that attribute in the second mode of the network appears in an edge. The second mode of a bipartite network object is sometimes known as the "event" mode.

The optional levels argument controls which levels of the attribute should be included and which should be excluded. (See [Specifying Vertex Attributes and Levels](#page-118-0) for details.) For example, if the "fruit" attribute has levels "orange", "apple", "banana", and "pear", then to include just two levels, one for "apple" and one for "pear", use any of b2factor("fruit", levels=-(2:3)), b2factor("fruit", levels=c(1,4)), and b2factor("fruit", levels=c("apple", "pear")). To include all attribute values is usually not a good idea, because the sum of all such statistics

equals the number of edges and hence a linear dependency would arise in any model also including edges. The default, levels=-1, is therefore to omit the first (in lexicographic order) attribute level. To include all levels, pass either levels=TRUE (i.e., keep all levels) or levels=NULL (i.e., do not filter levels).

The argument base is retained for backwards compatibility and may be removed in a future version. When both base and levels are passed, levels overrides base. This term can only be used with undirected bipartite networks.

b2mindegree(d) (binary) (bipartite) (undirected) *Minimum degree for the second mode in a bipartite (aka two-mode) network:* The d argument is a vector of distinct integers. This term adds one network statistic to the model for each element in d; the ith such statistic equals the number of nodes in the second mode of a bipartite network with at least degree d[i]. The second mode of a bipartite network object is sometimes known as the "event" mode. This term can only be used with undirected bipartite networks.

b2nodematch(attr, diff=FALSE, keep=NULL, alpha=1, beta=1, byb1attr=NULL, levels=NULL) (binary) (bipart *Nodal attribute-based homophily effect for the second mode in a bipartite (aka two-mode) network:* This term is introduced in Bomiriya et al (2014). The attr argument specifies a categorical vertex attribute (see [Specifying Vertex Attributes and Levels](#page-118-0) for details). Out of the two arguments (discount parameters) alpha and beta, both which takes values from [0,1], only one should be set at a time. If none is set to a value other than 1, this term will simply be a homophily based two-star statistic. This term adds one statistic to the model unless diff is set to TRUE, in which case the term adds multiple network statistics to the model, one for each of (a subset of) the unique values of the attr attribute. To include only the attribute values you wish, use the levels argument.

The argument keep is retained for backwards compatibility and may be removed in a future version. When both keep and levels are passed, levels overrides keep.

If an alpha discount parameter is used, each of these statistics gives the sum of the number of common first-mode nodes raised to the power alpha for each pair of second-mode nodes with that attribute. If a beta discount parameter is used, each of these statistics gives half the sum of the number of two-paths with two second-mode nodes with that attribute as the two ends of the two path raised to the power beta for each edge in the network. The byb1attr argument specifies a first mode categorical attribute. Setting this argument will separate the orginal statistics based on the values of the set first mode attribute— i.e. for example, if diff is FALSE, then the sum of all the statistics for each level of this first-mode attribute will be equal to the original b2nodematch statistic where byb1attr set to NULL.

This term can only be used with undirected bipartite networks.

### b2sociality(nodes=-1) (binary) (bipartite) (undirected) (dyad-independent), b2sociality(nodes=-1, form="sum'

*Degree:* This term adds one network statistic for each node in the second bipartition, equal to the number of ties of that node. By default, nodes=-1 means that the statistic for the first node (in the second bipartition) will be omitted, but this argument may be changed to control which statistics are included. The nodes argument is interpreted using the new UI for level specification (see [Specifying Vertex Attributes and Levels](#page-118-0) for details), where both the attribute and the sorted unique values are the vector of vertex indices ( $nb1 + 1$ ): n, where nb1 is the size of the first bipartition and n is the total number of nodes in the network. Thus nodes=120 will include only the statistic for the 120th node in the second biparition, while nodes=I(120) will include only the statistic for the 120th node in the entire network. This term can only be used with undirected bipartite networks. For directed networks, see sender and receiver. For unipartite networks, see sociality.

- b2star(k, attr=NULL, levels=NULL) (binary) (bipartite) (undirected) (categorical nodal attribute) *k-Stars for the second mode in a bipartite (aka two-mode) network:* The k argument is a vector of distinct integers. This term adds one network statistic to the model for each element in k. The *i*th such statistic counts the number of distinct  $k[i]$ -stars whose center node is in the second mode of the network. The second mode of a bipartite network object is sometimes known as the "event" mode. A  $k$ -star is defined to be a center node N and a set of  $k$  different nodes  $\{O_1, \ldots, O_k\}$  such that the ties  $\{N, O_i\}$  exist for  $i = 1, \ldots, k$ . The optional argument attr specifies a vertex attribute (see [Specifying Vertex Attributes and Levels](#page-118-0) for details). If this is specified then the count is over the number of  $k$ -stars (with center node in the second mode) where all nodes have the same value of the attribute. This term can only be used for undirected bipartite networks. Note that b2star(1) is equal to b1star(1) and to edges.
- b2starmix(k, attrname, base=NULL, diff=TRUE, levels=NULL) (binary) (bipartite) (undirected) (categorical nod *Mixing matrix for k-stars centered on the second mode of a bipartite network:* This term is exactly the same as b1starmix except that the roles of b1 and b2 are reversed.
- b2twostar(b1attr, b2attr, base=NULL, b1levels=NULL, b2levels=NULL, levels2=NULL) (binary)(bipartite) (u *Two-star census for central nodes centered on the second mode of a bipartite network:* This term is exactly the same as b1twostar except that the roles of b1 and b2 are reversed.
- balance (binary) (triad-related) (directed) (undirected) *Balanced triads:* This term adds one network statistic to the model equal to the number of triads in the network that are balanced. The balanced triads are those of type 102 or 300 in the categorization of Davis and Leinhardt (1972). For details on the 16 possible triad types, see ?triad.classify in the {sna} package. For an undirected network, the balanced triads are those with an even number of ties (i.e., 0 and 2).
- coincidence(levels=NULL,active=0) (binary) (bipartite) (undirected) *Coincident node count for the second mode in a bipartite (aka two-mode) network:* By default this term adds one network statistic to the model for each pair of nodes of mode two. It is equal to the number of (first mode) mutual partners of that pair. The first mode of a bipartite network object is sometimes known as the "actor" mode and the seconds as the "event" mode. So this is the number of actors going to both events in the pair. The optional argument levels specifies which pairs of nodes in mode two to include (see [Specifying Vertex Attributes and Levels](#page-118-0) for details). The second optional argument, active, selects pairs for which the observed count is at least active. If both levels and active are specified, then active is ignored. (Thus, indices passed as levels should correspond to indices when levels = NULL and active = 0.) This term can only be used with undirected bipartite networks.

Note that ergm versions 3.9.4 and earlier used different arguments for this term. See the above section on versioning for invoking the old behavior.

- concurrent(by=NULL, levels=NULL) (binary) (undirected) (categorical nodal attribute) *Concurrent node count:* This term adds one network statistic to the model, equal to the number of nodes in the network with degree 2 or higher. The optional argument by specifies a vertex attribute (see [Specifying Vertex Attributes and Levels](#page-118-0) for details); it functions just like the by argument of the degree term. This term can only be used with undirected networks.
- concurrentties(by=NULL, levels=NULL) (binary) (undirected) (categorical nodal attribute) *Concurrent tie count:* This term adds one network statistic to the model, equal to the number of ties incident on each actor beyond the first. The optional argument by specifies a vertex attribute (see [Specifying Vertex Attributes and Levels](#page-118-0) for details); it functions just like the by argument of the degree term. This term can only be used with undirected networks.
- ctriple(attr=NULL, diff=FALSE, levels=NULL) (binary) (directed) (triad-related) (categorical nodal attribute), a *Cyclic triples:* By default, this term adds one statistic to the model, equal to the number of cyclic triples in the network, defined as a set of edges of the form  $\{(i \rightarrow i), (i \rightarrow k), (k \rightarrow i)\}$ . Note that for all directed networks, triangle is equal to ttriple+ctriple, so at most two of these three terms can be in a model. The optional argument attr specifies a vertex attribute (see [Specifying Vertex Attributes and Levels](#page-118-0) for details). If attr is specified and diff is FALSE, then the statistic is the number of cyclic triples where all three nodes have the same value of the attribute. If attr is specified and diff is TRUE, then one statistic is added to the model for each value of attr (or each value of attr specified by levels if that argument is passed), equal to the number of cyclic triples where all three nodes have that value of the attribute. This term can only be used with directed networks.
- cycle(k) (binary) (directed) (undirected) *Cycles:* The k argument is a vector of distinct integers. This term adds one network statistic to the model for each element in k; the *i*th such statistic equals the number of cycles in the network with length exactly  $k[i]$ . The cycle statistic applies to both directed and undirected networks. For directed networks, it counts directed cycles of length  $k$ , as opposed to undirected cycles in the undirected case. The directed cycle terms of lengths 2 and 3 are equivalent to mutual and ctriple (respectively). The undirected cycle term of length 3 is equivalent to triangle, and there is no undirected cycle term of length 2.
- cyclicalties(attr=NULL, levels=NULL) (binary) (directed), cyclicalties(threshold=0) (valued) (directed) (und *Cyclical ties:* This term adds one statistic, equal to the number of ties  $i \rightarrow j$  such that there exists a two-path from  $j$  to  $i$ . (Related to the ttriple term.) The binary version takes a nodal attribute attr, and, if given, all three nodes involved  $(i, j)$ , and the node on the two-path) must match on this attribute in order for  $i \rightarrow j$  to be counted. The binary version of this term can only be used with directed networks. The valued version can be used with both directed and undirected.
- cyclicalweights(twopath="min",combine="max",affect="min") (valued) (directed) (undirected) *Cyclical weights:* This statistic implements the cyclical weights statistic, like that defined by Krivitsky (2012), Equation 13, but with the focus dyad being  $y_{j,i}$  rather than  $y_{i,j}$ . The currently implemented options for twopath is the minimum of the constituent dyads ("min") or their geometric mean ("geomean"); for combine, the maximum of the 2-path strengths ("max") or their sum ("sum"); and for affect, the minimum of the focus dyad and the combined strength of the two paths ("min") or their geometric mean ("geomean"). For each of these options, the first (and the default) is more stable but also more conservative, while the second is more sensitive but more likely to induce a multimodal distribution of networks.
- ddsp(d, type="OTP") (binary) (directed) *Directed dyadwise shared partners:* This term adds one network statistic to the model for each element in d where the ith such statistic equals the number of *dyads* in the network with exactly d[i] shared partners. This term can only be used with directed networks.

While there is only one shared partner configuration in the undirected case, nine distinct configurations are possible for directed graphs, selected using the type argument. Currently, terms may be defined with respect to five of these configurations; they are defined here as follows (using terminology from Butts (2008) and the relevent package):

- **Outgoing Two-path** ("OTP") vertex k is an OTP shared partner of ordered pair  $(i, j)$  iff  $i \rightarrow$  $k \rightarrow j$ . Also known as "transitive shared partner".
- **Incoming Two-path** ("ITP") vertex k is an ITP shared partner of ordered pair  $(i, j)$  iff  $j \rightarrow$  $k \rightarrow i$ . Also known as "cyclical shared partner"

# ergm-terms 59

- **Outgoing Shared Partner** ("OSP") vertex k is an OSP shared partner of ordered pair  $(i, j)$ iff  $i \to k$ ,  $j \to k$ .
- **Incoming Shared Partner** ("ISP") vertex k is an ISP shared partner of ordered pair  $(i, j)$  iff  $k \rightarrow i, k \rightarrow j.$

By default, outgoing two-paths ("OTP") are calculated. Note that Robins et al. (2009) define closely related statistics to several of the above, using slightly different terminology.

degrange(from, to=+Inf, by=NULL, homophily=FALSE, levels=NULL) (binary) (undirected) (categorical nodal att *Degree range:* The from and to arguments are vectors of distinct integers (or +Inf, for to (its default)). If one of the vectors has length 1, it is recycled to the length of the other. Otherwise, they must have the same length. This term adds one network statistic to the model for each element of from (or to); the ith such statistic equals the number of nodes in the network of degree greater than or equal to from[i] but strictly less than  $\text{to}[i]$ , i.e. with edges in semiopen interval [from, to). The optional argument by specifies a vertex attribute (see [Specifying Ver](#page-118-0)[tex Attributes and Levels](#page-118-0) for details). If this is specified and homophily is TRUE, then degrees are calculated using the subnetwork consisting of only edges whose endpoints have the same value of the by attribute. If by is specified and homophily is FALSE (the default), then separate degree range statistics are calculated for nodes having each separate value of the attribute. This term can only be used with undirected networks; for directed networks see idegrange

and odegrange. This term can be used with bipartite networks, and will count nodes of both first and second mode in the specified degree range. To count only nodes of the first mode ("actors"), use b1degrange and to count only those fo the second mode ("events"), use b2degrange.

- degree(d, by=NULL, homophily=FALSE, levels=NULL) (binary) (undirected) (categorical nodal attribute) (frequent *Degree:* The d argument is a vector of distinct integers. This term adds one network statistic to the model for each element in d; the ith such statistic equals the number of nodes in the network of degree  $d[i]$ , i.e. with exactly  $d[i]$  edges. The optional argument by specifies a vertex attribute (see [Specifying Vertex Attributes and Levels](#page-118-0) for details). If this is specified and homophily is TRUE, then degrees are calculated using the subnetwork consisting of only edges whose endpoints have the same value of the by attribute. If by is specified and homophily is FALSE (the default), then separate degree statistics are calculated for nodes having each separate value of the attribute. This term can only be used with undirected networks; for directed networks see idegree and odegree.
- degree1.5 (binary) (undirected) *Degree to the 3/2 power:* This term adds one network statistic to the model equaling the sum over the actors of each actor's degree taken to the 3/2 power (or, equivalently, multiplied by its square root). This term is an undirected analog to the terms of Snijders et al. (2010), equations (11) and (12). This term can only be used with undirected networks.

degreepopularity (binary) (undirected) (deprecated) *Degree popularity (deprecated):* see degree1.5.

- degcrossprod (binary) (undirected) *Degree Cross-Product:* This term adds one network statistic equal to the mean of the cross-products of the degrees of all pairs of nodes in the network which are tied. Only coded for undirected networks.
- degcor (binary) (undirected) *Degree Correlation:* This term adds one network statistic equal to the correlation of the degrees of all pairs of nodes in the network which are tied. Only coded for undirected networks.
- density (binary) (dyad-independent) (directed) (undirected) *Density:* This term adds one network statistic equal to the density of the network. For undirected networks, density equals

kstar(1) or edges divided by  $n(n - 1)/2$ ; for directed networks, density equals edges or istar(1) or ostar(1) divided by  $n(n-1)$ .

diff(attr, pow=1, dir="t-h", sign.action="identity") (binary) (dyad-independent) (frequently-used) (directe *Difference:* The attr argument specifies a quantitative vertex attribute (see [Specifying Vertex](#page-118-0) [Attributes and Levels](#page-118-0) for details). For values of pow other than  $\theta$ , this term adds one network statistic to the model, equaling the sum, over directed edges  $(i, j)$ , of sign.action(attr[i]-attr[j])^pow if dir is "t-h" (the default), "tail-head", or "b1-b2" and of sign.action(attr[j]-attr[i])^pow if "h-t", "head-tail", or "b2-b1". That is, the argument dir determines which vertex's attribute is subtracted from which, with tail being the origin of a directed edge and head being its destination, and bipartite networks' edges being treated as going from the first part (b1) to the second (b2).

If pow==0, the exponentiation is replaced by the signum function: +1 if the difference is positive, 0 if there is no difference, and -1 if the difference is negative. Note that this function is applied *after* the sign.action. The comparison is exact, so when using calculated values of attr, ensure that values that you want to be considered equal are, in fact, equal.

The following sign.actions are possible:

"identity" (the default) no transformation of the difference regardless of sign

"abs" absolute value of the difference: equivalent to the absdiff term

"posonly" positive differences are kept, negative differences are replaced by 0

"negonly" negative differences are kept, positive differences are replaced by 0

Note that this term may not be meaningful for unipartite undirected networks unless sign.action=="abs". When used on such a network, it behaves as if all edges were directed, going from the lowerindexed vertex to the higher-indexed vertex.

desp(d, type="OTP") (binary) (directed) *Directed edgewise shared partners:* This term adds one network statistic to the model for each element in d where the ith such statistic equals the number of *edges* in the network with exactly d[i] shared partners. This term can only be used with directed networks.

While there is only one shared partner configuration in the undirected case, nine distinct configurations are possible for directed graphs, selected using the type argument. Currently, terms may be defined with respect to five of these configurations; they are defined here as follows (using terminology from Butts (2008) and the relevent package):

- **Outgoing Two-path** ("OTP") vertex k is an OTP shared partner of ordered pair  $(i, j)$  iff  $i \rightarrow$  $k \rightarrow j$ . Also known as "transitive shared partner".
- **Incoming Two-path** ("ITP") vertex k is an ITP shared partner of ordered pair  $(i, j)$  iff  $j \rightarrow$  $k \rightarrow i$ . Also known as "cyclical shared partner"
- **Outgoing Shared Partner** ("OSP") vertex k is an OSP shared partner of ordered pair  $(i, j)$ iff  $i \to k, j \to k$ .
- **Incoming Shared Partner** ("ISP") vertex k is an ISP shared partner of ordered pair  $(i, j)$  iff  $k \to i, k \to j.$

By default, outgoing two-paths ("OTP") are calculated. Note that Robins et al. (2009) define closely related statistics to several of the above, using slightly different terminology.

dgwdsp(decay=0, fixed=FALSE, cutoff=30, type="OTP") (binary) (directed) *Geometrically weighted dyadwise shared partner distribution:* This term adds one network statistic to the model equal to the geometrically weighted dyadwise shared partner distribution with decay parameter decay parameter, which should be non-negative. (this parameter was called alpha

prior to ergm 3.7). The value supplied for this parameter may be fixed (if fixed=TRUE), or it may be used instead as the starting value for the estimation of decay in a curved exponential family model (when fixed=FALSE, the default) (see Hunter and Handcock, 2006). Note that the GWDSP statistic is equal to the sum of GWNSP plus GWESP.

While there is only one shared partner configuration in the undirected case, nine distinct configurations are possible for directed graphs, selected using the type argument. Currently, terms may be defined with respect to five of these configurations; they are defined here as follows (using terminology from Butts (2008) and the relevent package):

- **Outgoing Two-path** ("OTP") vertex k is an OTP shared partner of ordered pair  $(i, j)$  iff  $i \rightarrow$  $k \rightarrow j$ . Also known as "transitive shared partner".
- **Incoming Two-path** ("ITP") vertex k is an ITP shared partner of ordered pair  $(i, j)$  iff  $j \rightarrow$  $k \rightarrow i$ . Also known as "cyclical shared partner"
- Outgoing Shared Partner ("OSP") vertex k is an OSP shared partner of ordered pair  $(i, j)$ iff  $i \to k$ ,  $j \to k$ .
- **Incoming Shared Partner** ("ISP") vertex k is an ISP shared partner of ordered pair  $(i, j)$  iff  $k \rightarrow i, k \rightarrow j.$

By default, outgoing two-paths ("OTP") are calculated. Note that Robins et al. (2009) define closely related statistics to several of the above, using slightly different terminology.

The optional argument cutoff sets the number of underlying DSP terms to use in computing the statistics when fixed=FALSE, in order to reduce the computational burden. Its default value can also be controlled by the gw.cutoff term option control parameter. (See [control.ergm](#page-12-0).)

dgwesp(decay=0, fixed=FALSE, cutoff=30, type="OTP") (binary) (directed) *Geometrically weighted edgewise shared partner distribution:* This term adds a statistic equal to the geometrically weighted *edgewise* (not dyadwise) shared partner distribution with decay parameter decay parameter, which should be non-negative. (this parameter was called alpha prior to ergm 3.7). The value supplied for this parameter may be fixed (if fixed=TRUE), or it may be used instead as the starting value for the estimation of decay in a curved exponential family model (when fixed=FALSE, the default) (see Hunter and Handcock, 2006).

While there is only one shared partner configuration in the undirected case, nine distinct configurations are possible for directed graphs, selected using the type argument. Currently, terms may be defined with respect to five of these configurations; they are defined here as follows (using terminology from Butts (2008) and the relevent package):

- **Outgoing Two-path** ("OTP") vertex k is an OTP shared partner of ordered pair  $(i, j)$  iff  $i \rightarrow$  $k \rightarrow j$ . Also known as "transitive shared partner".
- **Incoming Two-path** ("ITP") vertex k is an ITP shared partner of ordered pair  $(i, j)$  iff  $j \rightarrow$  $k \rightarrow i$ . Also known as "cyclical shared partner"
- **Outgoing Shared Partner** ("OSP") vertex k is an OSP shared partner of ordered pair  $(i, j)$ iff  $i \to k, j \to k$ .
- **Incoming Shared Partner** ("ISP") vertex k is an ISP shared partner of ordered pair  $(i, j)$  iff  $k \to i, k \to j.$

By default, outgoing two-paths ("OTP") are calculated. Note that Robins et al. (2009) define closely related statistics to several of the above, using slightly different terminology.

The optional argument cutoff sets the number of underlying ESP terms to use in computing the statistics when fixed=FALSE, in order to reduce the computational burden. Its default value can also be controlled by the gw.cutoff term option control parameter. (See [control.ergm](#page-12-0).)

dgwnsp(decay=0, fixed=FALSE, cutoff=30, type="OTP") (binary) (directed) *Geometrically weighted non-edgewise shared partner distribution:* This term is just like gwesp and gwdsp except it adds a statistic equal to the geometrically weighted nonedgewise (that is, over dyads that do not have an edge) shared partner distribution with decay parameter decay parameter, which should be non-negative. (this parameter was called alpha prior to ergm 3.7). The value supplied for this parameter may be fixed (if fixed=TRUE), or it may be used instead as the starting value for the estimation of decay in a curved exponential family model (when fixed=FALSE, the default) (see Hunter and Handcock, 2006).

While there is only one shared partner configuration in the undirected case, nine distinct configurations are possible for directed graphs, selected using the type argument. Currently, terms may be defined with respect to five of these configurations; they are defined here as follows (using terminology from Butts (2008) and the relevent package):

- **Outgoing Two-path** ("OTP") vertex k is an OTP shared partner of ordered pair  $(i, j)$  iff  $i \rightarrow$  $k \rightarrow j$ . Also known as "transitive shared partner".
- **Incoming Two-path** ("ITP") vertex k is an ITP shared partner of ordered pair  $(i, j)$  iff  $j \rightarrow$  $k \rightarrow i$ . Also known as "cyclical shared partner"
- Outgoing Shared Partner ("OSP") vertex k is an OSP shared partner of ordered pair  $(i, j)$ iff  $i \to k$ ,  $j \to k$ .
- **Incoming Shared Partner** ("ISP") vertex k is an ISP shared partner of ordered pair  $(i, j)$  iff  $k \rightarrow i, k \rightarrow j.$

By default, outgoing two-paths ("OTP") are calculated. Note that Robins et al. (2009) define closely related statistics to several of the above, using slightly different terminology.

The optional argument cutoff sets the number of underlying NSP terms to use in computing the statistics when fixed=FALSE, in order to reduce the computational burden. Its default value can also be controlled by the gw.cutoff term option control parameter. (See [control.ergm](#page-12-0).)

dnsp(d, type="OTP") (binary) (directed) *Directed non-edgewise shared partners:* This term adds one network statistic to the model for each element in d where the ith such statistic equals the number of *non-edges* in the network with exactly d[i] shared partners. This term can only be used with directed networks.

While there is only one shared partner configuration in the undirected case, nine distinct configurations are possible for directed graphs, selected using the type argument. Currently, terms may be defined with respect to five of these configurations; they are defined here as follows (using terminology from Butts (2008) and the relevent package):

- **Outgoing Two-path** ("OTP") vertex k is an OTP shared partner of ordered pair  $(i, j)$  iff  $i \rightarrow$  $k \rightarrow j$ . Also known as "transitive shared partner".
- **Incoming Two-path** ("ITP") vertex k is an ITP shared partner of ordered pair  $(i, j)$  iff  $j \rightarrow$  $k \rightarrow i$ . Also known as "cyclical shared partner"
- **Outgoing Shared Partner** ("OSP") vertex k is an OSP shared partner of ordered pair  $(i, j)$ iff  $i \to k, j \to k$ .
- **Incoming Shared Partner** ("ISP") vertex k is an ISP shared partner of ordered pair  $(i, j)$  iff  $k \rightarrow i, k \rightarrow j.$

By default, outgoing two-paths ("OTP") are calculated. Note that Robins et al. (2009) define closely related statistics to several of the above, using slightly different terminology.

dsp(d) (binary) (directed) (undirected) *Dyadwise shared partners:* The d argument is a vector of distinct integers. This term adds one network statistic to the model for each element in

d; the *i*th such statistic equals the number of dyads in the network with exactly  $d[i]$  shared partners. This term can be used with directed and undirected networks. For directed networks the count is over homogeneous shared partners only (i.e., only partners on a directed two-path connecting the nodes in the dyad).

- dyadcov(x, attrname=NULL) (binary) (dyad-independent) (directed) (undirected) (categorical nodal attribute) *Dyadic covariate:* The x argument is either a square matrix of covariates, one for each possible edge in the network, the name of a network attribute of covariates, or a network; if the latter, optional argument attrname provides the name of the quantitative edge attribute to use for covariate values (in this case, missing edges in x are assigned a covariate value of zero). This term adds three statistics to the model, each equal to the sum of the covariate values for all dyads occupying one of the three possible non-empty dyad states (mutual, upper-triangular asymmetric, and lower-triangular asymmetric dyads, respectively), with the empty or null state serving as a reference category. If the network is undirected, x is either a matrix of edgewise covariates, or a network; if the latter, optional argument attrname provides the name of the edge attribute to use for edge values. This term adds one statistic to the model, equal to the sum of the covariate values for each edge appearing in the network. The edgecov and dyadcov terms are equivalent for undirected networks.
- edgecov(x, attrname=NULL) (binary) (dyad-independent) (directed) (undirected) (frequently-used), edgecov(x, at *Edge covariate:* The x argument is either a square matrix of covariates, one for each possible edge in the network, the name of a network attribute of covariates, or a network; if the latter, optional argument attrname provides the name of the quantitative edge attribute to use for covariate values (in this case, missing edges in x are assigned a covariate value of zero). This term adds one statistic to the model, equal to the sum of the covariate values for each edge appearing in the network. The edgecov term applies to both directed and undirected networks. For undirected networks the covariates are also assumed to be undirected. The edgecov and dyadcov terms are equivalent for undirected networks.
- edges (binary) (valued) (dyad-independent) (directed) (undirected) (frequently-used), a.k.a nonzero (valued) (direct *Edges:* This term adds one network statistic equal to the number of edges (i.e. nonzero values) in the network. For undirected networks, edges is equal to kstar(1); for directed networks, edges is equal to both ostar(1) and istar(1).
- esp(d) (binary) (directed) (undirected) *Edgewise shared partners:* This is just like the dsp term, except this term adds one network statistic to the model for each element in d where the *i*th such statistic equals the number of *edges* (rather than dyads) in the network with exactly d[i] shared partners. This term can be used with directed and undirected networks. For directed networks the count is over homogeneous shared partners only (i.e., only partners on a directed two-path connecting the nodes in the edge and in the same direction).
- equalto(value=0, tolerance=0) (valued) (directed) (undirected) (dyad-independent) *Number of dyads with values equal to a specific value (within tolerance):* Adds one statistic equal to the number of dyads whose values are within tolerance of value, i.e., between value-tolerance and value+tolerance, inclusive.
- greaterthan(threshold=0) (valued) (directed) (undirected) (dyad-independent) *Number of dyads with values strictly greater than a threshold:* Adds one statistic equal to the number of dyads whose values exceed threshold.
- gwb1degree(decay, fixed=FALSE, attr=NULL, cutoff=30, levels=NULL) (binary) (bipartite) (undirected) (curved *Geometrically weighted degree distribution for the first mode in a bipartite (aka two-mode) network:* This term adds one network statistic to the model equal to the weighted degree distribution with decay controlled by the decay parameter, which should be non-negative, for

nodes in the first mode of a bipartite network. The first mode of a bipartite network object is sometimes known as the "actor" mode. The decay parameter is the same as theta\_s in equation  $(14)$  in Hunter (2007). The value supplied for this parameter may be fixed (if fixed=TRUE), or it may be used as merely the starting value for the estimation in a curved exponential family model (the default).

The optional argument cutoff sets the number of underlying degree terms to use in computing the statistics when fixed=FALSE, in order to reduce the computational burden. Its default value can also be controlled by the gw.cutoff term option control parameter. (See [control.ergm](#page-12-0).)

If attr is specified (see [Specifying Vertex Attributes and Levels](#page-118-0) for details) then separate degree statistics are calculated for nodes having each separate value of the attribute. This term can only be used with undirected bipartite networks.

gwb2degree(decay, fixed=FALSE, attr=NULL, cutoff=30, levels=NULL) (binary) (bipartite) (undirected) (curved *Geometrically weighted degree distribution for the second mode in a bipartite (aka two-mode) network:* This term adds one network statistic to the model equal to the weighted degree distribution with decay controlled by the which should be non-negative, for nodes in the second mode of a bipartite network. The second mode of a bipartite network object is sometimes known as the "event" mode. The decay parameter is the same as theta\_s in equation (14) in Hunter (2007). The value supplied for this parameter may be fixed (if fixed=TRUE), or it may be used as merely the starting value for the estimation in a curved exponential family model (the default).

The optional argument cutoff sets the number of underlying degree terms to use in computing the statistics when fixed=FALSE, in order to reduce the computational burden. Its default value can also be controlled by the gw.cutoff term option control parameter. (See [control.ergm](#page-12-0).)

If attr is specified (see [Specifying Vertex Attributes and Levels](#page-118-0) for details) then separate degree statistics are calculated for nodes having each separate value of the attribute. This term can only be used with undirected bipartite networks.

gwdegree(decay, fixed=FALSE, attr=NULL, cutoff=30, levels=NULL) (binary) (undirected) (curved) (frequently *Geometrically weighted degree distribution:* This term adds one network statistic to the model equal to the weighted degree distribution with decay controlled by the decay parameter. The decay parameter is the same as theta  $\sin$  equation (14) in Hunter (2007). The value supplied for this parameter may be fixed (if fixed=TRUE), or it may be used instead as the starting value for the estimation of decay in a curved exponential family model (when fixed=FALSE, the default) (see Hunter and Handcock, 2006).

The optional argument cutoff sets the number of underlying degree terms to use in computing the statistics when fixed=FALSE, in order to reduce the computational burden. Its default value can also be controlled by the gw.cutoff term option control parameter. (See [control.ergm](#page-12-0).)

If attr is specified (see [Specifying Vertex Attributes and Levels](#page-118-0) for details) then separate degree statistics are calculated for nodes having each separate value of the attribute. This term can only be used with undirected networks.

gwdsp(decay=0, fixed=FALSE, cutoff=30) (binary) (directed) (undirected) (curved) *Geometrically weighted dyadwise shared partner distribution:* This term adds one network statistic to the model equal to the geometrically weighted dyadwise shared partner distribution with decay parameter decay parameter, which should be non-negative. The value supplied for this parameter may be fixed (if fixed=TRUE), or it may be used instead as the starting value for the

estimation of decay in a curved exponential family model (when fixed=FALSE, the default) (see Hunter and Handcock, 2006). For directed networks the count is over homogeneous shared partners only (i.e., only partners on a directed two-path connecting the nodes in the dyad).

The optional argument cutoff sets the number of underlying DSP terms to use in computing the statistics when fixed=FALSE, in order to reduce the computational burden. Its default value can also be controlled by the gw.cutoff term option control parameter. (See [control.ergm](#page-12-0).)

gwesp(decay=0, fixed=FALSE, cutoff=30) (binary) (frequently-used) (directed) (undirected) (curved) *Geometrically weighted edgewise shared partner distribution:* This term is just like gwdsp except it adds a statistic equal to the geometrically weighted *edgewise* (not dyadwise) shared partner distribution with decay parameter decay parameter, which should be non-negative. The value supplied for this parameter may be fixed (if fixed=TRUE), or it may be used instead as the starting value for the estimation of decay in a curved exponential family model (when fixed=FALSE, the default) (see Hunter and Handcock, 2006). This term can be used with directed and undirected networks. For directed networks the geometric weighting is over homogeneous shared partners only (i.e., only partners on a directed two-path connecting the nodes in the edge and in the same direction). The optional argument cutoff

The optional argument cutoff sets the number of underlying ESP terms to use in computing the statistics when fixed=FALSE, in order to reduce the computational burden. Its default value can also be controlled by the gw.cutoff term option control parameter. (See [control.ergm](#page-12-0).)

gwidegree(decay, fixed=FALSE, attr=NULL, cutoff=30, levels=NULL) (binary) (directed) (curved) *Geometrically weighted in-degree distribution:* This term adds one network statistic to the model equal to the weighted in-degree distribution with decay parameter decay parameter, which should be non-negative. (this parameter was called alpha prior to ergm 3.7). The value supplied for this parameter may be fixed (if fixed=TRUE), or it may be used instead as the starting value for the estimation of decay in a curved exponential family model (when fixed=FALSE, the default) (see Hunter and Handcock, 2006). This term can only be used with directed networks.

The optional argument cutoff sets the number of underlying degree terms to use in computing the statistics when fixed=FALSE, in order to reduce the computational burden. Its default value can also be controlled by the gw.cutoff term option control parameter. (See [control.ergm](#page-12-0).)

If attr is specified (see [Specifying Vertex Attributes and Levels](#page-118-0) for details) then separate degree statistics are calculated for nodes having each separate value of the attribute.

gwnsp(decay=0, fixed=FALSE, cutoff=30) (binary) (directed) (undirected) (curved) *Geometrically weighted nonedgewise shared partner distribution:* This term is just like gwesp and gwdsp except it adds a statistic equal to the geometrically weighted *nonedgewise* (that is, over dyads that do not have an edge) shared partner distribution with weight parameter decay parameter, which should be non-negative. (this parameter was called alpha prior to ergm 3.7). The optional argument fixed indicates whether the decay parameter is fixed at the given value, or is to be fit as a curved exponential-family model (see Hunter and Handcock, 2006). The default is FALSE, which means the scale parameter is not fixed and thus the model is a CEF model. This term can be used with directed and undirected networks. For directed networks the geometric weighting is over homogeneous shared partners only (i.e., only partners on a directed two-path connecting the nodes in the non-edge and in the same direction).

The optional argument cutoff sets the number of underlying NSP terms to use in computing the statistics when fixed=FALSE, in order to reduce the computational burden. Its default value can also be controlled by the gw.cutoff term option control parameter. (See [control.ergm](#page-12-0).)

gwodegree(decay, fixed=FALSE, attr=NULL, cutoff=30, levels=NULL) (binary) (directed) (curved) *Geometrically weighted out-degree distribution:* This term adds one network statistic to the model equal to the weighted out-degree distribution with decay parameter decay parameter, which should be non-negative. (this parameter was called alpha prior to ergm 3.7). The value supplied for this parameter may be fixed (if fixed=TRUE), or it may be used instead as the starting value for the estimation of decay in a curved exponential family model (when fixed=FALSE, the default) (see Hunter and Handcock, 2006). This term can only be used with directed networks.

The optional argument cutoff sets the number of underlying degree terms to use in computing the statistics when fixed=FALSE, in order to reduce the computational burden. Its default value can also be controlled by the gw.cutoff term option control parameter. (See [control.ergm](#page-12-0).)

If attr is specified (see [Specifying Vertex Attributes and Levels](#page-118-0) for details) then separate degree statistics are calculated for nodes having each separate value of the attribute.

- hamming(x, cov, attrname=NULL) (binary) (dyad-independent) (directed) (undirected) *Hamming distance:* This term adds one statistic to the model equal to the weighted or unweighted Hamming distance of the network from the network specified by x. (If no argument is given, x is taken to be the observed network, i.e., the network on the left side of the  $\sim$  in the formula that defines the ERGM.) Unweighted Hamming distance is defined as the total number of pairs  $(i, j)$  (ordered or unordered, depending on whether the network is directed or undirected) on which the two networks differ. If the optional argument cov is specified, then the weighted Hamming distance is computed instead, where each pair  $(i, j)$  contributes a prespecified weight toward the distance when the two networks differ on that pair. The argument cov is either a matrix of edgewise weights or a network; if the latter, the optional argument attrname provides the name of the edge attribute to use for weight values.
- hammingmix(attr, x, base=NULL, levels=NULL, levels2=NULL) (binary) (directed) (dyad-independent) *Hamming distance within mixing:* By default, this term adds one statistic to the model for every possible pairing of attribute values of the network for the vertex attribute specified by attr (see [Specifying Vertex Attributes and Levels\)](#page-118-0). Each such statistic is the Hamming distance (i.e., the number of differences) between the appropriate subset of dyads in the network and the corresponding subset in x. The ordering of the attribute values is alphabetical by default, but this may be overridden using the levels arguments. The optional arguments levels and levels2 allow the user to control what pairings are included (see [Specifying Vertex At](#page-118-0)[tributes and Levels\)](#page-118-0), and the order in which they appear. For example levels2=-2 will omit the second statistic, making it the de facto reference category.

The argument base is retained for backwards compatibility and may be removed in a future version. When both base and levels2 are passed, levels2 overrides base. This term can only be used with directed networks.

idegrange(from, to=+Inf, by=NULL, homophily=FALSE, levels=NULL) (binary) (directed) (categorical nodal attri *In-degree range:* The from and to arguments are vectors of distinct integers (or +Inf, for to (its default)). If one of the vectors has length 1, it is recycled to the length of the other. Otherwise, they must have the same length. This term adds one network statistic to the model for each element of from (or to); the ith such statistic equals the number of nodes in the network

of in-degree greater than or equal to from[i] but strictly less than to[i], i.e. with in-edge count in semiopen interval [from,to). The optional argument by specifies a vertex attribute (see [Specifying Vertex Attributes and Levels](#page-118-0) for details). If this is specified and homophily is TRUE, then degrees are calculated using the subnetwork consisting of only edges whose endpoints have the same value of the by attribute. If by is specified and homophily is FALSE (the default), then separate degree range statistics are calculated for nodes having each separate value of the attribute.

This term can only be used with directed networks; for undirected networks (bipartite and not) see degrange. For degrees of specific modes of bipartite networks, see b1degrange and b2degrange. For in-degrees, see idegrange.

- idegree(d, by=NULL, homophily=FALSE, levels=NULL) (binary) (directed) (categorical nodal attribute) (frequentl *In-degree:* The d argument is a vector of distinct integers. This term adds one network statistic to the model for each element in d; the ith such statistic equals the number of nodes in the network of in-degree  $d[i]$ , i.e. the number of nodes with exactly  $d[i]$  in-edges. The optional term by specifies a vertex attribute (see [Specifying Vertex Attributes and Levels](#page-118-0) for details). If this is specified and homophily is TRUE, then degrees are calculated using the subnetwork consisting of only edges whose endpoints have the same value of the by attribute. If by is specified and homophily is FALSE (the default), then separate degree statistics are calculated for nodes having each separate value of the attribute. This term can only be used with directed networks; for undirected networks see degree.
- idegree1.5 (binary) (directed) *In-degree to the 3/2 power:* This term adds one network statistic to the model equaling the sum over the actors of each actor's indegree taken to the 3/2 power (or, equivalently, multiplied by its square root). This term is analogous to the term of Snijders et al. (2010), equation (12). This term can only be used with directed networks.
- idegreepopularity (binary) (directed) (deprecated) *In-degree popularity (deprecated):* see idegree1.5.
- ininterval(lower=-Inf, upper=+Inf, open=c(TRUE,TRUE)) (valued) (directed) (undirected) (dyad-independent) *Number of dyads whose values are in an interval* Adds one statistic equaling to the number of dyads whose values are between lower and upper. Argument open is a logical vector of length 2 that controls whether the interval is open (exclusive) on the lower and on the upper end, respectively. open can also be specified as one of "[]", "(]", "[)", and "()".
- intransitive (binary) (directed) (triad-related) *Intransitive triads:* This term adds one statistic to the model, equal to the number of triads in the network that are intransitive. The intransitive triads are those of type 111D, 201, 111U, 021C, or 030C in the categorization of Davis and Leinhardt (1972). For details on the 16 possible triad types, see [triad.classify](#page-0-0) in the [sna](#page-0-0) package. Note the distinction from the ctriple term. This term can only be used with directed networks.
- isolates (binary) (directed) (undirected) (frequently-used) *Isolates:* This term adds one statistic to the model equal to the number of isolates in the network. For an undirected network, an isolate is defined to be any node with degree zero. For a directed network, an isolate is any node with both in-degree and out-degree equal to zero.
- istar(k, attr=NULL, levels=NULL) (binary) (directed) (categorical nodal attribute) *In-stars:* The k argument is a vector of distinct integers. This term adds one network statistic to the model for each element in k. The *i*th such statistic counts the number of distinct  $k[i]$ -instars in the network, where a  $k$ -instar is defined to be a node  $N$  and a set of  $k$  different nodes  $\{O_1, \ldots, O_k\}$  such that the ties  $(O_i \rightarrow N)$  exist for  $j = 1, \ldots, k$ . The optional argument attr specifies a vertex attribute (see [Specifying Vertex Attributes and Levels](#page-118-0) for details). If this is

specified then the count is over the number of  $k$ -instars where all nodes have the same value of the attribute. This term can only be used for directed networks; for undirected networks see kstar. Note that istar(1) is equal to both ostar(1) and edges.

- kstar(k, attr=NULL, levels=NULL) (binary) (undirected) (categorical nodal attribute) *k-Stars:* The k argument is a vector of distinct integers. This term adds one network statistic to the model for each element in k. The *i*th such statistic counts the number of distinct  $k[i]$ stars in the network, where a k-star is defined to be a node N and a set of  $k$  different nodes  $\{O_1, \ldots, O_k\}$  such that the ties  $\{N, O_i\}$  exist for  $i = 1, \ldots, k$ . The optional argument attr specifies a vertex attribute (see [Specifying Vertex Attributes and Levels](#page-118-0) for details). If this is specified then the count is over the number of  $k$ -stars where all nodes have the same value of the attribute. This term can only be used for undirected networks; for directed networks, see istar, ostar, twopath and m2star. Note that kstar(1) is equal to edges.
- smallerthan(threshold=0) (valued) (directed) (undirected) (dyad-independent) *Number of dyads with values strictly smaller than a threshold:* Adds one statistic equaling to the number of dyads whose values exceeded by threshold.
- localtriangle(x) (binary) (triad-related) (directed) (undirected) *Triangles within neighborhoods:* This term adds one statistic to the model equal to the number of triangles in the network between nodes "close to" each other. For an undirected network, a local triangle is defined to be any set of three edges between nodal pairs  $\{(i, j), (j, k), (k, i)\}\$  that are in the same neighborhood. For a directed network, a triangle is defined as any set of three edges  $(i\rightarrow j)$ ,  $(j\rightarrow k)$  and either  $(k\rightarrow i)$  or  $(k\leftarrow i)$  where again all nodes are within the same neighborhood. The argument x is an undirected network or an symmetric adjacency matrix that specifies whether the two nodes are in the same neighborhood. Note that triangle, with or without an argument, is a special case of localtriangle.
- m2star (binary) (directed) *Mixed 2-stars, a.k.a 2-paths:* This term adds one statistic to the model, equal to the number of mixed 2-stars in the network, where a mixed 2-star is a pair of distinct edges  $(i\rightarrow j)$ ,  $(j\rightarrow k)$ . A mixed 2-star is sometimes called a 2-path because it is a directed path of length 2 from i to k via j. However, in the case of a 2-path the focus is usually on the endpoints i and k, whereas for a mixed 2-star the focus is usually on the midpoint j. This term can only be used with directed networks; for undirected networks see kstar(2). See also twopath.
- meandeg (binary) (dyad-independent) (directed) (undirected) *Mean vertex degree:* This term adds one network statistic to the model equal to the average degree of a node. Note that this term is a constant multiple of both edges and density.
- mm(attrs, levels=NULL, levels2=NULL)(binary)(dyad-independent)(frequently-used)(directed)(undirected)(ca *Mixing matrix cells and margins:* attrs is a two-sided formula whose LHS gives the attribute or attribute function (see [Specifying Vertex Attributes and Levels\)](#page-118-0) for the rows of the mixing matrix and whose RHS gives that for its columns. A one-sided formula (e.g.,  $\sim$ A) is symmetrized (e.g., A~A). levels similarly specifies the subset of rows and columns to be used. levels2 can then be used to filter which specific cells of the matrix to include. A two-sided formula with a dot on one side calculates the margins of the mixing matrix, analogously to nodefactor, with  $A^{\sim}$ . calculating the row/sender/b1 margins and  $A^{\sim}$  calculating the column/receiver/b2 margins.
- mutual(same=NULL, by=NULL, diff=FALSE, keep=NULL, levels=NULL)(**binary)(directed)(frequently-used),**mutua *Mutuality:* In binary ERGMs, equal to the number of pairs of actors i and j for which  $(i \rightarrow j)$ and  $(j \rightarrow i)$  both exist. For valued ERGMs, equal to  $\sum_{i < j} m(y_{i,j}, y_{j,i})$ , where m is determined by form argument: "min" for  $\min(y_{i,j}, y_{j,i})$ , "nabsdiff" for  $-|y_{i,j}, y_{j,i}|$ , "product"

for  $y_{i,j}y_{j,i}$ , and "geometric" for  $\sqrt{y_{i,j}}\sqrt{y_{j,i}}$ . See Krivitsky (2012) for a discussion of these statistics. form="threshold" simply computes the binary mutuality after thresholding at threshold.

This term can only be used with directed networks. The binary version also has the following capabilities: if the optional same argument is passed (see [Specifying Vertex Attributes and](#page-118-0) [Levels](#page-118-0) for details), only mutual pairs that match on the attribute are counted; separate counts for each unique matching value can be obtained by using diff=TRUE with same; and if by is passed (again, see [Specifying Vertex Attributes and Levels\)](#page-118-0), then each node is counted separately for each mutual pair in which it occurs and the counts are tabulated by unique values of the attribute. This means that the sum of the mutual statistics when by is used will equal twice the standard mutual statistic. Only one of same or by may be used, and only the former is affected by diff; if both same and by are passed, by is ignored. Finally, if levels is passed, this tells which statistics should be kept whenever the mutual term would ordinarily result in multiple statistics (see [Specifying Vertex Attributes and Levels\)](#page-118-0).

The argument keep is retained for backwards compatibility and may be removed in a future version. When both keep and levels are passed, levels overrides keep.

- nearsimmelian (binary) (directed) (triad-related) *Near simmelian triads:* This term adds one statistic to the model equal to the number of near Simmelian triads, as defined by Krackhardt and Handcock (2007). This is a sub-graph of size three which is exactly one tie short of being complete. This term can only be used with directed networks.
- nodecov(attr) (binary) (dyad-independent) (frequently-used) (directed) (undirected) (quantitative nodal attribute), *Main effect of a covariate:* The attr argument specifies one or more quantitative attributes (see [Specifying Vertex Attributes and Levels](#page-118-0) for details). This term adds a single network statistic for each quantitative attribute or matrix column to the model equaling the sum of attr(i) and attr(j) for all edges  $(i, j)$  in the network. For categorical attributes, see nodefactor. Note that for directed networks, nodecov equals nodeicov plus nodeocov. Note that ergm versions 3.9.4 and earlier used different arguments for this term. See the above section on versioning for invoking the old behavior.
- nodecovar (valued) (directed) (undirected) (quantitative nodal attribute) *Uncentered covariance of dyad values incident on each actor:* This term adds one statistic equal to  $\sum_{i,j,k}(y_{i,j}y_{i,k}+$  $y_{k,i}y_{k,j}$ ). This can be viewed as a valued analog of the [kstar\(2\)](#page-48-0) statistic.

nodefactor(attr, base=1, levels=-1) (binary) (dyad-independent) (directed) (undirected) (categorical nodal attr *Factor attribute effect:* The attr argument specifies one or more categorical attributes (see [Specifying Vertex Attributes and Levels](#page-118-0) for details). This term adds multiple network statistics to the model, one for each of (a subset of) the unique values of the attr attribute (or each combination of the attributes given). Each of these statistics gives the number of times a node with that attribute or those attributes appears in an edge in the network.

The optional levels argument controls which levels of the attribute should be included and which should be excluded. (See [Specifying Vertex Attributes and Levels](#page-118-0) for details.) For example, if the "fruit" attribute has levels "orange", "apple", "banana", and "pear", then to include just two levels, one for "apple" and one for "pear", use any of nodefactor("fruit", levels=-(2:3)), nodefactor("fruit", levels=c(1,4)), and nodefactor("fruit", levels=c("apple", "pear")). To include all attribute values is usually not a good idea, because the sum of all such statistics equals the number of edges and hence a linear dependency would arise in any model also including edges. The default, levels=-1, is therefore to omit the first (in lexicographic order) attribute level. To include all levels, pass either levels=TRUE (i.e., keep all levels) or levels=NULL (i.e., do not filter levels).

The argument base is retained for backwards compatibility and may be removed in a future version. When both base and levels are passed, levels overrides base.

nodeicov(attr) (binary) (directed) (quantitative nodal attribute) (frequently-used), nodeicov(attr, form="sum") *Main effect of a covariate for in-edges:* The attr argument specifies one or more quantitative attributes (see [Specifying Vertex Attributes and Levels](#page-118-0) for details). This term adds a single network statistic for each quantitative attribute or matrix column to the model equaling the total value of  $\text{attr}(j)$  for all edges  $(i, j)$  in the network. This term may only be used with directed networks. For categorical attributes, see nodeifactor.

Note that ergm versions 3.9.4 and earlier used different arguments for this term. See the above section on versioning for invoking the old behavior.

- nodeicovar (valued) (directed) (quantitative nodal attribute) *Uncentered covariance of in-dyad values incident on each actor:* This term adds one statistic equal to  $\sum_{i,j,k} y_{k,j} y_{k,j}$ . This can be viewed as a valued analog of the [istar\(2\)](#page-48-0) statistic.
- nodeifactor(attr, base=1, levels=-1)(binary)(dyad-independent)(directed)(categorical nodal attribute)(frequ *Factor attribute effect for in-edges:* The attr argument specifies one or more categorical attributes (see [Specifying Vertex Attributes and Levels](#page-118-0) for details). This term adds multiple network statistics to the model, one for each of (a subset of) the unique values of the attr attribute (or each combination of the attributes given). Each of these statistics gives the number of times a node with that attribute or those attributes appears as the terminal node of a directed tie.

The optional levels argument controls which levels of the attribute should be included and which should be excluded. (See [Specifying Vertex Attributes and Levels](#page-118-0) for details.) For example, if the "fruit" attribute has levels "orange", "apple", "banana", and "pear", then to include just two levels, one for "apple" and one for "pear", use any of nodeifactor("fruit", levels=-(2:3)), nodeifactor("fruit", levels=c(1,4)), and nodeifactor("fruit", levels=c("apple", "pear")). To include all attribute values is usually not a good idea, because the sum of all such statistics equals the number of edges and hence a linear dependency would arise in any model also including edges. The default, levels=-1, is therefore to omit the first (in lexicographic order) attribute level. To include all levels, pass either levels=TRUE (i.e., keep all levels) or levels=NULL (i.e., do not filter levels).

The argument base is retained for backwards compatibility and may be removed in a future version. When both base and levels are passed, levels overrides base.

For an analogous term for quantitative vertex attributes, see nodeicov.

- nodeisqrtcovar (valued) (directed) (non-negative) (quantitative nodal attribute) *Uncentered covariance of square roots of in-dyad values incident on each actor:* This term adds one statistic equal to  $\sum_{i,j,k} \sqrt{y_{i,j}} \sqrt{y_{k,j}}$ . This can be viewed as a valued analog of the [istar\(2\)](#page-48-0) statistic.
- nodematch(attr, diff=FALSE, keep=NULL, levels=NULL) (binary) (dyad-independent) (frequently-used) (directed *Uniform homophily and differential homophily:* The attr argument specifies one or more attributes (see [Specifying Vertex Attributes and Levels](#page-118-0) for details). When diff=FALSE, this term adds one network statistic to the model, which counts the number of edges  $(i, j)$  for which  $attr(i) == attr(j)$ . This is also called "uniform homophily," because each group is assumed to have the same propensity for within-group ties. When multiple attribute names are given, the statistic counts only ties for which all of the attributes match. When diff=TRUE,  $p$  network statistics are added to the model, where  $p$  is the number of unique values of the attr attribute. The kth such statistic counts the number of edges  $(i, j)$  for which attr(i) ==

 $attr(j) == value(k)$ , where value(k) is the kth smallest unique value of the attr attribute. This is also called "differential homophily," because each group is allowed to have a unique propensity for within-group ties. Note that a statistical test of uniform vs. differential homophily should be conducted using the ANOVA function.

By default, matches on all levels  $k$  are counted. The optional levels argument controls which levels of the attribute should be included and which should be excluded. (See [Specifying Ver](#page-118-0)[tex Attributes and Levels](#page-118-0) for details.) For example, if the "fruit" attribute has levels "orange", "apple", "banana", and "pear", then to include just two levels, one for "apple" and one for "pear", use any of nodematch("fruit", levels=-(2:3)), nodematch("fruit", levels=c(1,4)), and nodematch("fruit", levels=c("apple", "pear")). This works for both diff=TRUE and diff=FALSE.

The argument keep is retained for backwards compatibility and may be removed in a future version. When both keep and levels are passed, levels overrides keep.

nodemix(attr, base=NULL, b1levels=NULL, b2levels=NULL, levels=NULL, levels2=NULL) (binary) (dyad-indep *Nodal attribute mixing:* The attr argument specifies one or more categorical vertex attributes (see [Specifying Vertex Attributes and Levels](#page-118-0) for details). By default, this term adds one network statistic to the model for each possible pairing of attribute values. The statistic equals the number of edges in the network in which the nodes have that pairing of values. (When multiple attributes are specified, a statistic is added for each combination of attribute values for those attributes.) In other words, this term produces one statistic for every entry in the mixing matrix for the attribute(s). By default, the ordering of the attribute values is lexicographic: alphabetical (for nominal categories) or numerical (for ordered categories), but this can be overridden using the levels arguments. The optional arguments levels, levels2, b1levels, and b2levels control what statistics are included in the model, and the order in which they appear. levels2 apply to all networks; levels applies to unipartite networks; b1levels and b2levels apply to bipartite networks (see [Specifying Vertex Attributes and](#page-118-0) [Levels\)](#page-118-0).

The argument base is retained for backwards compatibility and may be removed in a future version. When both base and levels2 are passed, levels2 overrides base.

nodeocov(attr) (binary) (directed) (dyad-independent) (quantitative nodal attribute), nodeocov(attr, form="sum" *Main effect of a covariate for out-edges:* The attr argument specifies one or more quantitative attributes (see [Specifying Vertex Attributes and Levels](#page-118-0) for details). This term adds a single network statistic for each quantitative attribute or matrix column to the model equaling the total value of attr(i) for all edges  $(i, j)$  in the network. This term may only be used with directed networks. For categorical attributes, see nodeofactor.

Note that ergm versions 3.9.4 and earlier used different arguments for this term. See the above section on versioning for invoking the old behavior.

- nodeocovar (valued) (directed) (quantitative nodal attribute) *Uncentered covariance of out-dyad values incident on each actor:* This term adds one statistic equal to  $\sum_{i,j,k} y_{i,j} y_{i,k}$ . This can be viewed as a valued analog of the [ostar\(2\)](#page-48-0) statistic.
- nodeofactor(attr, base=1, levels=-1) (binary) (dyad-independent) (directed) (categorical nodal attribute), node *Factor attribute effect for out-edges:* The attr argument specifies one or more categorical attributes (see [Specifying Vertex Attributes and Levels](#page-118-0) for details). This term adds multiple network statistics to the model, one for each of (a subset of) the unique values of the attr attribute (or each combination of the attributes given). Each of these statistics gives the number of times a node with that attribute or those attributes appears as the node of origin of a directed tie.

The optional levels argument controls which levels of the attribute should be included and which should be excluded. (See [Specifying Vertex Attributes and Levels](#page-118-0) for details.) For example, if the "fruit" attribute has levels "orange", "apple", "banana", and "pear", then to include just two levels, one for "apple" and one for "pear", use any of nodeofactor("fruit", levels=-(2:3)), nodeofactor("fruit", levels=c(1,4)), and nodeofactor("fruit", levels=c("apple", "pear")). To include all attribute values is usually not a good idea, because the sum of all such statistics equals the number of edges and hence a linear dependency would arise in any model also including edges. The default, levels=-1, is therefore to omit the first (in lexicographic order) attribute level. To include all levels, pass either levels=TRUE (i.e., keep all levels) or levels=NULL (i.e., do not filter levels).

The argument base is retained for backwards compatibility and may be removed in a future version. When both base and levels are passed, levels overrides base. This term can only be used with directed networks.

- nodeosqrtcovar (valued) (directed) (non-negative) (quantitative nodal attribute) *Uncentered covariance of square roots of out-dyad values incident on each actor:* This term adds one statistic equal to  $\sum_{i,j,k} \sqrt{y_{i,j}} \sqrt{y_{i,k}}$ . This can be viewed as a valued analog of the [ostar\(2\)](#page-48-0) statistic.
- nodesqrtcovar(center=TRUE) (valued) (non-negative) (directed) (undirected) (quantitative nodal attribute) *Covariance of square roots of dyad values incident on each actor:* This term adds one statistic equal to  $\sum_{i,j,k} (\sqrt{y_{i,j}}\sqrt{y_{i,k}} + \sqrt{y_{k,j}}\sqrt{y_{k,j}})$  if center=FALSE. This can be viewed as a valued analog of the P d analog of the [kstar\(2\)](#page-48-0) statistic. If center=FALSE (the default), the statistic is instead  $i,j,k((\sqrt{y_{i,j}} - \sqrt{y})(\sqrt{y_{i,k}} - \sqrt{y}) + (\sqrt{y_{k,j}} - \sqrt{y})(\sqrt{y_{k,j}} - \sqrt{y}))$ , where  $\sqrt{y}$  is the mean of the square root of dyad values.
- nsp(d) (binary) (directed) (undirected) *Nonedgewise shared partners:* This is just like the dsp and esp terms, except this term adds one network statistic to the model for each element in d where the ith such statistic equals the number of *non-edges* (that is, dyads that do not have an edge) in the network with exactly  $d[i]$  shared partners. This term can be used with directed and undirected networks. For directed networks the count is over homogeneous shared partners only (i.e., only partners on a directed two-path connecting the nodes in the non-edge and in the same direction).
- odegrange(from, to=+Inf, by=NULL, homophily=FALSE, levels=NULL) (binary) (directed) (categorical nodal attri *Out-degree range:* The from and to arguments are vectors of distinct integers (or +Inf, for to (its default)). If one of the vectors has length 1, it is recycled to the length of the other. Otherwise, they must have the same length. This term adds one network statistic to the model for each element of from (or to); the ith such statistic equals the number of nodes in the network of out-degree greater than or equal to from[i] but strictly less than to[i], i.e. with out-edge count in semiopen interval [from,to). The optional argument by specifies a vertex attribute (see [Specifying Vertex Attributes and Levels](#page-118-0) for details). If this is specified and homophily is TRUE, then degrees are calculated using the subnetwork consisting of only edges whose endpoints have the same value of the by attribute. If by is specified and homophily is FALSE (the default), then separate degree range statistics are calculated for nodes having each separate value of the attribute.

This term can only be used with directed networks; for undirected networks (bipartite and not) see degrange. For degrees of specific modes of bipartite networks, see b1degrange and b2degrange. For in-degrees, see idegrange.

odegree(d, by=NULL, homophily=FALSE, levels=NULL) (binary) (directed) (categorical nodal attribute) (frequentl *Out-degree:* The d argument is a vector of distinct integers. This term adds one network statis-
tic to the model for each element in d; the  $i$ th such statistic equals the number of nodes in the network of out-degree  $d[i]$ , i.e. the number of nodes with exactly  $d[i]$  out-edges. The optional argument by specifies a vertex attribute (see [Specifying Vertex Attributes and Levels](#page-118-0) for details). If this is specified and homophily is TRUE, then degrees are calculated using the subnetwork consisting of only edges whose endpoints have the same value of the by attribute. If by is specified and homophily is FALSE (the default), then separate degree statistics are calculated for nodes having each separate value of the attribute. This term can only be used with directed networks; for undirected networks see degree.

- odegree1.5 (binary) (directed) *Out-degree to the 3/2 power:* This term adds one network statistic to the model equaling the sum over the actors of each actor's outdegree taken to the 3/2 power (or, equivalently, multiplied by its square root). This term is analogous to the term of Snijders et al. (2010), equation (12). This term can only be used with directed networks.
- odegreepopularity (binary) (directed) (deprecated) *Out-degree popularity (deprecated):* see odegree1.5.
- opentriad (binary) (undirected) (triad-related) *Open triads:* This term adds one statistic to the model equal to the number of 2-stars minus three times the number of triangles in the network. It is currently only implemented for undirected networks.
- ostar(k, attr=NULL, levels=NULL) (binary) (directed) (categorical nodal attribute) *k-Outstars:* The k argument is a vector of distinct integers. This term adds one network statistic to the model for each element in k. The *i*th such statistic counts the number of distinct  $k[i]$ -outstars in the network, where a  $k$ -outstar is defined to be a node  $N$  and a set of  $k$  different nodes  $\{O_1, \ldots, O_k\}$  such that the ties  $(N \rightarrow O_i)$  exist for  $j = 1, \ldots, k$ . The optional argument attr specifies a vertex attribute (see [Specifying Vertex Attributes and Levels](#page-118-0) for details). If this is specified then the count is the number of  $k$ -outstars where all nodes have the same value of the attribute. This term can only be used with directed networks; for undirected networks see kstar. Note that ostar(1) is equal to both istar(1) and edges.
- receiver(base=1, nodes=-1) (binary) (directed) (dyad-independent), receiver(base=1, nodes=-1, form="sum") *Receiver effect:* This term adds one network statistic for each node equal to the number of inties for that node. This measures the popularity of the node. The term for the first node is omitted by default because of linear dependence that arises if this term is used together with edges, but its coefficient can be computed as the negative of the sum of the coefficients of all the other actors. That is, the average coefficient is zero, following the Holland-Leinhardt parametrization of the \$p\_1\$ model (Holland and Leinhardt, 1981). The base and nodes arguments allow the user to determine which nodes' statistics should be included or excluded (see [Specifying Vertex Attributes and Levels](#page-118-0) for details). The argument nodes is preferred to base, although base carries a default value of 1 for backwards compatibility. (If both base and nodes are supplied, then nodes overrides base.) This term can only be used with directed networks. For undirected networks, see sociality.
- sender(base=1, nodes=-1) (binary) (directed) (dyad-independent), sender(base=1, nodes=-1, form="sum") (valued) *Sender effect:* This term adds one network statistic for each node equal to the number of outties for that node. This measures the activity of the node. The term for the first node is omitted by default because of linear dependence that arises if this term is used together with edges, but its coefficient can be computed as the negative of the sum of the coefficients of all the other actors. That is, the average coefficient is zero, following the Holland-Leinhardt parametrization of the \$p\_1\$ model (Holland and Leinhardt, 1981). The nodes arguments allow the user to determine which nodes' statistics should be included or excluded (see [Specifying Vertex](#page-118-0) [Attributes and Levels](#page-118-0) for details).

The argument base is retained for backwards compatibility and may be removed in a future version. When both base and nodes are passed, nodes overrides base.

This term can only be used with directed networks. For undirected networks, see sociality.

- simmelian (binary) (directed) (triad-related) *Simmelian triads:* This term adds one statistic to the model equal to the number of Simmelian triads, as defined by Krackhardt and Handcock (2007). This is a complete sub-graph of size three. This term can only be used with directed networks.
- simmelianties (binary) (triad-related) (directed) *Ties in simmelian triads:* This term adds one statistic to the model equal to the number of ties in the network that are associated with Simmelian triads, as defined by Krackhardt and Handcock (2007). Each Simmelian has six ties in it but, because Simmelians can overlap in terms of nodes (and associated ties), the total number of ties in these Simmelians is less than six times the number of Simmelians. Hence this is a measure of the clustering of Simmelians (given the number of Simmelians). This term can only be used with directed networks.
- smalldiff(attr, cutoff) (binary) (dyad-independent) (directed) (undirected) (quantitative nodal attribute) *Number of ties between actors with similar (but not necessarily identical) attribute values:* The attr argument specifies a quantitative vertex attribute (see [Specifying Vertex Attributes](#page-118-0) [and Levels](#page-118-0) for details). This term adds one statistic, having as its value the number of edges in the network for which the incident actors' attribute values differ less than cutoff; that is, number of edges between i to j such that abs(attr[i]-attr[j])<cutoff.
- sociality(attr=NULL, base=1, levels=NULL, nodes=-1)(binary)(undirected)(dyad-independent)(categorical n *Undirected degree:* This term adds one network statistic for each node equal to the number of ties of that node. The optional attr argument specifies a categorical vertex attribute (see [Specifying Vertex Attributes and Levels](#page-118-0) for details). If provided, this term only counts ties between nodes with the same value of the attribute (an actor-specific version of the nodematch term), restricted to be one of the values specified by levels if levels is not NULL. This term can only be used with undirected networks. For directed networks, see sender and receiver. By default, nodes=-1 means that the statistic for the first node will be omitted, but this argument may be changed to control which statistics are included just as for the nodes argument of sender and receiver terms.

The argument base is retained for backwards compatibility and may be removed in a future version. When both base and nodes are passed, nodes overrides base.

- sum(pow=1) (valued) (directed) (undirected) *Sum of dyad values (optionally taken to a power):* This term adds one statistic equal to the sum of dyad values taken to the power pow, which defaults to 1.
- threetrail(keep=NULL, levels=NULL) (binary) (directed) (undirected) (triad-related), *Threetrails:* a.k.a. threepath. For an undirected network, this term adds one statistic equal to the number of 3-trails, where a 3-trail is defined as a "trail" of length three that traverses three distinct edges. Note that a 3-trail need not include four distinct nodes; in particular, a triangle counts as three 3-trails. For a directed network, this term adds four statistics (or some subset of these four specified by the levels argument), one for each of the four distinct types of directed three-paths. If the nodes of the path are written from left to right such that the middle edge points to the right  $(R)$ , then the four types are RRR, RRL, LRR, and LRL. That is, an RRR 3-trail is of the form  $i \to j \to k \to l$ , and RRL 3-trail is of the form  $i \to j \to k \leftarrow l$ , etc. Like in the undirected case, there is no requirement that the nodes be distinct in a directed 3-trail. However, the three edges must all be distinct. Thus, a mutual tie  $i \leftrightarrow j$  does not count

as a 3-trail of the form  $i \rightarrow j \rightarrow i \leftarrow j$ ; however, in the subnetwork  $i \leftrightarrow j \rightarrow k$ , there are two directed 3-trails, one LRR  $(k \leftarrow j \rightarrow i \leftarrow j)$  and one RRR  $(j \rightarrow i \rightarrow j \leftarrow k)$ .

The argument keep is retained for backwards compatibility and may be removed in a future version. When both keep and levels are passed, levels overrides keep. This term used to be (inaccurately) called threepath. That name has been deprecated and may be removed in a future version.

- transitive (binary) (directed) (triad-related) *Transitive triads:* This term adds one statistic to the model, equal to the number of triads in the network that are transitive. The transitive triads are those of type 120D, 030T, 120U, or 300 in the categorization of Davis and Leinhardt (1972). For details on the 16 possible triad types, see [triad.classify](#page-0-0) in the [sna](#page-0-0) package. Note the distinction from the ttriple term. This term can only be used with directed networks.
- transitiveties(attr=NULL, levels=NULL) (binary) (directed) (triad-related) (categorical nodal attribute), transi *Transitive ties:* This term adds one statistic, equal to the number of ties  $i \rightarrow j$  such that there exists a two-path from i to j. (Related to the triple term.) The binary version takes a nodal attribute attr, and, if given, all three nodes involved  $(i, j)$ , and the node on the two-path) must match on this attribute in order for  $i \rightarrow j$  to be counted. The binary version of this term can only be used with directed networks. The valued version can be used with both directed and undirected.
- transitiveweights(twopath="min",combine="max",affect="min") (valued) (directed) (undirected) (non-negative) *Transitive weights:* This statistic implements the transitive weights statistic defined by Krivitsky (2012), Equation 13. The currently implemented options for twopath is the minimum of the constituent dyads ("min") or their geometric mean ("geomean"); for combine, the maximum of the 2-path strengths ("max") or their sum ("sum"); and for affect, the minimum of the focus dyad and the combined strength of the two paths ("min") or their geometric mean ("geomean"). For each of these options, the first (and the default) is more stable but also more conservative, while the second is more sensitive but more likely to induce a multimodal distribution of networks.
- triadcensus(levels) (binary) (triad-related) (directed) (undirected) *Triad census:* For a directed network, this term adds one network statistic for each of an arbitrary subset of the 16 possible types of triads categorized by Davis and Leinhardt (1972) as 003, 012, 102, 021D, 021U, 021C, 111D,111 and 300. Note that at least one category should be dropped; otherwise a linear dependency will exist among the 16 statistics, since they must sum to the total number of three-node sets. By default, the category 003, which is the category of completely empty three-node sets, is dropped. This is considered category zero, and the others are numbered 1 through 15 in the order given above. By using the levels argument (see [Specifying Vertex Attributes and Lev](#page-118-0)[els](#page-118-0) for details), the user may specify a set of terms to add other than the default value of 1:15. Each statistic is the count of the corresponding triad type in the network. For details on the 16 types, see ?triad.classify in the {sna} package, on which this code is based. For an undirected network, the triad census is over the four types defined by the number of ties (i.e., 0, 1, 2, and 3), and the default is to add 1:3, which is to say that the 0 is dropped; however, this too may be controlled by changing the levels argument.
- triangle(attr=NULL, diff=FALSE, levels=NULL) (binary) (frequently-used) (triad-related) (directed) (undirected) *Triangles:* By default, this term adds one statistic to the model equal to the number of triangles in the network. For an undirected network, a triangle is defined to be any set  $\{(i, j), (j, k), (k, i)\}\$  of three edges. For a directed network, a triangle is defined as any set of three edges  $(i\rightarrow j)$  and  $(j\rightarrow k)$  and either  $(k\rightarrow i)$  or  $(k\leftarrow i)$ . The former case is called a "transitive triple" and the latter is called a "cyclic triple", so in the case of a directed net-

work, triangle equals ttriple plus ctriple — thus at most two of these three terms can be in a model. The optional argument attr specifies a vertex attribute (see [Specifying Vertex](#page-118-0) [Attributes and Levels](#page-118-0) for details). If attr is specified and diff is FALSE, then the count is restricted to those triples of nodes with equal values of the vertex attribute specified by attr. If attr is specified and diff is TRUE, then one statistic is added for each value of attr (or each value specified by levels if that argument is passed), equal to the number of triangles where all three nodes have that value of the attribute.

- tripercent(attr=NULL, diff=FALSE, levels=NULL) (binary) (undirected) (triad-related) (categorical nodal attribu *Triangle percentage:* By default, this term adds one statistic to the model equal to 100 times the ratio of the number of triangles in the network to the sum of the number of triangles and the number of 2-stars not in triangles (the latter is considered a potential but incomplete triangle). In case the denominator equals zero, the statistic is defined to be zero. For the definition of triangle, see triangle. The optional argument attr specifies a vertex attribute (see [Spec](#page-118-0)[ifying Vertex Attributes and Levels](#page-118-0) for details). If attr is specified and diff is FALSE, the counts (both numerator and denominator) are restricted to those triples of nodes with equal values of the vertex attribute specified by attr. If attr is specified and diff is TRUE, then one statistic is added for each value of attr (or each value specified by levels if that argument is passed), where the counts (both numerator and denominator) are restricted to those triples of nodes with that value of the vertex attribute specified by attr. This is often called the mean correlation coefficient. This term can only be used with undirected networks; for directed networks, it is difficult to define the numerator and denominator in a consistent and meaningful way.
- ttriple(attr=NULL, diff=FALSE, levels=NULL) (binary) (directed) (triad-related) (categorical nodal attribute), a *Transitive triples:* By default, this term adds one statistic to the model, equal to the number of transitive triples in the network, defined as a set of edges  $\{(i\rightarrow j), (j\rightarrow k), (i\rightarrow k)\}$ . Note that triangle equals ttriple+ctriple for a directed network, so at most two of the three terms can be in a model. The optional argument attr specifies a vertex attribute (see [Spec](#page-118-0)[ifying Vertex Attributes and Levels](#page-118-0) for details). If attr is specified and diff is FALSE, then the count is over the number of transitive triples where all three nodes have the same value of the attribute. If attr is specified and diff is TRUE, then one statistic is added for each value of attr (or each value of attr specified by levels if that argument is passed), equal to the number of transitive triples where all three nodes have that value of attr. This term can only be used with directed networks.
- twopath (binary) (directed) (undirected) *2-Paths:* This term adds one statistic to the model, equal to the number of 2-paths in the network. For a directed network this is defined as a pair of edges  $(i\rightarrow j)$ ,  $(j\rightarrow k)$ , where i and j must be distinct. That is, it is a directed path of length 2 from i to k via j. For directed networks a 2-path is also a mixed 2-star but the interpretation is usually different; see m2star. For undirected networks a twopath is defined as a pair of edges  $\{i, j\}, \{j, k\}$ . That is, it is an undirected path of length 2 from i to k via j, also known as a 2-star.

## References

- Bomiriya, R. P, Bansal, S., and Hunter, D. R. (2014). Modeling Homophily in ERGMs for Bipartite Networks. Submitted.
- Butts, CT. (2008). "A Relational Event Framework for Social Action." *Sociological Methodology,* 38(1).
- Davis, J.A. and Leinhardt, S. (1972). The Structure of Positive Interpersonal Relations in Small Groups. In J. Berger (Ed.), *Sociological Theories in Progress, Volume 2*, 218–251. Boston: Houghton Mifflin.
- Holland, P. W. and S. Leinhardt (1981). An exponential family of probability distributions for directed graphs. *Journal of the American Statistical Association*, 76: 33–50.
- Hunter, D. R. and M. S. Handcock (2006). Inference in curved exponential family models for networks. *Journal of Computational and Graphical Statistics*, 15: 565–583.
- Hunter, D. R. (2007). Curved exponential family models for social networks. *Social Networks*, 29: 216–230.
- Krackhardt, D. and Handcock, M. S. (2007). Heider versus Simmel: Emergent Features in Dynamic Structures. *Lecture Notes in Computer Science*, 4503, 14–27.
- Krivitsky P. N. (2012). Exponential-Family Random Graph Models for Valued Networks. *Electronic Journal of Statistics*, 2012, 6, 1100-1128. doi: [10.1214/12EJS696](https://doi.org/10.1214/12-EJS696)
- Robins, G; Pattison, P; and Wang, P. (2009). "Closure, Connectivity, and Degree Distributions: Exponential Random Graph (p\*) Models for Directed Social Networks." *Social Networks,* 31:105-117.
- Snijders T. A. B., G. G. van de Bunt, and C. E. G. Steglich. Introduction to Stochastic Actor-Based Models for Network Dynamics. *Social Networks*, 2010, 32(1), 44-60. doi: [10.1016/](https://doi.org/10.1016/j.socnet.2009.02.004) [j.socnet.2009.02.004](https://doi.org/10.1016/j.socnet.2009.02.004)
- Morris M, Handcock MS, and Hunter DR. Specification of Exponential-Family Random Graph Models: Terms and Computational Aspects. *Journal of Statistical Software*, 2008, 24(4), 1-24. <https://www.jstatsoft.org/v24/i04>
- Snijders, T. A. B., P. E. Pattison, G. L. Robins, and M. S. Handcock (2006). New specifications for exponential random graph models, *Sociological Methodology*, 36(1): 99-153.

#### See Also

[ergm](#page-3-0) package, [search.ergmTerms](#page-129-0), [ergm](#page-34-0), [network](#page-0-0), [%v%](#page-0-0), [%n%](#page-0-0)

## Examples

```
## Not run:
ergm(flomarriage ~ kstar(1:2) + absdiff("wealth") + triangle)
ergm(molecule ~ edges + kstar(2:3) + triangle
                     + nodematch("atomic type",diff=TRUE)
                      + triangle + absdiff("atomic type"))
```
## End(Not run)

# Description

ergm.allstats produces a matrix of network statistics for an arbitrary statnet exponential-family random graph model. One possible use for this function is to calculate the exact loglikelihood function for a small network via the [ergm.exact](#page-83-0) function.

## Usage

```
ergm.allstats(formula, zeroobs = TRUE, force = FALSE,
 maxNumChangeStatVectors = 2^16, ...)
```
## Arguments

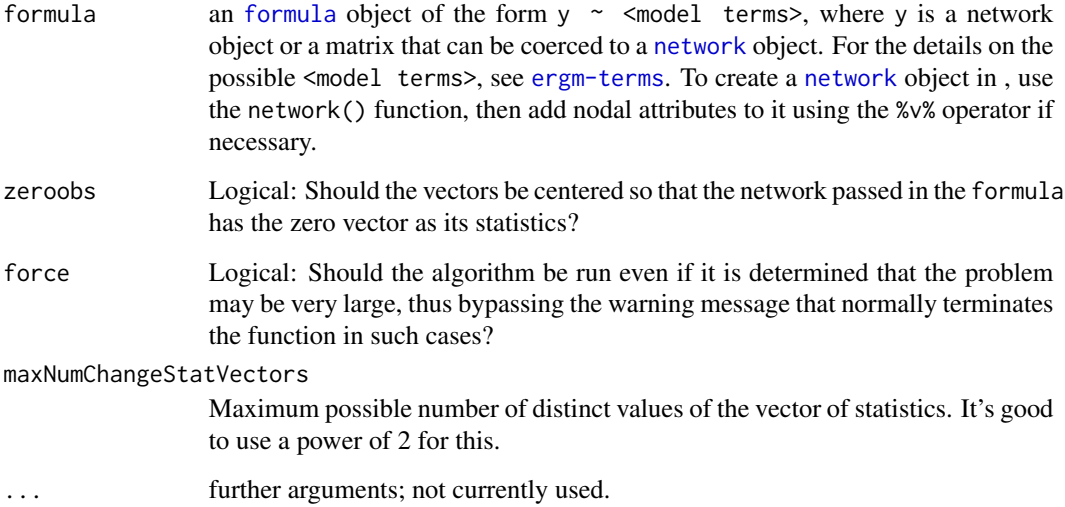

#### Details

The mechanism for doing this is a recursive algorithm, where the number of levels of recursion is equal to the number of possible dyads that can be changed from 0 to 1 and back again. The algorithm starts with the network passed in formula, then recursively toggles each edge twice so that every possible network is visited.

ergm.allstats should only be used for small networks, since the number of possible networks grows extremely fast with the number of nodes. An error results if it is used on a directed network of more than 6 nodes or an undirected network of more than 8 nodes; use force=TRUE to override this error.

## ergm.bounddeg 79

## Value

Returns a list object with these two elements:

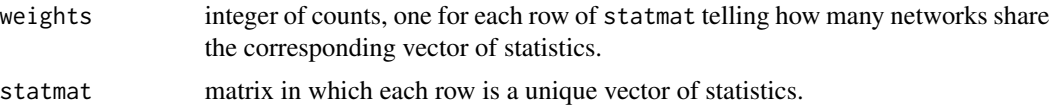

#### See Also

[ergm.exact](#page-83-0)

## Examples

```
# Count by brute force all the edge statistics possible for a 7-node
# undirected network
mynw <- network(matrix(0,7,7),dir=FALSE)
system.time(a <- ergm.allstats(mynw~edges))
# Summarize results
rbind(t(a$statmat),a$weights)
# Each value of a$weights is equal to 21-choose-k,
# where k is the corresponding statistic (and 21 is
# the number of dyads in an 7-node undirected network).
# Here's a check of that fact:
as.vector(a$weights - choose(21, t(a$statmat)))
# Simple ergm.exact outpuf for this network.
# We know that the loglikelihood for my empty 7-node network
# should simply be -21*log(1+exp(eta)), so we may check that
# the following two values agree:
-21*log(1+exp(.1234))
ergm.exact(.1234, mynw~edges, statmat=a$statmat, weights=a$weights)
```
ergm.bounddeg *Initializes the parameters to bound degree during sampling*

## Description

Not normally called directly by user, ergm.bounddeg initializes the list of parameters used to bound the degree during the Metropolis Hastings sampling process, and issues warnings if the original network doesn't meet the constraints specified by 'bounddeg'.

#### Usage

ergm.bounddeg(bounddeg, nw)

## Arguments

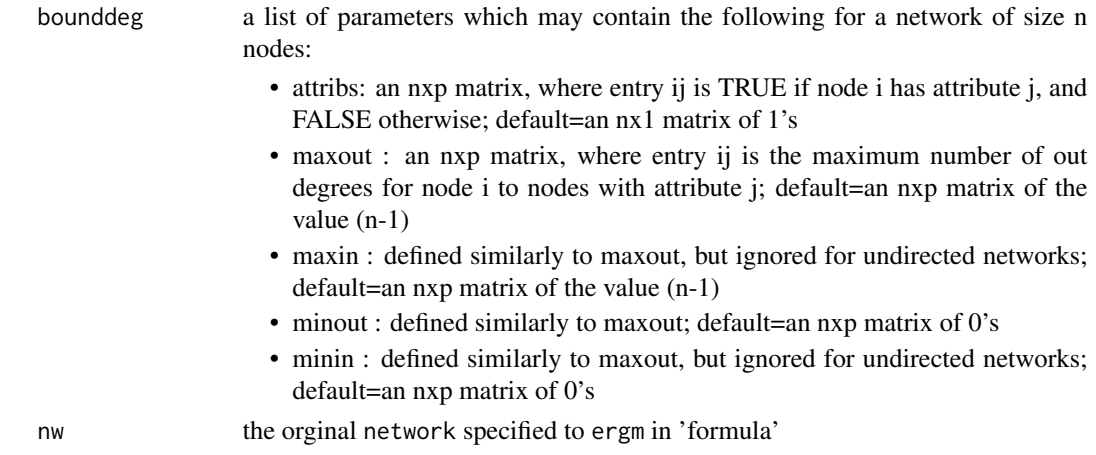

## Details

In some modeling situations, the degree of certain nodes are constrained to lie in a certain range (rather than their theoretically possible range of 0 to n-1). Such sample space constraints may be incorporated into the ergm modeling process, and if so then the MCMC routine is prevented from visiting network states that violate any of these bounds.

In case there are categories of nodes and degree bounds for each set of categories, such constraints may be incorporated as well. For instance, if the nodes are girls and boys, and there is a maximum of 5 out-ties to boys and a maximum of 5 out-ties to girls for each node, we would define p to be 2, and the nxp matrix attribs would have TRUE in the first column (say) for exactly those nodes that are boys and TRUE in the second column for only the girls. The maxout matrix would consist of all 5s in this case, and the other arguments would be left as their default values.

Since the observed network is generally the beginning of the Markov chain, it must satisfy all of the degree constraints itself; thus, this function returns an error message if any bound is violated by the observed network.

## Value

a list of parameters used to bound degree during sampling

condAllDegExact

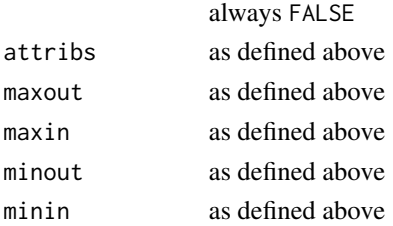

## See Also

[ergm-proposals](#page-0-0)

ergm.bridge.llr *Bridge sampling to evaluate ERGM log-likelihoods and log-likelihood ratios*

## **Description**

ergm.bridge.llr uses bridge sampling with geometric spacing to estimate the difference between the log-likelihoods of two parameter vectors for an ERGM via repeated calls to [simulate.formula.ergm](#page-130-0).

ergm.bridge.0.llk is a convenience wrapper that returns the log-likelihood of configuration  $\theta$ *relative to the reference measure*. That is, the configuration with  $\theta = 0$  is defined as having loglikelihood of 0.

ergm.bridge.dindstart.llk is a wrapper that uses a dyad-independent ERGM as a starting point for bridge sampling to estimate the log-likelihood for a given dyad-dependent model and parameter configuration. Note that it only handles binary ERGMs (response=NULL) and with constraints (constraints=) that that do not induce dyadic dependence.

#### Usage

```
ergm.bridge.llr(object, response = NULL, constraints = \sim., from, to,
 basis = NULL, verbose = FALSE, ..., llronly = FALSE,
  control = control.ergm.bridge())
ergm.bridge.0.11k(object, response = response, constraints = \sim., coef,
  ..., llkonly = TRUE, control = control.ergm.bridge())
ergm.bridge.dindstart.llk(object, response = NULL, constraints = \sim.,
  coef, dind = NULL, coef.dind = NULL, basis = NULL, ...,
  llkonly = TRUE, control = control.ergm.bridge()
```
#### Arguments

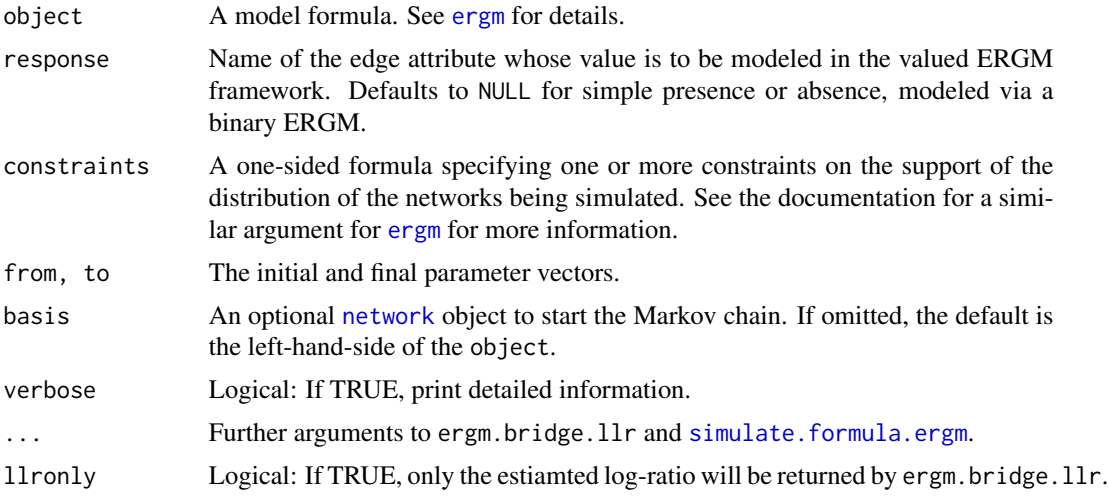

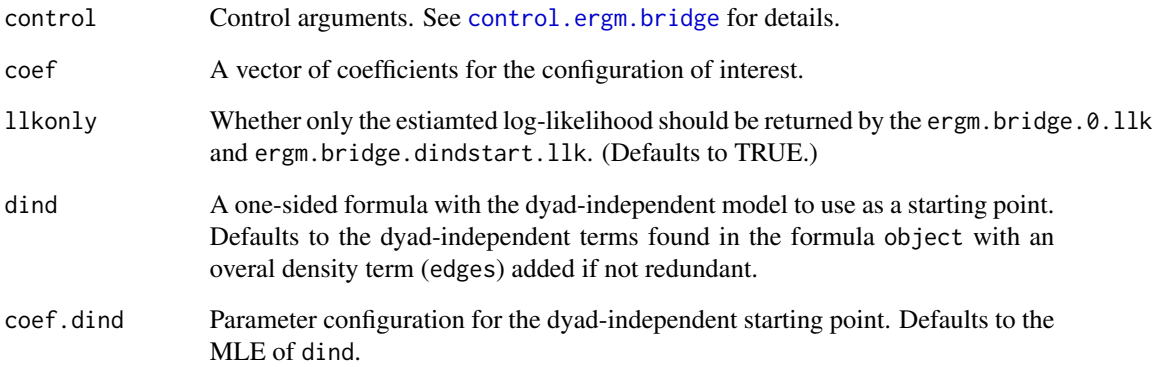

## Value

If llronly=TRUE or llkonly=TRUE, these functions return the scalar log-likelihood-ratio or the log-likelihood. Otherwise, they return a list with the following components:

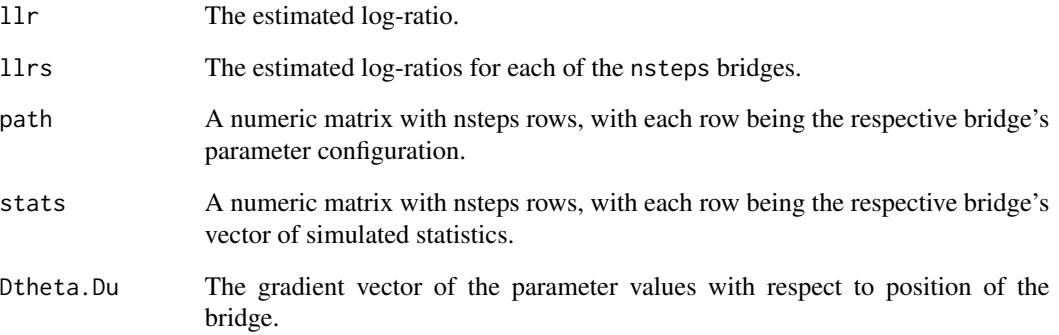

ergm.bridge.0.llk result list also includes an llk element, with the log-likelihood itself (with the reference distribution assumed to have likelihood 0).

ergm.bridge.dindstart.llk result list also includes an llk element, with the log-likelihood itself and an 11k.dind element, with the log-likelihood of the nearest dyad-independent model.

## References

Hunter, D. R. and Handcock, M. S. (2006) *Inference in curved exponential family models for networks*, Journal of Computational and Graphical Statistics.

# See Also

[simulate.formula.ergm](#page-130-0)

## Description

The ergm.degeneracy function checks a given ergm object for degeneracy by computing and returning the instability value of the model and the value of the log-likelihood function at the maximized theta values

#### Usage

```
ergm.degeneracy(object, control = object$control, fast = TRUE,
  test.only = FALSE, verbose = FALSE)
```
## Arguments

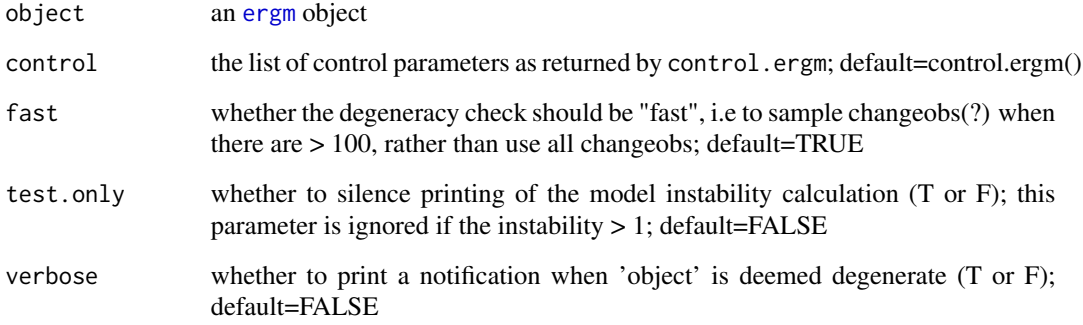

#### Value

returns the original ergm object with 2 additional components:

degeneracy.value

the instability of the model

## degeneracy.type

a 2-element vector containing

- loglikelihood the value of the log-likelihood function corresponding to 'theta'; if degenerate, this is a vector of Inf
- theta the vector of theta values found through maximixing the log- likelihood; if degenerate, this is 'guess'

<span id="page-83-0"></span>

#### Description

ergm.exact calculates the exact loglikelihood, evaluated at eta, for the statnet exponentialfamily random graph model represented by formula.

#### Usage

ergm.exact(eta, formula, statmat = NULL, weights = NULL, ...)

## Arguments

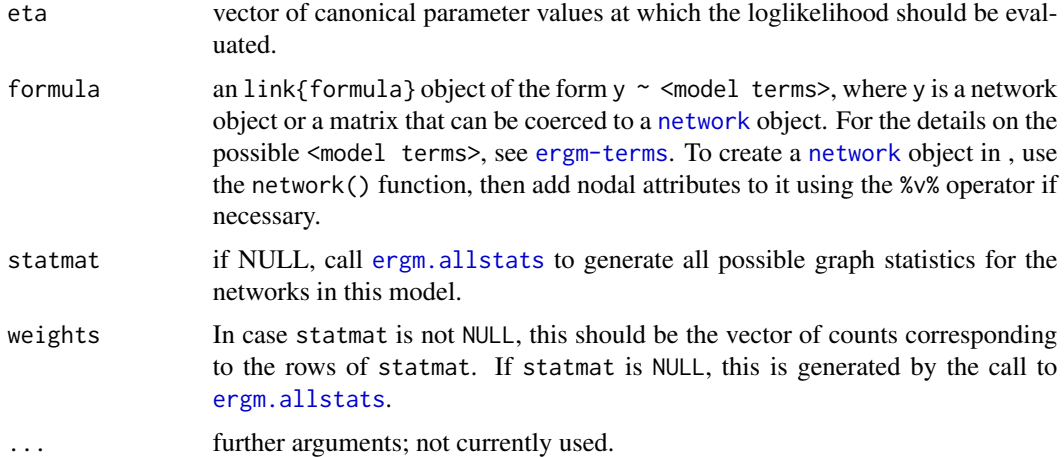

## Details

ergm.exact should only be used for small networks, since the number of possible networks grows extremely fast with the number of nodes. An error results if it is used on a directed network of more than 6 nodes or an undirected network of more than 8 nodes; use force=TRUE to override this error.

In case this function is to be called repeatedly, for instance by an optimization routine, it is preferable to call [ergm.allstats](#page-77-0) first, then pass statmat and weights explicitly to avoid repeatedly calculating these objects.

## Value

Returns the value of the exact loglikelihood, evaluated at eta, for the statnet exponential-family random graph model represented by formula.

# See Also

[ergm.allstats](#page-77-0)

# ergm.geodistdist 85

## Examples

```
# Count by brute force all the edge statistics possible for a 7-node
# undirected network
mynw <- network(matrix(0,7,7),dir=FALSE)
system.time(a <- ergm.allstats(mynw~edges))
# Summarize results
rbind(t(a$statmat),a$weights)
# Each value of a$weights is equal to 21-choose-k,
# where k is the corresponding statistic (and 21 is
# the number of dyads in an 7-node undirected network).
# Here's a check of that fact:
as.vector(a$weights - choose(21, t(a$statmat)))
# Simple ergm.exact outpuf for this network.
# We know that the loglikelihood for my empty 7-node network
# should simply be -21*log(1+exp(eta)), so we may check that
# the following two values agree:
-21*log(1+exp(.1234))
ergm.exact(.1234, mynw~edges, statmat=a$statmat, weights=a$weights)
```
ergm.geodistdist *Calculate geodesic distance distribution for a network or edgelist*

## Description

ergm.geodistdist calculates geodesic distance distribution for a given [network](#page-0-0) and returns it as a vector.

ergm.geodistn calculates geodesic deistance distribution based on an input edgelist, and has very little error checking so should not normally be called by users. The C code requires the edgelist to be directed and sorted correctly.

## Usage

```
ergm.geodistdist(nw, directed = is.directed(nw))
```

```
ergm.geodistn(edgelist, n = max(edgelist), directed = FALSE)
```
## **Arguments**

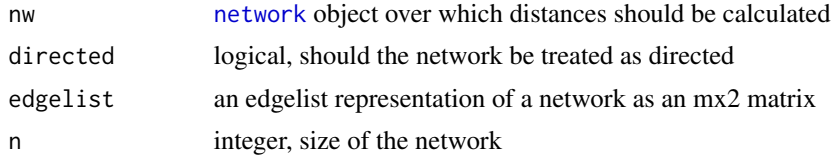

## Details

ergm.geodistdist is a network wrapper for ergm.geodistn, which calculates and returns the geodesic distance distribution for a given network via full\_geodesic\_distribution.C

## Value

a vector ans with length equal to the size of the network where

- ans[i], i=1, ..., n-1 is the number of pairs of geodesic length i
- ans[n] is the number of pairs of geodesic length infinity.

## See Also

See also the sna package [geodist](#page-0-0) function

## Examples

```
data(faux.mesa.high)
ergm.geodistdist(faux.mesa.high)
```
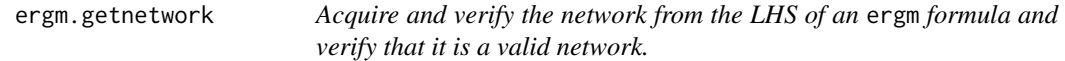

#### Description

The function function ensures that the network in a given formula is valid; if so, the network is returned; if not, execution is halted with warnings.

## Usage

ergm.getnetwork(formula, loopswarning = TRUE)

#### Arguments

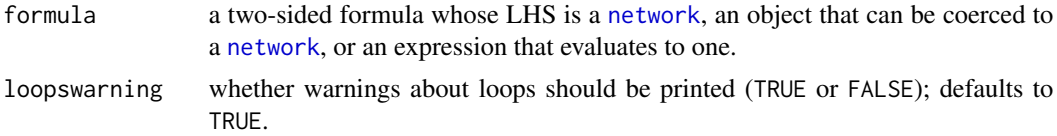

#### Value

A [network](#page-0-0) object constructed by evaluating the LHS of the model formula in the formula's environment.

# Description

Gives the network a series of proposals it can't refuse. Returns the statistics of the network, and, optionally, the final network.

## Usage

```
ergm.godfather(formula, changes = NULL, response = NULL,
 end.network = FALSE, stats.start = FALSE, changes.only = FALSE,
 verbose = FALSE, control = control.ergm.godfather()
```
## Arguments

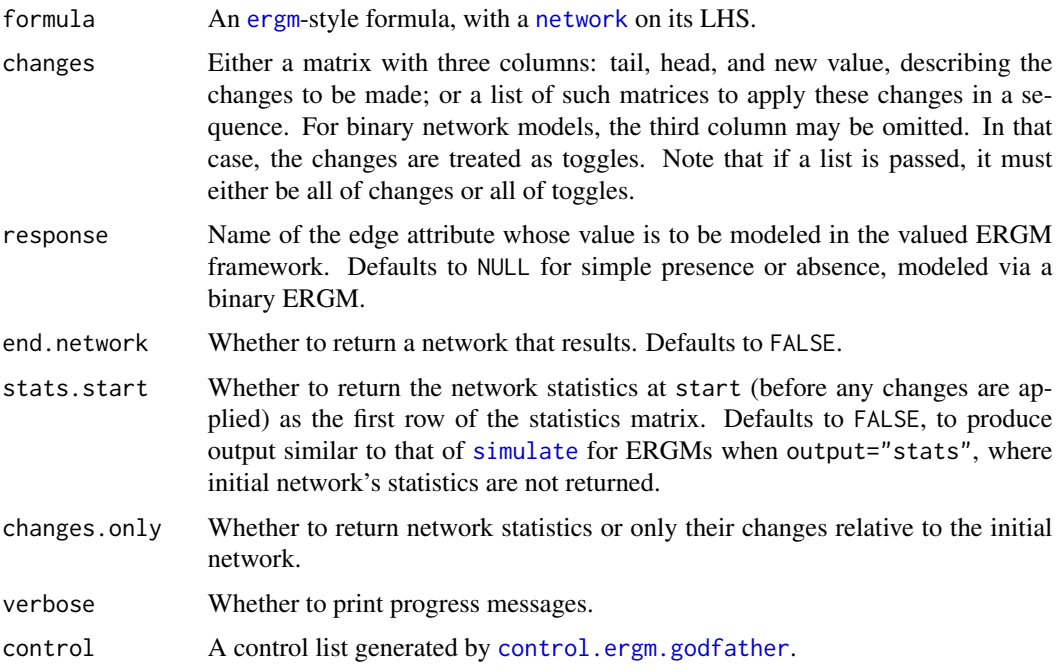

#### Value

If end.network==FALSE (the default), an [mcmc](#page-0-0) object with the requested network statistics associed with the network series produced by applying the specified changes. Its [mcmc](#page-0-0) attributes encode the timing information: so [start\(](#page-0-0)out) gives the time point associated with the first row returned, and [end\(](#page-0-0)out) out the last. The "thinning interval" is always 1.

If end.network==TRUE, return a [network](#page-0-0) object, representing the final network, with a matrix of statistics described in the previous paragraph attached to it as an attr-style attribute "stats".

# See Also

```
tergm::tergm.godfather(), simulate.ergm(), simulate.formula()
```
## Examples

```
data(florentine)
ergm.godfather(flomarriage~edges+absdiff("wealth")+triangles,
               changes=list(cbind(1:2,2:3),
                            cbind(3,5),
                            cbind(3,5),
                            cbind(1:2,2:3)),
               stats.start=TRUE)
```
ergmMPLE *ERGM Predictors and response for logistic regression calculation of MPLE*

# Description

Return the predictor matrix, response vector, and vector of weights that can be used to calculate the MPLE for an ERGM.

## Usage

```
ergmMPLE(formula, fitmodel = FALSE, output = c("matrix", "array",
  "fit"), as.initialfit = TRUE, control = control.ergm(),
  verbose = FALSE, ...)
```
## Arguments

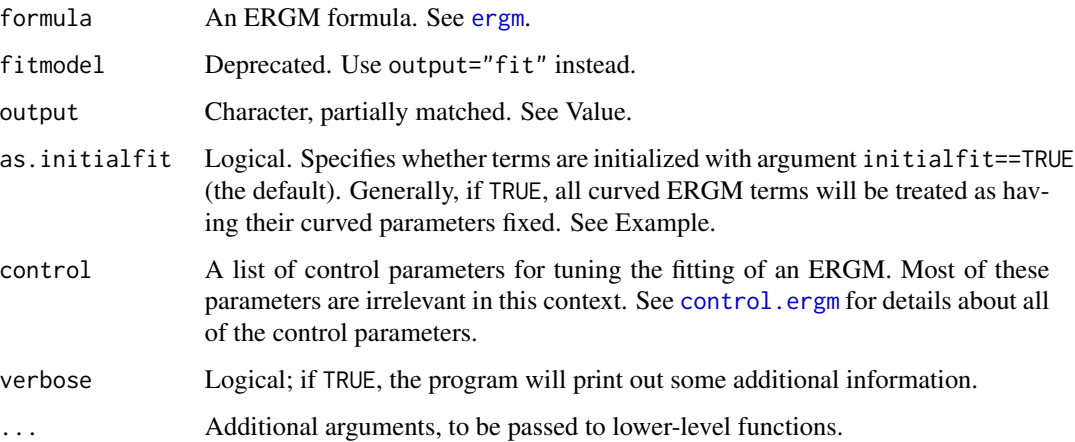

#### ergmMPLE 89

#### Details

The MPLE for an ERGM is calculated by first finding the matrix of change statistics. Each row of this matrix is associated with a particular pair (ordered or unordered, depending on whether the network is directed or undirected) of nodes, and the row equals the change in the vector of network statistics (as defined in formula) when that pair is toggled from a 0 (no edge) to a 1 (edge), holding all the rest of the network fixed. The MPLE results if we perform a logistic regression in which the predictor matrix is the matrix of change statistics and the response vector is the observed network (i.e., each entry is either 0 or 1, depending on whether the corresponding edge exists or not).

Using output="matrix", note that the result of the fit may be obtained from the [glm](#page-0-0) function, as shown in the examples below.

When output="array", the MPLE.max.dyad.types control parameter must be greater than network.dyadcount(.) of the response network, or not all elements of the array that ought to be filled in will be.

#### Value

If output=="matrix" (the default), then only the response, predictor, and weights are returned; thus, the MPLE may be found by hand or the vector of change statistics may be used in some other way. To save space, the algorithm will automatically search for any duplicated rows in the predictor matrix (and corresponding response values). ergmMPLE function will return a list with three elements, response, predictor, and weights, respectively the response vector, the predictor matrix, and a vector of weights, which are really counts that tell how many times each corresponding response, predictor pair is repeated.

If output=="array", a list with similarly named three elements is returned, but response is formatted into a sociomatrix; predictor is a 3-dimensional array of with cell predictor $[t, h, k]$ containing the change score of term k for dyad  $(t,h)$ ; and weights is also formatted into a sociomatrix, with an element being 1 if it is to be added into the pseudolikelihood and 0 if it is not.

In particular, for a unipartite network, cells corresponding to self-loops, i.e., predictor $[i, i, k]$ will be NA and weights[i,i] will be 0; and for a unipartite undirected network, lower triangle of each predictor[,,k] matrix will be set to NA, with the lower triangle of weights being set to 0.

If output=="fit", then ergmMPLE simply calls the [ergm](#page-34-0) function with the estimate="MPLE" option set, returning an object of class ergm that gives the fitted pseudolikelihood model.

#### See Also

[ergm](#page-34-0), [glm](#page-0-0)

#### Examples

```
data(faux.mesa.high)
formula <- faux.mesa.high ~ edges + nodematch("Sex") + nodefactor("Grade")
mplesetup <- ergmMPLE(formula)
# Obtain MPLE coefficients "by hand":
glm(mplesetup$response ~ . - 1, data = data.frame(mplesetup$predictor),
   weights = mplesetup$weights, family="binomial")$coefficients
# Check that the coefficients agree with the output of the ergm function:
```

```
ergmMPLE(formula, output="fit")$coef
# We can also format the predictor matrix into an array:
mplearray <- ergmMPLE(formula, output="array")
# The resulting matrices are big, so only print the first 5 actors:
mplearray$response[1:5,1:5]
mplearray$predictor[1:5,1:5,]
mplearray$weights[1:5,1:5]
formula2 <- faux.mesa.high \sim gwesp(0.5,fix=FALSE)
# The term is treated as fixed: only the gwesp term is returned:
colnames(ergmMPLE(formula2, as.initialfit=TRUE)$predictor)
# The term is treated as curved: individual esp# terms are returned:
colnames(ergmMPLE(formula2, as.initialfit=FALSE)$predictor)
```
ergm\_MCMC\_sample *Internal Function to Sample Networks and Network Statistics*

#### Description

This is an internal function, not normally called directly by the user. The ergm\_MCMC\_sample function samples networks and network statistics using an MCMC algorithm via MCMC\_wrapper and is caple of running in multiple threads using ergm\_MCMC\_slave.

The ergm\_MCMC\_slave function calls the actual C routine and does minimal preprocessing.

## Usage

```
ergm_MCMC_sample(nw, model, proposal, control, theta = NULL,
  response = NULL, update.nws = TRUE, verbose = FALSE, \ldots,
  eta = ergm.eta(theta, model$etamap))
ergm_MCMC_slave(Clist, proposal, eta, control, verbose, ...,
  prev.run = NULL, burnin = NULL, samplesize = NULL,
  interval = NULL, maxedges = NULL)
```
## Arguments

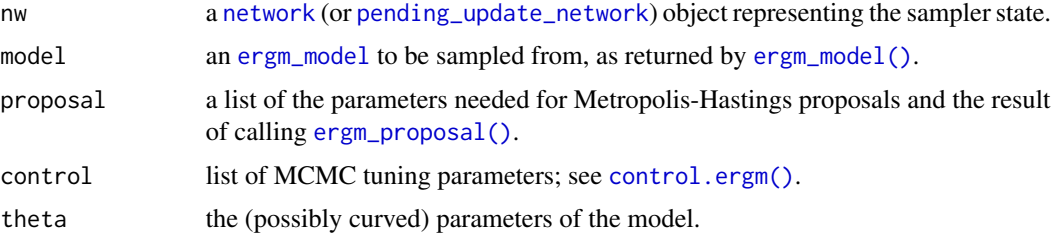

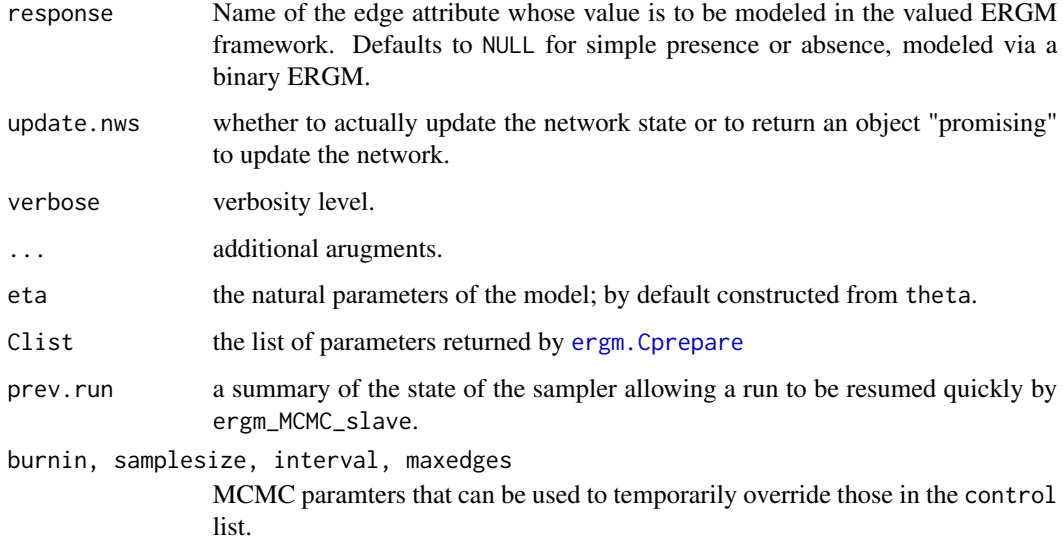

## Details

Note that the returned stats will be relative to the original network, i.e., the calling function must shift the statistics if required. The calling function must also attach column names to the statistics matrix if required.

#### Value

ergm\_MCMC\_sample returns a list containing:

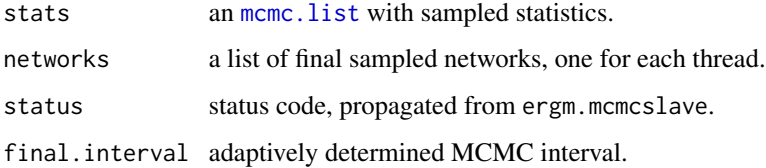

If update.nws==FALSE, rather than returning the updated networks, the function will return a [pending\\_update\\_network](#page-0-0).

ergm\_MCMC\_slave returns the MCMC sample as a list of the following:

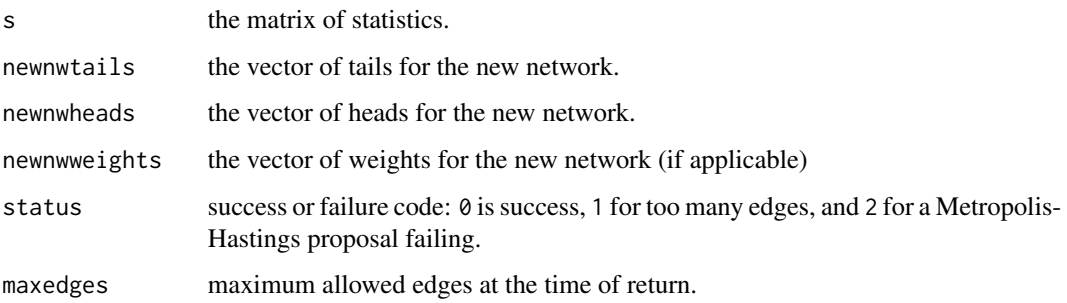

ergm\_MCMC\_sample and ergm\_MCMC\_slave replace ergm.getMCMCsample and ergm.mcmcslave respectively. They differ slightly in their argument names and in their return formats. For example, ergm\_MCMC\_sample expects proposal rather than MHproposal and theta or eta rather than eta0; and it does not return statsmatrix or newnetwork elements. Rather, if parallel processing is not in effect, stats is an [mcmc.list](#page-0-0) with one chain and networks is a list with one element.

ergm\_plot.mcmc.list *Plot MCMC list using* lattice *package graphics*

# Description

Plot MCMC list using lattice package graphics

## Usage

```
ergm_plot.mcmc.list(x, main = NULL, vars.per.page = 3, ...)
```
# **Arguments**

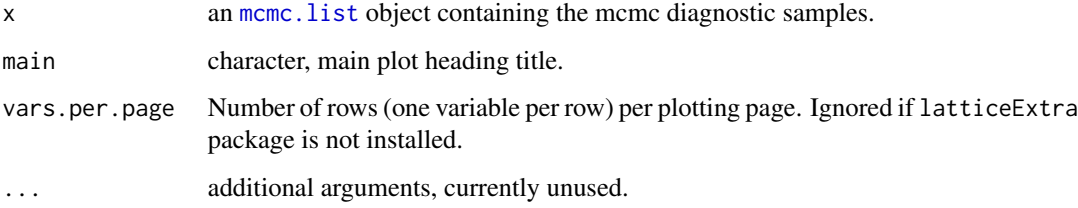

#### Note

This is not a method at this time.

eut-upgrade *Updating* [ergm.userterms](#page-0-0) *prior to 3.1*

## Description

Explanation and instructions for updating custom ERGM terms developed prior to the release of [ergm](#page-3-0) version 3.1 (including 3.0–999 preview release) to be used with versions 3.1 or later.

# Note

## faux.desert.high 93

#### Explanation

[ergm.userterms](#page-0-0) — Statnet's mechanism enabling users to write their own ERGM terms — comes in a form of an R package containing files for the user to put their own statistics into (i.e., changestats.user.h, changestats.user.c, and InitErgmTerm.user.R), as well as some boilerplate to support them (e.g., edgetree.h, edgetree.c, changestat.h, changestat.c, etc.).

Although the [ergm.userterms](#page-0-0) API is stable, recent developments in ergm have necessitated the boilerplate files in ergm.userterms to be updated. To reiterate, the user-written statistic source code (changestats.user.h, changestats.user.c, and InitErgmTerm.user.R) can be used without modification, but other files that came with the package need to be changed.

To make things easier in the future, we have implemented a mechanism (using R's LinkingTo API, in case you are wondering) that will keep things in sync in releases after the upcoming one. However, for the upcoming release, we need to transition to this new mechanism.

## **Instructions**

The transition entails the following steps. They only need to be done once for a package. Future releases will keep up to date automatically.

- 1. Download the up-to-date [ergm.userterms](#page-0-0) source from CRAN using, e.g., [download.packages](#page-0-0) and unpack it.
- 2. Copy the R and C files defining the user-written terms (usually changestats.user.h, changestats.user.c, and InitErgmTerm.user.R) and *only* those files from the old [ergm.userterms](#page-0-0) source code to the new. Do *not* copy the boilerplate files that you did not modify.
- 3. If you have customized the package DESCRIPTION file (e.g., to change the package name) or zzz.R (e.g., to change the startup message), modify them as needed in the updated [ergm.userterms](#page-0-0), but do *not* simply overwrite them with their old versions.
- 4. Make sure that your [ergm](#page-3-0) installation is up to date, and rebuild [ergm.userterms](#page-0-0).

<span id="page-92-0"></span>faux.desert.high *Faux desert High School as a network object*

## Description

This data set represents a simulation of a directed in-school friendship network. The network is named faux.desert.high.

#### Usage

data(faux.desert.high)

#### Format

faux.desert.high is a [network](#page-0-0) object with 107 vertices (students, in this case) and 439 directed edges (friendship nominations). To obtain additional summary information about it, type summary(faux.desert.high).

The vertex attributes are Grade, Sex, and Race. The Grade attribute has values 7 through 12, indicating each student's grade in school. The Race attribute is based on the answers to two questions, one on Hispanic identity and one on race, and takes six possible values: White (non-Hisp.), Black (non-Hisp.), Hispanic, Asian (non-Hisp.), Native American, and Other (non-Hisp.)

#### Licenses and Citation

If the source of the data set does not specified otherwise, this data set is protected by the Creative Commons License <https://creativecommons.org/licenses/by-nc-nd/2.5/>.

When publishing results obtained using this data set, the original authors (Resnick et al, 1997) should be cited. In addition this package should be cited as:

Mark S. Handcock, David R. Hunter, Carter T. Butts, Steven M. Goodreau, and Martina Morris. 2003 *statnet: Software tools for the Statistical Modeling of Network Data* <https://statnet.org>.

## Source

The data set is simulation based upon an ergm model fit to data from one school community from the AddHealth Study, Wave I (Resnick et al., 1997). It was constructed as follows:

The school in question (a single school with 7th through 12th grades) was selected from the Add Health "structure files." Documentation on these files can be found here: [https://www.cpc.unc.](https://www.cpc.unc.edu/projects/addhealth/codebooks/wave1/structur.zip) [edu/projects/addhealth/codebooks/wave1/structur.zip](https://www.cpc.unc.edu/projects/addhealth/codebooks/wave1/structur.zip).

The stucture file contains directed out-ties representing each instance of a student who named another student as a friend. Students could nominate up to 5 male and 5 female friends. Note that registered students who did not take the AddHealth survey or who were not listed by name on the schools' student roster are not included in the stucture files. In addition, we removed any students with missing values for race, grade or sex.

The following [ergm](#page-34-0) model was fit to the original data:

```
desert.fit <- ergm(original.net ~ edges + mutual +
absdiff("grade") + nodefactor("race", base=5) + nodefactor("grade", base=3)
+ nodefactor("sex") + nodematch("race", diff = TRUE) + nodematch("grade",
diff = TRUE) + nodematch("sex", diff = FALSE) + idegree(0:1) + odegree(0:1)
+ gwesp(0.1,fixed=T), constraints = ~bd(maxout=10), control =
control.ergm(MCMLE.steplength = .25, MCMC.burnin = 100000, MCMC.interval =
10000, MCMC.samplesize = 2500, MCMLE.maxit = 100), verbose=T)
```
Then the faux.desert.high dataset was created by simulating a single network from the above model fit:

```
faux.desert.high <- simulate(desert.fit, nsim=1, burnin=1e+8,
constraint = "edges")
```
## faux.dixon.high 95

#### References

Resnick M.D., Bearman, P.S., Blum R.W. et al. (1997). *Protecting adolescents from harm. Findings from the National Longitudinal Study on Adolescent Health*, *Journal of the American Medical Association*, 278: 823-32.

#### See Also

[network](#page-0-0), [plot.network](#page-0-0), [ergm](#page-34-0), [faux.desert.high](#page-92-0), [faux.mesa.high](#page-97-0), [faux.magnolia.high](#page-95-0)

faux.dixon.high *Faux dixon High School as a network object*

## Description

This data set represents a simulation of a directed in-school friendship network. The network is named faux.dixon.high.

## Usage

data(faux.dixon.high)

## Format

faux.dixon.high is a [network](#page-0-0) object with 248 vertices (students, in this case) and 1197 directed edges (friendship nominations). To obtain additional summary information about it, type summary(faux.dixon.high).

The vertex attributes are Grade, Sex, and Race. The Grade attribute has values 7 through 12, indicating each student's grade in school. The Race attribute is based on the answers to two questions, one on Hispanic identity and one on race, and takes six possible values: White (non-Hisp.), Black (non-Hisp.), Hispanic, Asian (non-Hisp.), Native American, and Other (non-Hisp.)

## Licenses and Citation

If the source of the data set does not specified otherwise, this data set is protected by the Creative Commons License <https://creativecommons.org/licenses/by-nc-nd/2.5/>.

When publishing results obtained using this data set, the original authors (Resnick et al, 1997) should be cited. In addition this package should be cited as:

Mark S. Handcock, David R. Hunter, Carter T. Butts, Steven M. Goodreau, and Martina Morris. 2003 *statnet: Software tools for the Statistical Modeling of Network Data* <https://statnet.org>.

#### Source

The data set is simulation based upon an ergm model fit to data from one school community from the AddHealth Study, Wave I (Resnick et al., 1997). It was constructed as follows:

The school in question (a single school with 7th through 12th grades) was selected from the Add Health "structure files." Documentation on these files can be found here: [https://www.cpc.unc.](https://www.cpc.unc.edu/projects/addhealth/codebooks/wave1/structur.zip) [edu/projects/addhealth/codebooks/wave1/structur.zip](https://www.cpc.unc.edu/projects/addhealth/codebooks/wave1/structur.zip).

The stucture file contains directed out-ties representing each instance of a student who named another student as a friend. Students could nominate up to 5 male and 5 female friends. Note that registered students who did not take the AddHealth survey or who were not listed by name on the schools' student roster are not included in the stucture files. In addition, we removed any students with missing values for race, grade or sex.

The following [ergm](#page-34-0) model was fit to the original data:

```
dixon.fit \leq ergm(original.net \sim edges + mutual +
absdiff("grade") + nodefactor("race", base=5) + nodefactor("grade", base=3)
+ nodefactor("sex") + nodematch("race", diff = TRUE) + nodematch("grade",
diff = TRUE) + nodematch("sex", diff = FALSE) + idegree(0:1) + odegree(0:1)
+ gwesp(0.1, fixed=T), constraints = \simbd(maxout=10), control =
control.ergm(MCMLE.steplength = .25, MCMC.burnin = 100000, MCMC.interval =
10000, MCMC.samplesize = 2500, MCMLE.maxit = 100), verbose=T)
```
Then the faux.dixon.high dataset was created by simulating a single network from the above model fit:

faux.dixon.high <- simulate(dixon.fit, nsim=1, burnin=1e+8, constraint = "edges")

## References

Resnick M.D., Bearman, P.S., Blum R.W. et al. (1997). *Protecting adolescents from harm. Findings from the National Longitudinal Study on Adolescent Health*, *Journal of the American Medical Association*, 278: 823-32.

# See Also

[network](#page-0-0), [plot.network](#page-0-0), [ergm](#page-34-0), [faux.desert.high](#page-92-0), [faux.mesa.high](#page-97-0), [faux.magnolia.high](#page-95-0)

<span id="page-95-0"></span>faux.magnolia.high *Goodreau's Faux Magnolia High School as a network object*

#### **Description**

This data set represents a simulation of an in-school friendship network. The network is named faux.magnolia.high because the school commnunities on which it is based are large and located in the southern US.

## Usage

data(faux.magnolia.high)

## Format

faux.magnolia.high is a [network](#page-0-0) object with 1461 vertices (students, in this case) and 974 undirected edges (mutual friendships). To obtain additional summary information about it, type summary(faux.magnolia.high).

The vertex attributes are Grade, Sex, and Race. The Grade attribute has values 7 through 12, indicating each student's grade in school. The Race attribute is based on the answers to two questions, one on Hispanic identity and one on race, and takes six possible values: White (non-Hisp.), Black (non-Hisp.), Hispanic, Asian (non-Hisp.), Native American, and Other (non-Hisp.)

#### Licenses and Citation

If the source of the data set does not specified otherwise, this data set is protected by the Creative Commons License <https://creativecommons.org/licenses/by-nc-nd/2.5/>.

When publishing results obtained using this data set, the original authors (Resnick et al, 1997) should be cited. In addition this package should be cited as:

Mark S. Handcock, David R. Hunter, Carter T. Butts, Steven M. Goodreau, and Martina Morris. 2003 *statnet: Software tools for the Statistical Modeling of Network Data* <https://statnet.org>.

## Source

The data set is based upon a model fit to data from two school communities from the AddHealth Study, Wave I (Resnick et al., 1997). It was constructed as follows:

The two schools in question (a junior and senior high school in the same community) were combined into a single network dataset. Students who did not take the AddHealth survey or who were not listed on the schools' student rosters were eliminated, then an undirected link was established between any two individuals who both named each other as a friend. All missing race, grade, and sex values were replaced by a random draw with weights determined by the size of the attribute classes in the school.

The following [ergm](#page-34-0) model was fit to the original data:

```
magnolia.fit <- ergm (magnolia ~ edges +
nodematch("Grade",diff=T) + nodematch("Race",diff=T) +
nodematch("Sex",diff=F) + absdiff("Grade") + gwesp(0.25,fixed=T),
burnin=10000, interval=1000, MCMCsamplesize=2500, maxit=25,
control=control.ergm(steplength=0.25))
```
Then the faux.magnolia.high dataset was created by simulating a single network from the above model fit:

```
faux.magnolia.high <- simulate (magnolia.fit, nsim=1,
burnin=100000000, constraint = "edges")
```
#### References

Resnick M.D., Bearman, P.S., Blum R.W. et al. (1997). *Protecting adolescents from harm. Findings from the National Longitudinal Study on Adolescent Health*, *Journal of the American Medical Association*, 278: 823-32.

#### See Also

[network](#page-0-0), [plot.network](#page-0-0), [ergm](#page-34-0), [faux.mesa.high](#page-97-0)

<span id="page-97-0"></span>faux.mesa.high *Goodreau's Faux Mesa High School as a network object*

## Description

This data set (formerly called "fauxhigh") represents a simulation of an in-school friendship network. The network is named faux.mesa.high because the school commnunity on which it is based is in the rural western US, with a student body that is largely Hispanic and Native American.

#### Usage

data(faux.mesa.high)

## Format

faux.mesa.high is a [network](#page-0-0) object with 205 vertices (students, in this case) and 203 undirected edges (mutual friendships). To obtain additional summary information about it, type summary(faux.mesa.high).

The vertex attributes are Grade, Sex, and Race. The Grade attribute has values 7 through 12, indicating each student's grade in school. The Race attribute is based on the answers to two questions, one on Hispanic identity and one on race, and takes six possible values: White (non-Hisp.), Black (non-Hisp.), Hispanic, Asian (non-Hisp.), Native American, and Other (non-Hisp.)

## Licenses and Citation

If the source of the data set does not specified otherwise, this data set is protected by the Creative Commons License <https://creativecommons.org/licenses/by-nc-nd/2.5/>.

When publishing results obtained using this data set, the original authors (Resnick et al, 1997) should be cited. In addition this package should be cited as:

Mark S. Handcock, David R. Hunter, Carter T. Butts, Steven M. Goodreau, and Martina Morris. 2003 *statnet: Software tools for the Statistical Modeling of Network Data* <https://statnet.org>.

#### fix.curved 99

#### Source

The data set is based upon a model fit to data from one school community from the AddHealth Study, Wave I (Resnick et al., 1997). It was constructed as follows:

A vector representing the sex of each student in the school was randomly re-ordered. The same was done with the students' response to questions on race and grade. These three attribute vectors were permuted independently. Missing values for each were randomly assigned with weights determined by the size of the attribute classes in the school.

The following [ergm](#page-34-0) formula was used to fit a model to the original data:

```
~ edges + nodefactor("Grade") + nodefactor("Race") +
nodefactor("Sex") + nodematch("Grade",diff=TRUE) +
nodematch("Race",diff=TRUE) + nodematch("Sex",diff=FALSE) +
gwdegree(1.0,fixed=TRUE) + gwesp(1.0,fixed=TRUE) + gwdsp(1.0,fixed=TRUE)
```
The resulting model fit was then applied to a network with actors possessing the permuted attributes and with the same number of edges as in the original data.

The processes for handling missing data and defining the race attribute are described in Hunter, Goodreau & Handcock (2008).

#### References

Hunter D.R., Goodreau S.M. and Handcock M.S. (2008). *Goodness of Fit of Social Network Models*, *Journal of the American Statistical Association*.

Resnick M.D., Bearman, P.S., Blum R.W. et al. (1997). *Protecting adolescents from harm. Findings from the National Longitudinal Study on Adolescent Health*, *Journal of the American Medical Association*, 278: 823-32.

## See Also

[network](#page-0-0), [plot.network](#page-0-0), [ergm](#page-34-0), [faux.magnolia.high](#page-95-0)

fix.curved *Convert a curved ERGM into a corresponding "fixed" ERGM.*

#### Description

The generic fix.curved converts an [ergm](#page-34-0) object or formula of a model with curved terms to the variant in which the curved parameters are fixed. Note that each term has to be treated as a special case.

# Usage

```
fix.curved(object, ...)
## S3 method for class 'ergm'
fix.curved(object, ...)
## S3 method for class 'formula'
```

```
fix.curved(object, theta, response = NULL, ...)
```
# **Arguments**

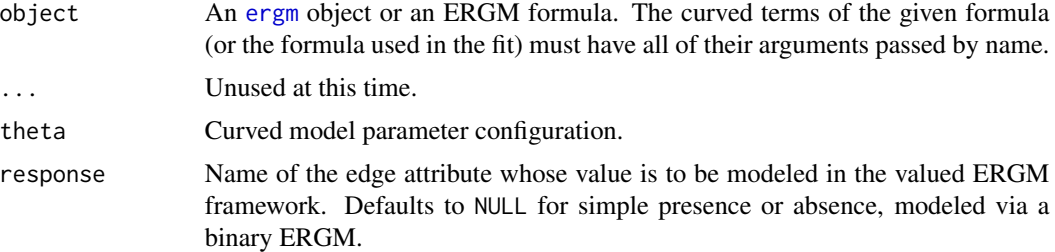

## Details

Some ERGM terms such as [gwesp](#page-48-1) and [gwdegree](#page-48-1) have two forms: a curved form, for which their decay or similar parameters are to be estimated, and whose canonical statistics is a vector of the term's components ([esp\(](#page-48-1)1), [esp\(](#page-48-1)2), . . . and [degree\(](#page-48-1)1), [degree\(](#page-48-1)2), . . . , respectively) and a "fixed" form where the decay or similar parameters are fixed, and whose canonical statistic is just the term itself. It is often desirable to fit a model estimating the curved parameters but simulate the "fixed" statistic.

This function thus takes in a fit or a formula and performs this mapping, returning a "fixed" model and parameter specification. It only works for curved ERGM terms included with the [ergm](#page-3-0) package. It does not work with curved terms not included in ergm.

## Value

A list with the following components:

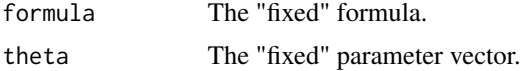

## See Also

[ergm](#page-34-0), [simulate.ergm](#page-130-1)

# Examples

data(sampson) gest<-ergm(samplike~edges+gwesp(decay=.5,fixed=FALSE),

#### florentine 101

```
control=control.ergm(MCMLE.maxit=3, MCMC.burnin=1024, MCMC.interval=128))
summary(gest)
# A statistic for esp(1),...,esp(16)
simulate(gest,output="stats")
tmp<-fix.curved(gest)
tmp
# A gwesp() statistic only
simulate(tmp$formula, coef=tmp$theta, output="stats")
```
florentine *Florentine Family Marriage and Business Ties Data as a "network" object*

## Description

This is a data set of marriage and business ties among Renaissance Florentine families. The data is originally from Padgett (1994) via UCINET and stored as a [network](#page-0-0) object.

## Usage

data(florentine)

## Details

Breiger & Pattison (1986), in their discussion of local role analysis, use a subset of data on the social relations among Renaissance Florentine families (person aggregates) collected by John Padgett from historical documents. The two relations are business ties (flobusiness - specifically, recorded financial ties such as loans, credits and joint partnerships) and marriage alliances (flomarriage).

As Breiger & Pattison point out, the original data are symmetrically coded. This is acceptable perhaps for marital ties, but is unfortunate for the financial ties (which are almost certainly directed). To remedy this, the financial ties can be recoded as directed relations using some external measure of power - for instance, a measure of wealth. Both graphs provide vertex information on (1) wealth each family's net wealth in 1427 (in thousands of lira); (2) priorates the number of priorates (seats on the civic council) held between 1282- 1344; and (3) totalties the total number of business or marriage ties in the total dataset of 116 families (see Breiger & Pattison (1986), p 239).

Substantively, the data include families who were locked in a struggle for political control of the city of Florence around 1430. Two factions were dominant in this struggle: one revolved around the infamous Medicis (9), the other around the powerful Strozzis (15).

#### Source

Padgett, John F. 1994. Marriage and Elite Structure in Renaissance Florence, 1282-1500. Paper delivered to the Social Science History Association.

## References

Wasserman, S. and Faust, K. (1994) *Social Network Analysis: Methods and Applications*, Cambridge University Press, Cambridge, England.

Breiger R. and Pattison P. (1986). *Cumulated social roles: The duality of persons and their algebras*, Social Networks, 8, 215-256.

## See Also

flo, network, plot.network, ergm

g4 *Goodreau's four node network as a "network" object*

## Description

This is an example thought of by Steve Goodreau. It is a directed network of four nodes and five ties stored as a [network](#page-0-0) object.

#### Usage

data(g4)

## Details

It is interesting because the maximum likelihood estimator of the model with out degree 3 in it exists, but the maximum psuedolikelihood estimator does not.

## Source

Steve Goodreau

## See Also

florentine, network, plot.network, ergm

## Examples

```
data(g4)
summary(ergm(g4 ~ odegree(3), estimate="MPLE"))
summary(ergm(g4 ~ odegree(3), control=control.ergm(init=0)))
```
Getting.Started *Getting Started with "ergm": Fit, simulate and diagnose exponentialfamily models for networks*

## Description

[ergm](#page-34-0) is a collection of functions to plot, fit, diagnose, and simulate from random graph models. For a list of functions type: help(package='ergm')

For a complete list of the functions, use library(help="ergm") or read the rest of the manual. For a simple demonstration, use demo(packages="ergm").

When publishing results obtained using this package the original authors are to be cited as given in citation("ergm"):

Mark S. Handcock, David R. Hunter, Carter T. Butts, Steven M. Goodreau, and Martina Morris. 2003 *ergm: Fit, simulate and diagnose exponential-family models for networks* <https://statnet.org>.

All published work derived from this package must cite it. For complete citation information, use citation(package="ergm").

#### Details

Recent advances in the statistical modeling of random networks have had an impact on the empirical study of social networks. Statistical exponential family models (Strauss and Ikeda 1990) are a generalization of the Markov random network models introduced by Frank and Strauss (1986), which in turn derived from developments in spatial statistics (Besag, 1974). These models recognize the complex dependencies within relational data structures. To date, the use of stochastic network models for networks has been limited by three interrelated factors: the complexity of realistic models, the lack of simulation tools for inference and validation, and a poor understanding of the inferential properties of nontrivial models.

This manual introduces software tools for the representation, visualization, and analysis of network data that address each of these previous shortcomings. The package relies on the [network](#page-0-0) package which allows networks to be represented in R. The [ergm](#page-34-0) package allows maximum likelihood estimates of exponential random network models to be calculated using Markov Chain Monte Carlo. The package also provides tools for plotting networks, simulating networks and assessing model goodness-of-fit.

For detailed information on how to download and install the software, go to the [ergm](#page-34-0) website: <https://statnet.org>. A tutorial, support newsgroup, references and links to further resources are provided there.

#### Author(s)

Mark S. Handcock <handcock@stat.ucla.edu>, David R. Hunter <dhunter@stat.psu.edu>, Carter T. Butts <br/>buttsc@uci.edu>, Steven M. Goodreau <goodreau@u.washington.edu>,

Pavel N. Krivitsky <krivitsky@stat.psu.edu>, and Martina Morris <morrism@u.washington.edu>

Maintainer: David R. Hunter <dhunter@stat.psu.edu>

## References

Admiraal R, Handcock MS (2007). networksis: Simulate bipartite graphs with fixed marginals through sequential importance sampling. Statnet Project, Seattle, WA. Version 1, [https://statnet.](https://statnet.org) [org](https://statnet.org).

Bender-deMoll S, Morris M, Moody J (2008). Prototype Packages for Managing and Animating Longitudinal Network Data: dynamicnetwork and rSoNIA. *Journal of Statistical Software*, 24(7). <https://www.jstatsoft.org/v24/i07/>.

Besag, J., 1974, Spatial interaction and the statistical analysis of lattice systems (with discussion), *Journal of the Royal Statistical Society, B*, 36, 192-236.

Boer P, Huisman M, Snijders T, Zeggelink E (2003). StOCNET: an open software system for the advanced statistical analysis of social networks. Groningen: ProGAMMA / ICS, version 1.4 edition.

Butts CT (2007). sna: Tools for Social Network Analysis. R package version 2.3-2. [https:](https://cran.r-project.org/package=sna) [//cran.r-project.org/package=sna](https://cran.r-project.org/package=sna).

Butts CT (2008). network: A Package for Managing Relational Data in R. *Journal of Statistical Software*, 24(2). <https://www.jstatsoft.org/v24/i02/>.

Butts C (2015). network: The Statnet Project (https://statnet.org). R package version 1.12.0, <https://cran.r-project.org/package=network>.

Frank, O., and Strauss, D.(1986). Markov graphs. *Journal of the American Statistical Association*, 81, 832-842.

Goodreau SM, Handcock MS, Hunter DR, Butts CT, Morris M (2008a). A statnet Tutorial. *Journal of Statistical Software*, 24(8). <https://www.jstatsoft.org/v24/i08/>.

Goodreau SM, Kitts J, Morris M (2008b). Birds of a Feather, or Friend of a Friend? Using Exponential Random Graph Models to Investigate Adolescent Social Networks. *Demography*, 45, in press.

Handcock, M. S. (2003) Assessing Degeneracy in Statistical Models of Social Networks, Working Paper \#39, Center for Statistics and the Social Sciences, University of Washington. [https://www.](https://www.csss.washington.edu/Papers/wp39.pdf) [csss.washington.edu/Papers/wp39.pdf](https://www.csss.washington.edu/Papers/wp39.pdf)

Handcock MS (2003b). degreenet: Models for Skewed Count Distributions Relevant to Networks. Statnet Project, Seattle, WA. Version 1.0, <https://statnet.org>.

Handcock MS, Hunter DR, Butts CT, Goodreau SM, Morris M (2003a). ergm: A Package to Fit, Simulate and Diagnose Exponential-Family Models for Networks. Statnet Project, Seattle, WA. Version 2, <https://statnet.org>.

Handcock MS, Hunter DR, Butts CT, Goodreau SM, Morris M (2003b). statnet: Software Tools for the Statistical Modeling of Network Data. Statnet Project, Seattle, WA. Version 2, [https:](https://statnet.org) [//statnet.org](https://statnet.org).

Hunter, D. R. and Handcock, M. S. (2006) Inference in curved exponential family models for networks, *Journal of Computational and Graphical Statistics*, 15: 565-583.

## geweke.diag.mv 105

Hunter DR, Handcock MS, Butts CT, Goodreau SM, Morris M (2008b). ergm: A Package to Fit, Simulate and Diagnose Exponential-Family Models for Networks. *Journal of Statistical Software*, 24(3). <https://www.jstatsoft.org/v24/i03/>.

Krivitsky PN, Handcock MS (2007). latentnet: Latent position and cluster models for statistical networks. Seattle, WA. Version 2, <https://statnet.org>.

Morris M, Handcock MS, Hunter DR (2008). Specification of Exponential-Family Random Graph Models: Terms and Computational Aspects. *Journal of Statistical Software*, 24(4). [https://www.](https://www.jstatsoft.org/v24/i04/) [jstatsoft.org/v24/i04/](https://www.jstatsoft.org/v24/i04/).

Strauss, D., and Ikeda, M.(1990). Pseudolikelihood estimation for social networks. *Journal of the American Statistical Association*, 85, 204-212.

geweke.diag.mv *Multivariate version of* coda*'s* [coda::geweke.diag\(\)](#page-0-0)*.*

#### **Description**

Rather than comparing each mean independently, compares them jointly. Note that it returns an htest object, not a geweke.diag object.

#### Usage

```
geweke.diag.mv(x, frac1 = 0.1, frac2 = 0.5, split.mcmc.list = FALSE)
```
## Arguments

x an [mcmc](#page-0-0), [mcmc.list](#page-0-0), or just a matrix with observations in rows and variables in columns. frac1, frac2 the fraction at the start and, respectively, at the end of the sample to compare. split.mcmc.list

when given an mcmc. list, whether to test each chain individually.

## Value

An object of class htest, inheriting from that returned by [approx.hotelling.diff.test\(\)](#page-7-0), but with p-value considered to be 0 on insufficient sample size.

#### **Note**

If [approx.hotelling.diff.test\(\)](#page-7-0) returns an error, then assume that burn-in is insufficient.

## See Also

[coda::geweke.diag\(\)](#page-0-0), [approx.hotelling.diff.test\(\)](#page-7-0)

<span id="page-105-0"></span>gof *Conduct Goodness-of-Fit Diagnostics on a Exponential Family Random Graph Model*

## <span id="page-105-1"></span>Description

[gof](#page-105-0) calculates p-values for geodesic distance, degree, and reachability summaries to diagnose the goodness-of-fit of exponential family random graph models. See [ergm](#page-34-0) for more information on these models.

# Usage

```
gof(object, ...)
## S3 method for class 'ergm'
gof(object, ..., coef = NULL, GOF = NULL,constraints = NULL, control = control.gof.ergm(), verbose = FALSE)
## S3 method for class 'formula'
gof(object, ..., coef = NULL, GOF = NULL,
  constraints = \sim., control = NULL, unconditional = TRUE,
  verbose = FALSE)
## S3 method for class 'gof'
print(x, \ldots)## S3 method for class 'gof'
plot(x, ..., cex.axis = 0.7, plotlogodds = FALSE,main = "Goodness-of-fit diagnostics", normalize.reachability = FALSE,
  verbose = FALSE)
```
## Arguments

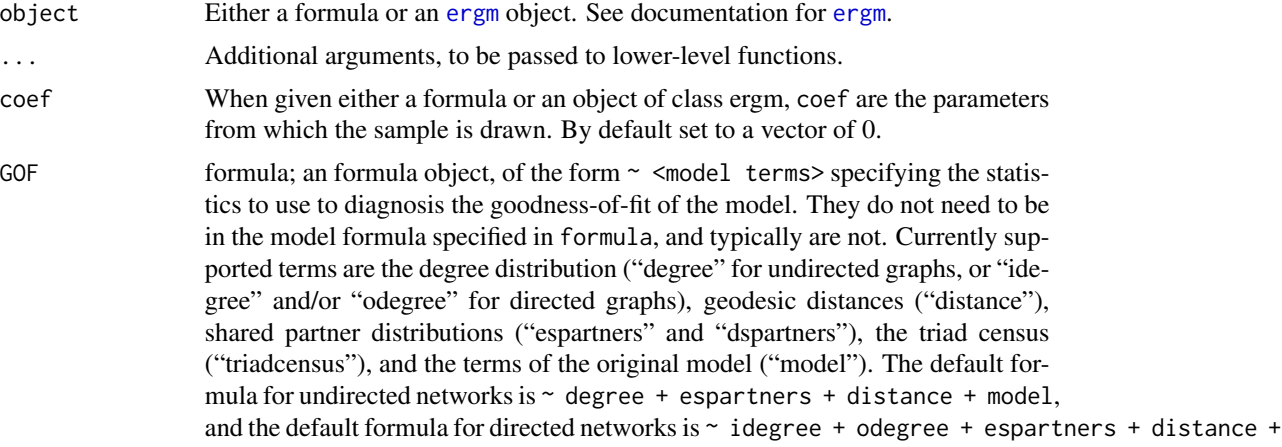

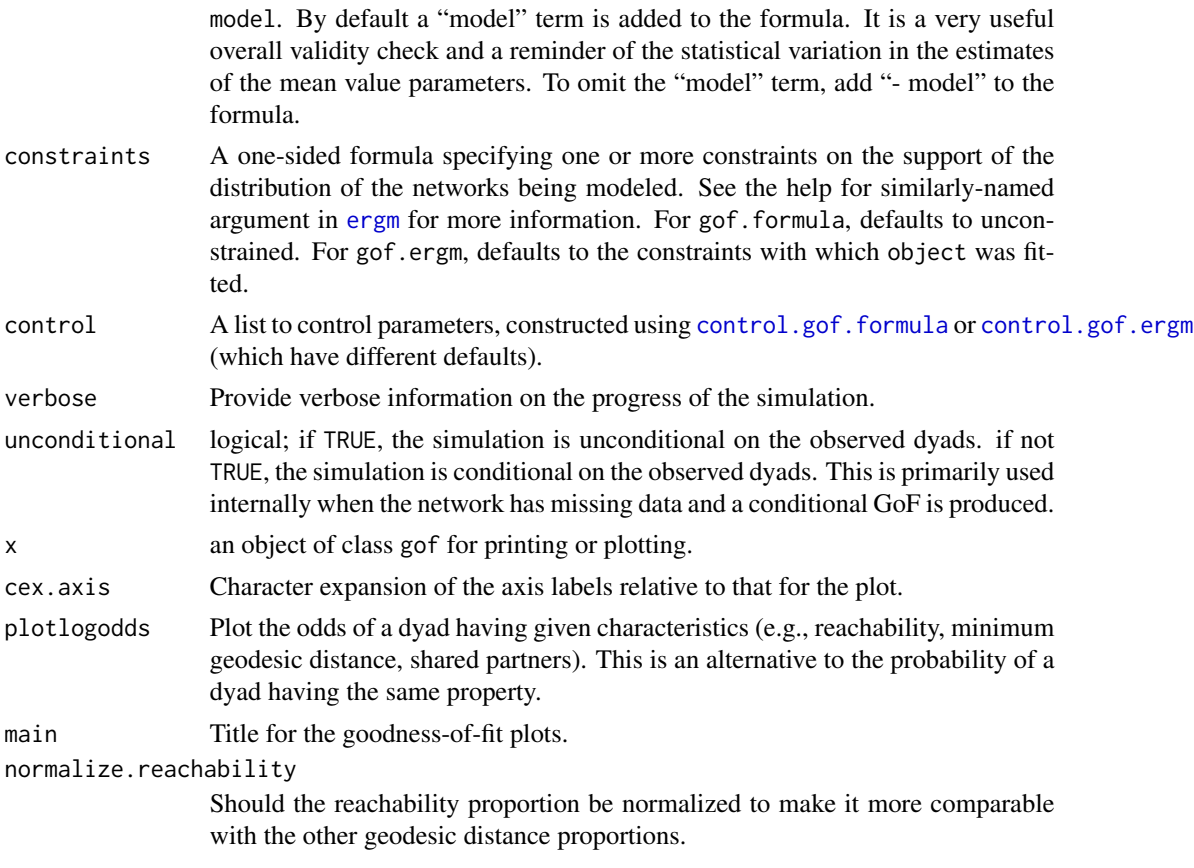

## Details

A sample of graphs is randomly drawn from the specified model. The first argument is typically the output of a call to [ergm](#page-34-0) and the model used for that call is the one fit.

For GOF = ~model, the model's observed sufficient statistics are plotted as quantiles of the simulated sample. In a good fit, the observed statistics should be near the sample median (0.5).

## Value

[gof](#page-105-0), [gof.ergm](#page-105-1), and [gof.formula](#page-105-1) return an object of class gof.ergm, which inherits from class gof. This is a list of the tables of statistics and  $p$ -values. This is typically plotted using [plot.gof](#page-105-1).

## Methods (by class)

- ergm: Perform simulation to evaluate goodness-of-fit for a specific [ergm\(\)](#page-34-0) fit.
- formula: Perform simulation to evaluate goodness-of-fit for a model configuration specified by a [formula](#page-0-0), coefficient, constraints, and other settings.
- gof: [print.gof](#page-105-1) summaries the diagnostics such as the degree distribution, geodesic distances, shared partner distributions, and reachability for the goodness-of-fit of exponential family random graph models. See [ergm](#page-34-0) for more information on these models. (summary.gof is a deprecated alias that may be repurposed in the future.)

• gof: [plot.gof](#page-105-1) plots diagnostics such as the degree distribution, geodesic distances, shared partner distributions, and reachability for the goodness-of-fit of exponential family random graph models. See [ergm](#page-34-0) for more information on these models.

## Note

For gof.ergm and gof.formula, default behavior depends on the directedness of the network involved; if undirected then degree, espartners, and distance are used as default properties to examine. If the network in question is directed, "degree" in the above is replaced by idegree and odegree.

#### See Also

[ergm\(\)](#page-34-0), [network\(\)](#page-0-0), [simulate.ergm\(\)](#page-130-1), [summary.ergm\(\)](#page-121-0)

## Examples

```
data(florentine)
gest <- ergm(flomarriage ~ edges + kstar(2))
gest
summary(gest)
# test the gof.ergm function
gofflo <- gof(gest)
gofflo
# Plot all three on the same page
# with nice margins
par(mfrow=c(1,3))
par(oma=c(0.5,2,1,0.5))
plot(gofflo)
# And now the log-odds
plot(gofflo, plotlogodds=TRUE)
# Use the formula version of gof
gofflo2 <-gof(flomarriage ~ edges + kstar(2), coef=c(-1.6339, 0.0049))
plot(gofflo2)
```
hamming hamming *(disambiguation)*

#### Description

hamming may refer to:

- [An ERGM statistic](#page-48-1) (help("hamming-term"))
- [A ERGM sample space constraint](#page-41-0) (help("hamming-constraint"))
<span id="page-108-0"></span>

These functions test whether an ERGM fit, formula, or some other object represents a curved exponential family.

The method for NULL always returns FALSE by convention.

#### Usage

```
is.curved(object, ...)
## S3 method for class 'NULL'
is.curved(object, ...)
## S3 method for class 'formula'
is.curved(object, response = NULL, basis = NULL, ...)
## S3 method for class 'ergm'
is.curved(object, ...)
```
# Arguments

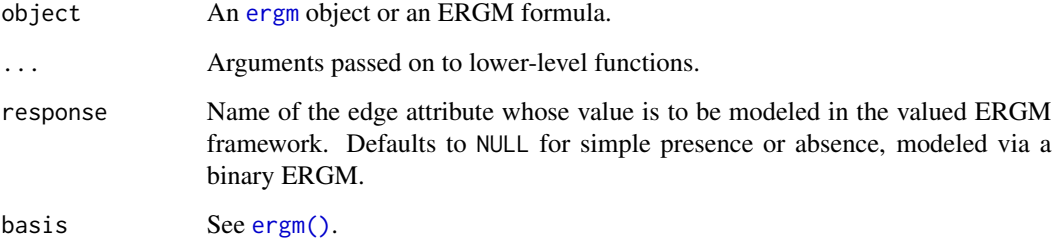

# Details

Curvature is checked by testing if all model parameters are canonical.

# Value

TRUE if the object represents a curved exponential family; FALSE otherwise.

<span id="page-109-0"></span>

These functions test whether an ERGM model or formula is durational dependent or not. If the formula or model does not include any terms that need information about the duration of existing ties, the ergm proceass can use more efficient internal data structures.

The method for NULL always returns FALSE by convention.

The method for character always returns FALSE by convention.

# Usage

```
is.durational(object, ...)
## S3 method for class 'NULL'
is.durational(object, ...)
## S3 method for class 'character'
is.durational(object, ...)
## S3 method for class 'formula'
is.durational(object, response = NULL, basis = NULL,
  ...)
```
#### Arguments

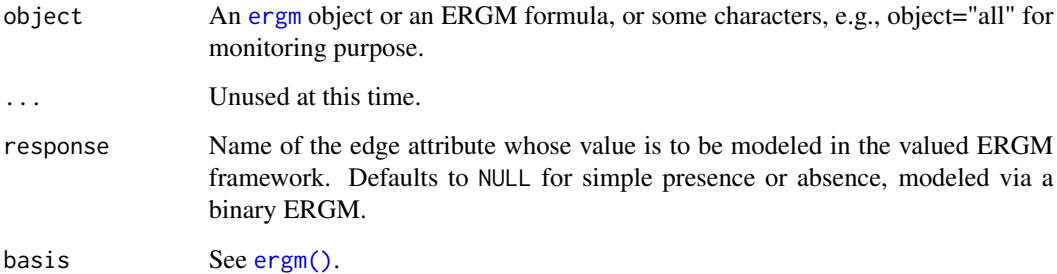

#### Value

TRUE if the ERGM terms in the formula or model are durational dependent ; FALSE otherwise.

<span id="page-110-0"></span>These functions test whether an ERGM fit, a formula, or some other object represents a dyadindependent model.

The method for NULL always returns FALSE by convention.

# Usage

```
is.dyad.independent(object, ...)
## S3 method for class 'NULL'
is.dyad.independent(object, ...)
## S3 method for class 'formula'
is.dyad.independent(object, response = NULL,
 basis = NULL, ...)## S3 method for class 'ergm_conlist'
is.dyad.independent(object, object.obs = NULL,
  ...)
## S3 method for class 'ergm'
is.dyad.independent(object, ...)
```
# Arguments

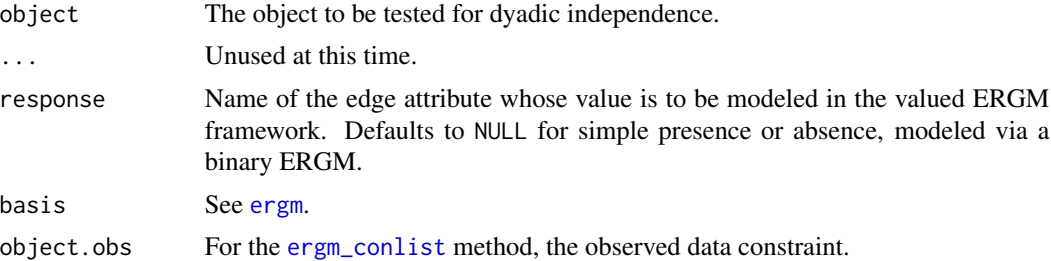

# Details

Dyad independence is determined by checking if all of the constituent parts of the object (formula, ergm terms, constraints, etc.) are flagged as dyad-independent.

#### Value

TRUE if the model implied by the object is dyad-independent; FALSE otherwise.

<span id="page-111-0"></span>is.inCH *Determine whether a vector is in the closure of the convex hull of some sample of vectors*

#### Description

is.inCH returns TRUE if and only if p is contained in the convex hull of the points given as the rows of M. If p is a matrix, each row is tested individually, and TRUE is returned if all rows are in the convex hull.

# Usage

 $is.inCH(p, M, verbose = FALSE, ...)$ 

#### Arguments

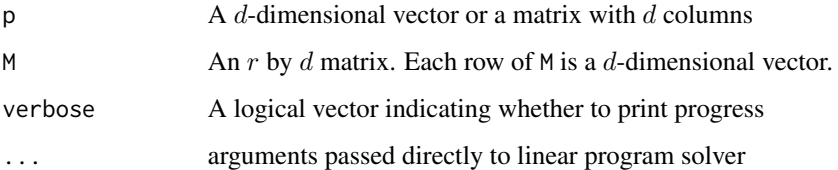

#### Details

The  $d$ -vector p is in the convex hull of the  $d$ -vectors forming the rows of M if and only if there exists no separating hyperplane between p and the rows of M. This condition may be reworded as follows:

Letting  $q = (1p')'$  and  $L = (1M)$ , if the maximum value of  $z'q$  for all z such that  $z'L \leq 0$ equals zero (the maximum must be at least zero since z=0 gives zero), then there is no separating hyperplane and so p is contained in the convex hull of the rows of M. So the question of interest becomes a constrained optimization problem.

Solving this problem relies on the package lpSolve to solve a linear program. We may put the program in "standard form" by writing  $z = a - b$ , where a and b are nonnegative vectors. If we write  $x = (a'b')'$ , we obtain the linear program given by:

Minimize  $(-q'q')x$  subject to  $x'(L - L) \leq 0$  and  $x \geq 0$ . One additional constraint arises because whenever any strictly negative value of  $(-q'q')x$  may be achieved, doubling x arbitrarily many times makes this value arbitrarily large in the negative direction, so no minimizer exists. Therefore, we add the constraint  $(q' - q')x \leq 1$ .

This function is used in the "stepping" algorithm of Hummel et al (2012).

#### Value

Logical, telling whether p is (or all rows of p are) in the closed convex hull of the points in M.

#### <span id="page-112-0"></span>kapferer til 113

#### References

- <https://www.cs.mcgill.ca/~fukuda/soft/polyfaq/node22.html>
- Hummel, R. M., Hunter, D. R., and Handcock, M. S. (2012), Improving Simulation-Based Algorithms for Fitting ERGMs, Journal of Computational and Graphical Statistics, 21: 920- 939.

kapferer *Kapferer's tailor shop data*

# Description

This well-known social network dataset, collected by Bruce Kapferer in Zambia from June 1965 to August 1965, involves interactions among workers in a tailor shop as observed by Kapferer himself.

#### Usage

data(kapferer)

# Format

Two network objects, kapferer and kapferer2. The kapferer dataset contains only the 39 individuals who were present at both data-collection time periods. However, these data only reflect data collected during the first period. The individuals' names are included as a nodal covariate called names.

# Details

An interaction is defined by Kapferer as "continuous uninterrupted social activity involving the participation of at least two persons"; only transactions that were relatively frequent are recorded. All of the interactions in this particular dataset are "sociational", as opposed to "instrumental". Kapferer explains the difference (p. 164) as follows:

"I have classed as transactions which were sociational in content those where the activity was markedly convivial such as general conversation, the sharing of gossip and the enjoyment of a drink together. Examples of instrumental transactions are the lending or giving of money, assistance at times of personal crisis and help at work."

Kapferer also observed and recorded instrumental transactions, many of which are unilateral (directed) rather than reciprocal (undirected), though those transactions are not recorded here. In addition, there was a second period of data collection, from September 1965 to January 1966, but these data are also not recorded here. All data are given in Kapferer's 1972 book on pp. 176-179.

During the first time period, there were 43 individuals working in this particular tailor shop; however, the better-known dataset includes only those 39 individuals who were present during both time collection periods. (Missing are the workers named Lenard, Peter, Lazarus, and Laurent.) Thus, we give two separate network datasets here: kapferer is the well-known 39-individual dataset, whereas kapferer2 is the full 43-individual dataset.

# <span id="page-113-1"></span>Source

Original source: Kapferer, Bruce (1972), Strategy and Transaction in an African Factory, Manchester University Press.

<span id="page-113-0"></span>logLik.ergm *A* [logLik](#page-0-0) *method for* [ergm](#page-34-0) *fits.*

# Description

A function to return the log-likelihood associated with an [ergm](#page-34-1) fit, evaluating it if necessary. If the log-likelihood was not computed for object, produces an error unless eval.loglik=TRUE.

# Usage

```
## S3 method for class 'ergm'
logLik(object, add = FALSE, force.reeval = FALSE,
 eval.loglik = add || force.reeval, control = control.logLik.ergm(),
  ...)
```
# Arguments

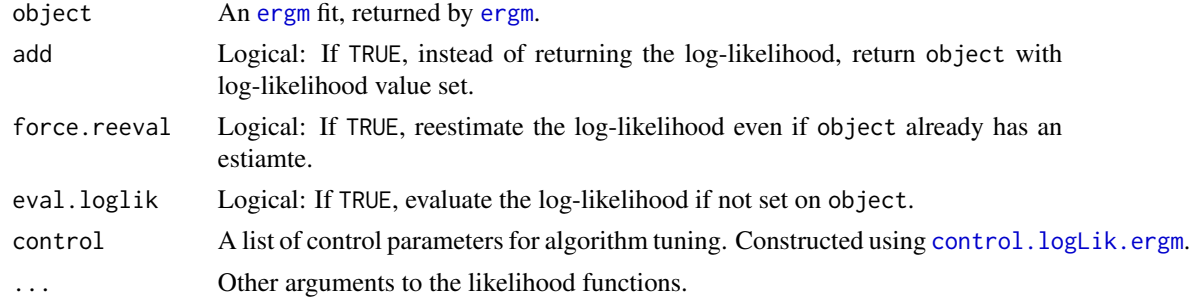

#### Value

The form of the output of [logLik](#page-0-0).ergm depends on add: add=FALSE (the default), a logLik object. If add=TRUE (the default), an [ergm](#page-34-1) object with the log-likelihood set.

As of version 3.1, all likelihoods for which logLikNull is not implemented are computed relative to the reference measure. (I.e., a null model, with no terms, is defined to have likelihood of 0, and all other models are defined relative to that.)

# References

Hunter, D. R. and Handcock, M. S. (2006) *Inference in curved exponential family models for networks*, Journal of Computational and Graphical Statistics.

# See Also

[logLik](#page-0-0), [logLikNull](#page-114-0), [ergm.bridge.llr](#page-80-0), [ergm.bridge.dindstart.llk](#page-80-1)

# <span id="page-114-1"></span>logLikNull 115

#### Examples

```
# See help(ergm) for a description of this model. The likelihood will
# not be evaluated.
data(florentine)
## Not run:
# The default maximum number of iterations is currently 20. We'll only
# use 2 here for speed's sake.
gest <- ergm(flomarriage ~ kstar(1:2) + absdiff("wealth") + triangle, eval.loglik=FALSE)
gest <- ergm(flomarriage ~ kstar(1:2) + absdiff("wealth") + triangle, eval.loglik=FALSE,
             control=control.ergm(MCMLE.maxit=2))
# Log-likelihood is not evaluated, so no deviance, AIC, or BIC:
summary(gest)
# Evaluate the log-likelihood and attach it to the object.
# The default number of bridges is currently 20. We'll only use 3 here
# for speed's sake.
gest.logLik <- logLik(gest, add=TRUE)
gest.logLik <- logLik(gest, add=TRUE, control=control.logLik.ergm(nsteps=3))
# Deviances, AIC, and BIC are now shown:
summary(gest.logLik)
# Null model likelihood can also be evaluated, but not for all constraints:
logLikNull(gest) # == network.dyadcount(flomarriage)*log(1/2)
## End(Not run)
```
<span id="page-114-0"></span>

logLikNull *Calculate the null model likelihood*

#### Description

Calculate the null model likelihood

#### Usage

```
logLikNull(object, ...)
```

```
## S3 method for class 'ergm'
logLikNull(object, control = control.logLik.ergm(), ...)
```
#### Arguments

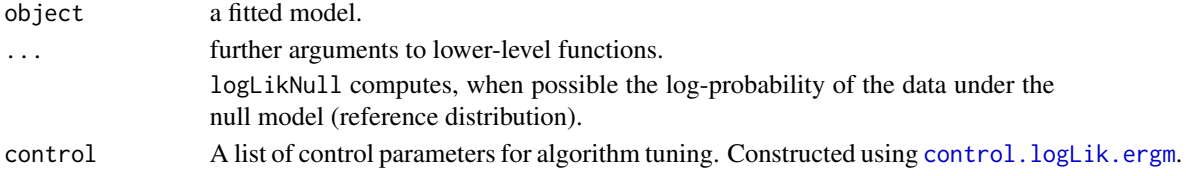

# Value

[logLik](#page-0-0)Null returns an object of type logLik if it is able to compute the null model probability, and NA otherwise.

#### Methods (by class)

• ergm: A method for [ergm](#page-34-0) fits; currently only implemented for binary ERGMs with dyadindependent sample-space constraints.

mcmc.diagnostics *Conduct MCMC diagnostics on a model fit*

# <span id="page-115-0"></span>Description

This function prints diagnistic information and creates simple diagnostic plots for MCMC sampled statistics produced from a fit.

# Usage

```
mcmc.diagnostics(object, ...)
```

```
## S3 method for class 'ergm'
mcmc.diagnostics(object, center = TRUE, esteq = TRUE,
  vars.per.page = 3, ...)
```
# Arguments

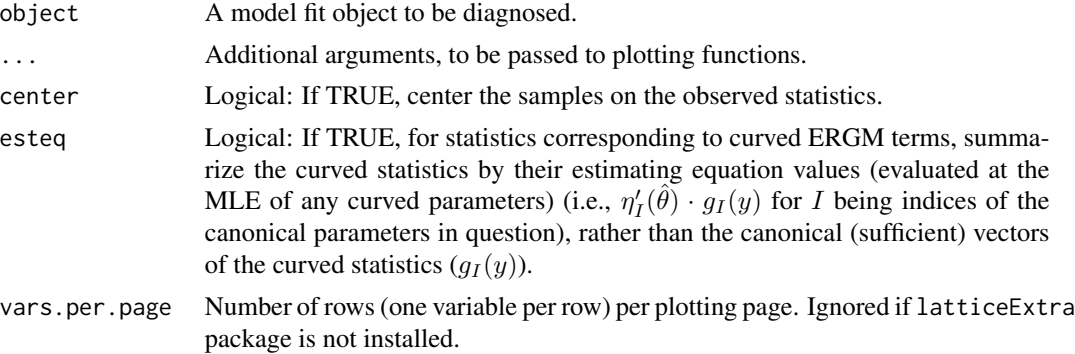

# Details

A pair of plots are produced for each statistic:a trace of the sampled output statistic values on the left and density estimate for each variable in the MCMC chain on the right. Diagnostics printed to the console include correlations and convergence diagnostics.

For [ergm\(\)](#page-34-0) specifically, recent changes in the estimation algorithm mean that these plots can no longer be used to ensure that the mean statistics from the model match the observed network statistics. For that functionality, please use the GOF command: gof(object, GOF=~model).

<span id="page-115-1"></span>

#### <span id="page-116-0"></span>mcmc.diagnostics 117

In fact, an ergm output object contains the matrix of statistics from the MCMC run as component \$sample. This matrix is actually an object of class mcmc and can be used directly in the coda package to assess MCMC convergence. *Hence all MCMC diagnostic methods available in* coda *are available directly.* See the examples and [https://www.mrc-bsu.cam.ac.uk/software/bugs/](https://www.mrc-bsu.cam.ac.uk/software/bugs/the-bugs-project-winbugs/coda-readme/) [the-bugs-project-winbugs/coda-readme/](https://www.mrc-bsu.cam.ac.uk/software/bugs/the-bugs-project-winbugs/coda-readme/).

More information can be found by looking at the documentation of [ergm](#page-34-0).

#### Value

[mcmc.diagnostics.ergm](#page-115-0) returns some degeneracy information, if it is included in the original object. The function is mainly used for its side effect, which is to produce plots and summary output based on those plots.

#### Methods (by class)

• ergm:

#### **References**

Markov University of Washington, run with diagnostics: Implementation strategies for Markov chain Monte Carlo. Statistical Science, 7, 493-497.

Raftery, A.E. and Lewis, S.M. (1995). The number of iterations, convergence diagnostics and generic Metropolis algorithms. In Practical Markov Chain Monte Carlo (W.R. Gilks, D.J. Spiegelhalter and S. Richardson, eds.). London, U.K.: Chapman and Hall.

This function is based on the coda package It is based on the the R function raftery.diag in coda. raftery.diag, in turn, is based on the FORTRAN program gibbsit written by Steven Lewis which is available from the Statlib archive.

#### See Also

[ergm](#page-34-0), network package, coda package, [summary.ergm](#page-121-0)

# Examples

```
## Not run:
#
data(florentine)
#
# test the mcmc.diagnostics function
#
gest <- ergm(flomarriage ~ edges + kstar(2))
summary(gest)
#
# Plot the probabilities first
#
mcmc.diagnostics(gest)
#
# Use coda directly
```

```
#
library(coda)
#
plot(gest$sample, ask=FALSE)
#
# A full range of diagnostics is available
# using codamenu()
#
## End(Not run)
```
molecule *Synthetic network with 20 nodes and 28 edges*

# Description

This is a synthetic network of 20 nodes that is used as an example within the [ergm](#page-34-0) documentation. It has an interesting elongated shape

• reminencent of a chemical molecule. It is stored as a [network](#page-0-0) object.

#### Usage

data(molecule)

#### See Also

florentine, sampson, network, plot.network, ergm

<span id="page-117-0"></span>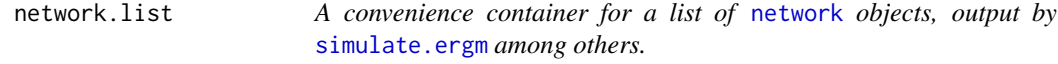

# Description

A convenience container for a list of [network](#page-0-0) objects, output by [simulate.ergm](#page-130-0) among others.

#### Usage

```
network.list(object, ...)
## S3 method for class 'network.list'
print(x, stats.print = FALSE, ...)## S3 method for class 'network.list'
summary(object, stats.print = TRUE,
 net.print = FALSE, net.summary = FALSE, ...)
```
<span id="page-117-1"></span>

#### <span id="page-118-0"></span>node-attr 119

#### Arguments

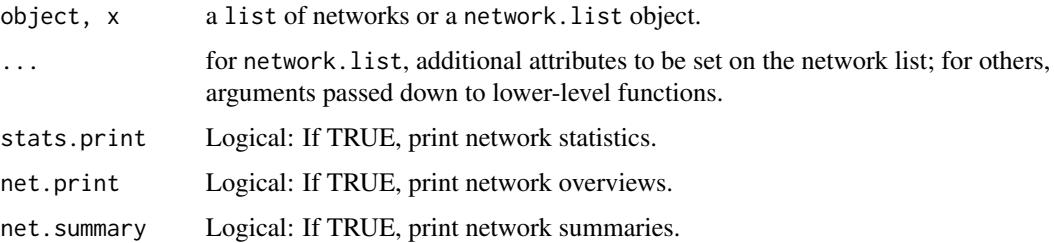

# Methods (by generic)

- print: A [print\(\)](#page-0-0) method for network lists.
- summary: A [summary\(\)](#page-135-0) method for network lists.

# See Also

[simulate.ergm](#page-130-0)

#### Examples

```
# Draw from a Bernoulli model with 16 nodes
# and tie probability 0.1
#
g.use <- network(16, density=0.1, directed=FALSE)
#
# Starting from this network let's draw 3 realizations
# of a model with edges and 2-star terms
#
g.sim <- simulate(~edges+kstar(2), nsim=3, coef=c(-1.8, 0.03),
               basis=g.use, control=control.simulate(
                 MCMC.burnin=100000,
                 MCMC.interval=1000))
print(g.sim)
summary(g.sim)
```
node-attr *Specifying nodal attributes and their levels*

# Description

This document describes the ways to specify nodal attributes or functions of nodal attributes and which levels for categorical factors to include. For the helper functions to facilitate this, see [node-attr-api](#page-0-0).

# <span id="page-119-0"></span>Details

Term nodal attribute arguments, typically called attr, attrs, by, or on are interpreted as follows:

a character string Extract the vertex attribute with this name.

- **a character vector of length**  $> 1$  Extract the vertex attributes and paste them together, separated by dots if the term expects categorical attributes and (typically) combine into a covariate matrix if it expects quantitative attributes.
- a function The function is called on the LHS network, expected to return a vector or matrix of appropriate dimension. (Shorter vectors and matrix columns will be recycled as needed.)
- a formula The expression on the RHS of the formula is evaluated in an environment of the vertex attributes of the network, expected to return a vector or matrix of appropriate dimension. (Shorter vectors and matrix columns will be recycled as needed.) Within this expression, the network itself accessible as either . or .nw. For example, nodecov(~abs(Grade-mean(Grade))/network.size(.)) would return the absolute difference of each actor's "Grade" attribute from its network-wide mean, divided by the network size.

For categorical attributes, to select which levels are of interest and their ordering, use the argument levels. Selection of nodes (from the appropriate vector of nodal indices) is likewise handled as the selection of levels, using the argument nodes. These arguments are interpreted as follows:

an expression wrapped in  $I()$  Use the given list of levels as is.

- **a numeric or logical vector** Used for indexing of a list of all possible levels (typically, unique values of the attribute) in default older (typically lexicographic), i.e., sort(unique(attr))[levels]. In particular, levels=TRUE will retain all levels. Negative values exclude. To specify numeric or logical levels literally, wrap in  $I()$ .
- [NULL](#page-0-0) Retain all possible levels; usually equivalent to passing TRUE.
- a character vector Use as is.
- a function The function is called on the list of unique values of the attribute, the values of the attribute themselves, and the network itself, depending on its arity. Its return value is interpreted as above.
- a formula The expression on the RHS of the formula is evaluated in an environment in which the network itself is accessible as .nw, the list of unique values of the attribute as . or as .levels, and the attribute vector itself as .attr. Its return value is interpreted as above.

Note that levels or nodes often has a default that is sensible for the term in question.

#### Examples

```
data(faux.mesa.high)
```

```
# Activity by grade with a baseline grade excluded:
summary(faux.mesa.high~nodefactor(~Grade))
# Retain all levels:
summary(faux.mesa.high~nodefactor(~Grade, levels=TRUE)) # or levels=NULL
# Mixing between lower and upper grades:
```

```
summary(faux.mesa.high~mm(~Grade>=10))
```
#### <span id="page-120-0"></span>nparam 121

```
# Mixing between grades 7 and 8 only:
summary(faux.mesa.high~mm("Grade", levels=I(c(7,8))))
# or
summary(faux.mesa.high~mm("Grade", levels=1:2))
# or using levels2 (see ? mm) to filter the combinations of levels,
summary(faux.mesa.high~mm("Grade",
       levels2=~sapply(.levels,
                        function(l)
                          l[[1]]%in%c(7,8) && l[[2]]%in%c(7,8))))
```
nparam *Length of the parameter vector associated with an object or with its terms.*

#### Description

This is a generic that returns the number of parameters associated with a model or a model fit.

#### Usage

```
nparam(object, ...)
## Default S3 method:
nparam(object, ...)
## S3 method for class 'ergm'
nparam(object, offset = NA, ...)
```
# Arguments

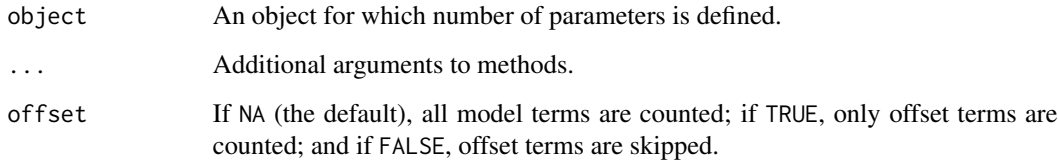

# Methods (by class)

- default: By default, the length of the [coef\(\)](#page-0-0) vector is returned.
- ergm: A method to return the number of parameters of an [ergm](#page-34-0) fit.

<span id="page-121-1"></span>

This is a generic that returns a vector giving the names of the parameters associated with a model or a model fit.

#### Usage

```
param_names(object, ...)
```
## Default S3 method: param\_names(object, ...)

#### Arguments

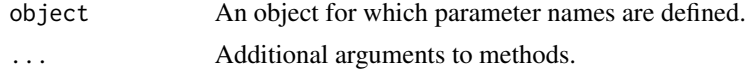

#### Methods (by class)

• default: By default, the names of the [coef\(\)](#page-0-0) vector is returned.

print.summary.ergm *Summarizing ERGM Model Fits*

#### <span id="page-121-0"></span>Description

[summary](#page-135-0) method for [ergm](#page-34-0) fits.

#### Usage

```
## S3 method for class 'summary.ergm'
print(x, digits = max(3, getOption("digits") - 3),correlation = FALSE, covariance = FALSE,
  signif.stars = getOption("show.signif.stars"), eps.Pvalue = 1e-04,
 print.header = TRUE, print.formula = TRUE, print.fitinfo = TRUE,
 print.coefmat = TRUE, print.message = TRUE, print.deviances = TRUE,
 print.drop = TRUE, print.offset = TRUE, print.degeneracy = TRUE,
  ...)
## S3 method for class 'ergm'
summary(object, ..., correlation = FALSE,
```
# <span id="page-122-0"></span>Arguments

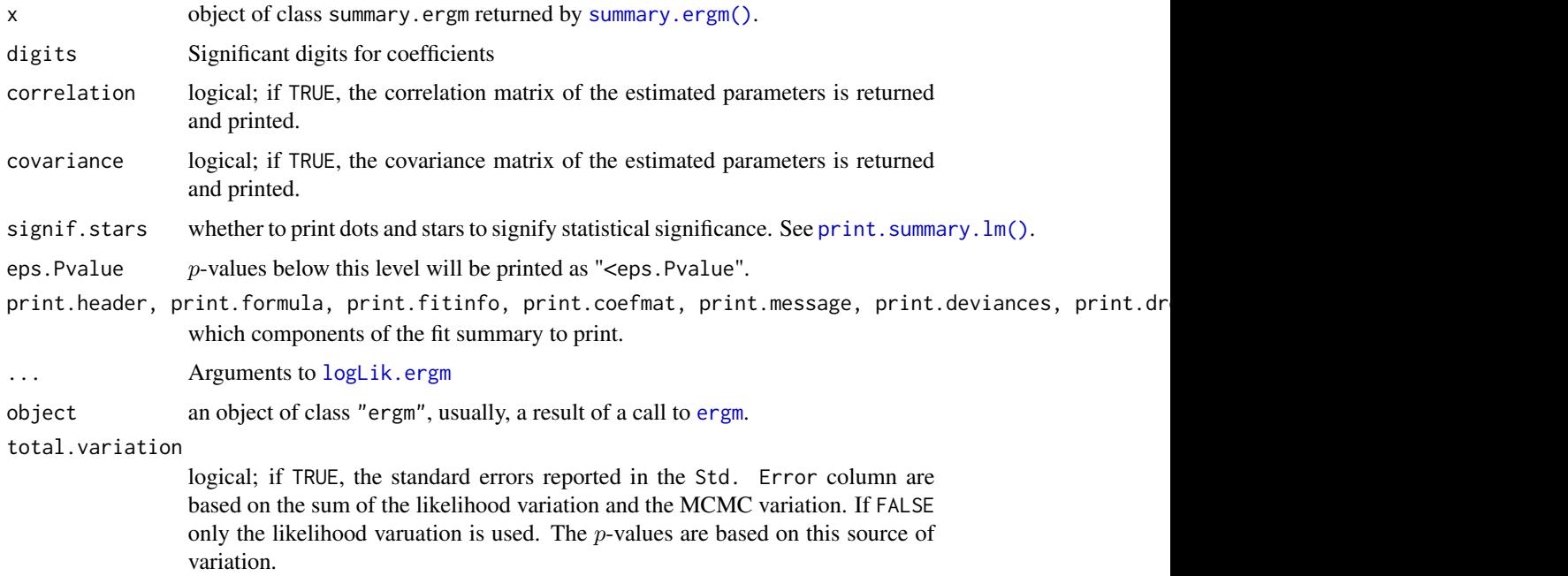

# Details

[summary.ergm](#page-121-0) tries to be smart about formatting the coefficients, standard errors, etc.

# Value

The function [summary.ergm](#page-121-0) computes and returns a list of summary statistics of the fitted [ergm](#page-34-0) model given in object. Note that for backwards compatibility, it returns two coefficient tables: \$coefs which does not contain the z-statistics and \$coefficeints which does (and is therefore more similar to those returned by summary.  $lm()$ .

# See Also

network, ergm, print.ergm. The model fitting function [ergm](#page-34-0), [summary](#page-135-0).

Function [coef](#page-0-0) will extract the matrix of coefficients with standard errors, t-statistics and p-values.

# Examples

```
data(florentine)
```

```
x \leftarrow \text{ergm(flomarriage} \sim \text{density})summary(x)
```
<span id="page-123-1"></span>samplk *Longitudinal networks of positive affection within a monastery as a "network" object*

#### <span id="page-123-0"></span>**Description**

Three [network](#page-0-0) objects containing the "liking" nominations of Sampson's (1969) monks at the three time points.

#### Usage

data(samplk)

# Details

Sampson (1969) recorded the social interactions among a group of monks while he was a resident as an experimenter at the cloister. During his stay, a political "crisis in the cloister" resulted in the expulsion of four monks– namely, the three "outcasts," Brothers Elias, Simplicius, Basil, and the leader of the "young Turks," Brother Gregory. Not long after Brother Gregory departed, all but one of the "young Turks" left voluntarily: Brothers John Bosco, Albert, Boniface, Hugh, and Mark. Then, all three of the "waverers" also left: First, Brothers Amand and Victor, then later Brother Romuald. Eventually, Brother Peter and Brother Winfrid also left, leaving only four of the original group.

Of particular interest are the data on positive affect relations ("liking," using the terminology later adopted by White et al. (1976)), in which each monk was asked if he had positive relations to each of the other monks. Each monk ranked only his top three choices (or four, in the case of ties) on "liking". Here, we consider a directed edge from monk A to monk B to exist if A nominated B among these top choices.

The data were gathered at three times to capture changes in group sentiment over time. They represent three time points in the period during which a new cohort had entered the monastery near the end of the study but before the major conflict began. These three time points are labeled T2, T3, and T4 in Tables D5 through D16 in the appendices of Sampson's 1969 dissertation. and the corresponding network data sets are named samplk1, samplk2, and samplk3, respectively.

See also the data set [sampson](#page-124-0) containing the time-aggregated graph samplike.

samplk3 is a data set of Hoff, Raftery and Handcock (2002).

The data sets are stored as [network](#page-0-0) objects with three vertex attributes:

- group Groups of novices as classified by Sampson, that is, "Loyal", "Outcasts", and "Turks", but with a fourth group called the "Waverers" by White et al. (1975) that comprises two of the original Loyal opposition and one of the original Outcasts. See the [samplike](#page-124-1) data set for the original classifications of these three waverers.
- cloisterville An indicator of attendance in the minor seminary of "Cloisterville" before coming to the monastery.
- vertex.names The given names of the novices. NB: These names have been corrected as of ergm version 3.6.1.

#### <span id="page-124-2"></span>sampson and the state of the state of the state of the state of the state of the state of the state of the state of the state of the state of the state of the state of the state of the state of the state of the state of th

This data set is standard in the social network analysis literature, having been modeled by Holland and Leinhardt (1981), Reitz (1982), Holland, Laskey and Leinhardt (1983), Fienberg, Meyer, and Wasserman (1981), and Hoff, Raftery, and Handcock (2002), among others. This is only a small piece of the data collected by Sampson.

This data set was updated for version 2.5 (March 2012) to add the cloisterville variable and refine the names. This information is from de Nooy, Mrvar, and Batagelj (2005). The original vertex names were: Romul\_10, Bonaven\_5, Ambrose\_9, Berth\_6, Peter\_4, Louis\_11, Victor\_8, Winf 12, John 1, Greg 2, Hugh 14, Boni 15, Mark 7, Albert 16, Amand 13, Basil 3, Elias 17, Simp 18. The numbers indicate the ordering used in the original dissertation of Sampson (1969).

#### Mislabeling in Versions Prior to 3.6.1

In ergm versions 3.6.0 and earlier, The adjacency matrices of the [samplike](#page-124-1), [samplk1](#page-123-0), [samplk2](#page-123-0), and [samplk3](#page-123-0) networks reflected the original Sampson (1969) ordering of the names even though the vertex labels used the name order of de Nooy, Mrvar, and Batagelj (2005). That is, in ergm version 3.6.0 and earlier, the vertices were mislabeled. The correct order is the same one given in Tables D5, D9, and D13 of Sampson (1969): John Bosco, Gregory, Basil, Peter, Bonaventure, Berthold, Mark, Victor, Ambrose, Romauld (Sampson uses both spellings "Romauld" and "Ramauld" in the dissertation), Louis, Winfrid, Amand, Hugh, Boniface, Albert, Elias, Simplicius. By contrast, the order given in ergm version 3.6.0 and earlier is: Ramuald, Bonaventure, Ambrose, Berthold, Peter, Louis, Victor, Winfrid, John Bosco, Gregory, Hugh, Boniface, Mark, Albert, Amand, Basil, Elias, Simplicius.

# Source

Sampson, S.~F. (1968), *A novitiate in a period of change: An experimental and case study of relationships,* Unpublished Ph.D. dissertation, Department of Sociology, Cornell University.

<http://vlado.fmf.uni-lj.si/pub/networks/data/esna/sampson.htm>

# References

White, H.C., Boorman, S.A. and Breiger, R.L. (1976). *Social structure from multiple networks. I. Blockmodels of roles and positions.* American Journal of Sociology, 81(4), 730-780.

Wouter de Nooy, Andrej Mrvar, Vladimir Batagelj (2005) *Exploratory Social Network Analysis with Pajek*, Cambridge: Cambridge University Press

#### See Also

sampson, florentine, network, plot.network, ergm

<span id="page-124-1"></span>

<span id="page-124-0"></span>sampson *Cumulative network of positive affection within a monastery as a "network" object*

<span id="page-125-0"></span>126 sampson sampson sampson sampson sampson sampson sampson sampson sampson sampson sampson sampson sampson sa

#### **Description**

A [network](#page-0-0) object containing the cumulative "liking" nominations of Sampson's (1969) monks over the three time points.

#### Usage

data(sampson)

#### Details

Sampson (1969) recorded the social interactions among a group of monks while he was a resident as an experimenter at the cloister. During his stay, a political "crisis in the cloister" resulted in the expulsion of four monks– namely, the three "outcasts," Brothers Elias, Simplicius, Basil, and the leader of the "young Turks," Brother Gregory. Not long after Brother Gregory departed, all but one of the "young Turks" left voluntarily: Brothers John Bosco, Albert, Boniface, Hugh, and Mark. Then, all three of the "waverers" also left: First, Brothers Amand and Victor, then later Brother Romuald. Eventually, Brother Peter and Brother Winfrid also left, leaving only four of the original group.

Of particular interest are the data on positive affect relations ("liking," using the terminology later adopted by White et al. (1976)), in which each monk was asked if he had positive relations to each of the other monks. Each monk ranked only his top three choices (or four, in the case of ties) on "liking". Here, we consider a directed edge from monk A to monk B to exist if A nominated B among these top choices.

The data were gathered at three times to capture changes in group sentiment over time. They represent three time points in the period during which a new cohort had entered the monastery near the end of the study but before the major conflict began. These three time points are labeled T2, T3, and T4 in Tables D5 through D16 in the appendices of Sampson's 1969 dissertation. The samplike data set is the time-aggregated network. Thus, a tie from monk A to monk B exists if A nominated B as one of his three (or four, in case of ties) best friends at any of the three time points.

See also the data sets [samplk1](#page-123-0), [samplk2](#page-123-0), and [samplk3](#page-123-0), containing the networks at each of the three individual time points.

The data set is stored as a [network](#page-0-0) object with three vertex attributes:

group Groups of novices as classified by Sampson: "Loyal", "Outcasts", and "Turks".

- cloisterville An indicator of attendance in the minor seminary of "Cloisterville" before coming to the monastery.
- vertex.names The given names of the novices. NB: These names have been corrected as of ergm version 3.6.1; see details below.

In addition, the data set has an edge attribute, nominations, giving the number of times (out of 3) that monk A nominated monk B.

This data set is standard in the social network analysis literature, having been modeled by Holland and Leinhardt (1981), Reitz (1982), Holland, Laskey and Leinhardt (1983), Fienberg, Meyer, and Wasserman (1981), and Hoff, Raftery, and Handcock (2002), among others. This is only a small piece of the data collected by Sampson.

This data set was updated for version 2.5 (March 2012) to add the cloisterville variable and refine the names. This information is from de Nooy, Mrvar, and Batagelj (2005). The original

#### <span id="page-126-0"></span>Mislabeling in Versions Prior to 3.6.1

In ergm version 3.6.0 and earlier, The adjacency matrices of the [samplike](#page-124-1), [samplk1](#page-123-0), [samplk2](#page-123-0), and [samplk3](#page-123-0) networks reflected the original Sampson (1969) ordering of the names even though the vertex labels used the name order of de Nooy, Mrvar, and Batagelj (2005). That is, in ergm version 3.6.0 and earlier, the vertices were mislabeled. The correct order is the same one given in Tables D5, D9, and D13 of Sampson (1969): John Bosco, Gregory, Basil, Peter, Bonaventure, Berthold, Mark, Victor, Ambrose, Romauld (Sampson uses both spellings "Romauld" and "Ramauld" in the dissertation), Louis, Winfrid, Amand, Hugh, Boniface, Albert, Elias, Simplicius. By contrast, the order given in ergm version 3.6.0 and earlier is: Ramuald, Bonaventure, Ambrose, Berthold, Peter, Louis, Victor, Winfrid, John Bosco, Gregory, Hugh, Boniface, Mark, Albert, Amand, Basil, Elias, Simplicius.

#### Source

Sampson, S.~F. (1968), *A novitiate in a period of change: An experimental and case study of relationships,* Unpublished Ph.D. dissertation, Department of Sociology, Cornell University.

<http://vlado.fmf.uni-lj.si/pub/networks/data/esna/sampson.htm>

#### **References**

White, H.C., Boorman, S.A. and Breiger, R.L. (1976). *Social structure from multiple networks. I. Blockmodels of roles and positions.* American Journal of Sociology, 81(4), 730-780.

Wouter de Nooy, Andrej Mrvar, Vladimir Batagelj (2005) *Exploratory Social Network Analysis with Pajek*, Cambridge: Cambridge University Press

#### See Also

florentine, network, plot.network, ergm

san *Use Simulated Annealing to attempt to match a network to a vector of mean statistics*

# Description

This function attempts to find a network or networks whose statistics match those passed in via the target.stats vector.

# <span id="page-127-0"></span>Usage

```
san(object, ...)
## S3 method for class 'formula'
san(object, response = NULL, reference = ~Bernoulli,
  constraints = \sim., target.stats = NULL, nsim = NULL, basis = NULL,
  output = c("network", "edgelist", "pending_update_network"),
  only.last = TRUE, control = control.san(), verbose = FALSE, ...)
## S3 method for class 'ergm_model'
san(object, response = NULL,
  reference = \simBernoulli, constraints = \sim., target.stats = NULL,
  nsim = NULL, basis = NULL, output = c("network", "edgelist",
  "pending_update_network"), only.last = TRUE, control = control.san(),
  verbose = FALSE, ...)## S3 method for class 'ergm'
san(object, formula = object$formula,
  constraints = object$constraints, target.stats = object$target.stats,
  nsim = NULL, basis = NULL, output = c("network", "edgelist",
  "pending_update_network"), only.last = TRUE,
  control = object$control$SAN.control, verbose = FALSE, ...)
```
# Arguments

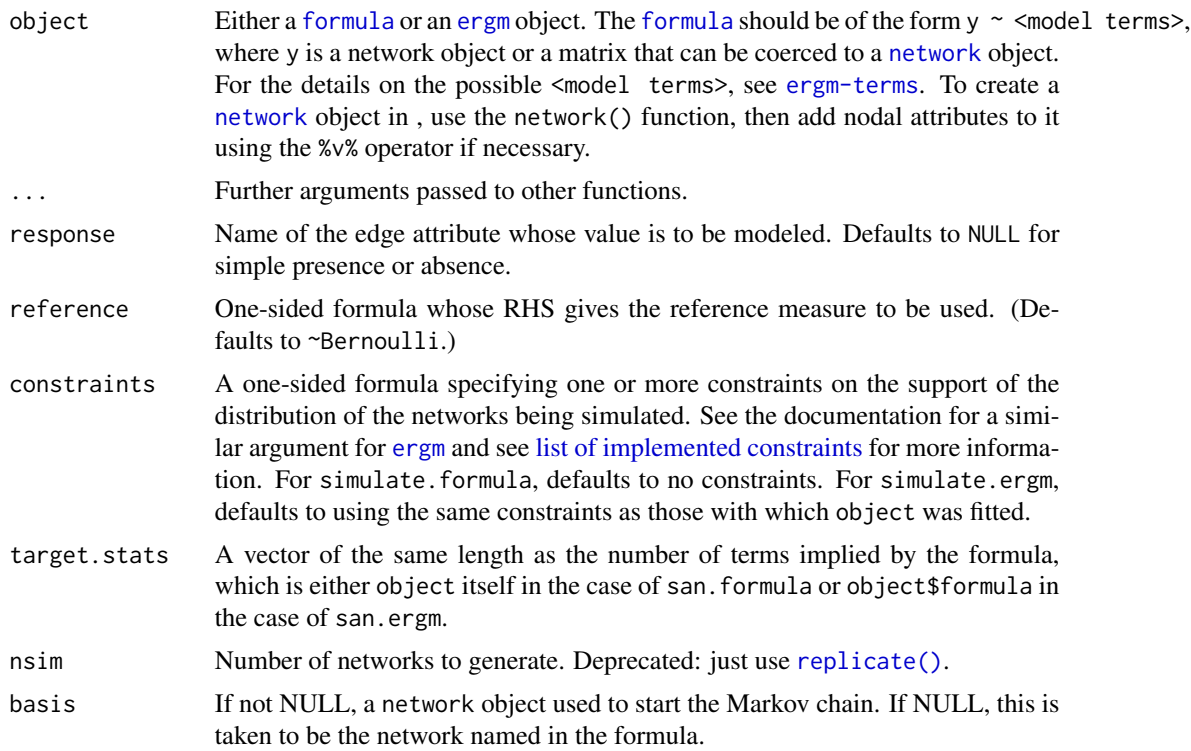

<span id="page-128-0"></span>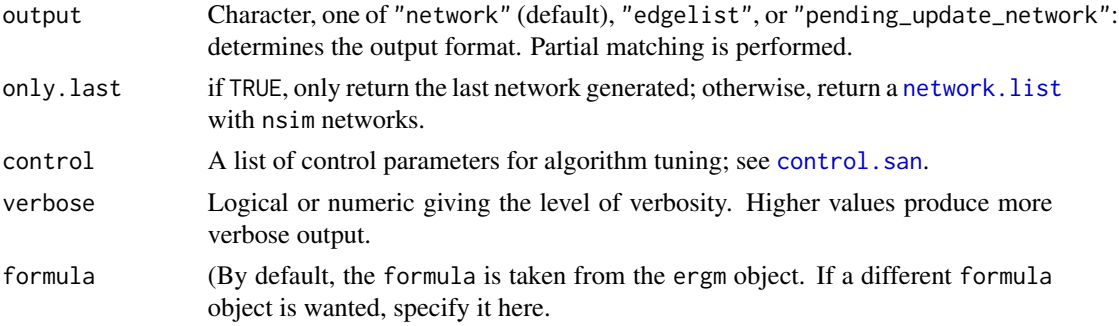

# Value

A network or list of networks that hopefully have network statistics close to the target.stats vector.

#### Methods (by class)

- formula: Sufficient statistics are specified by a [formula](#page-0-0).
- ergm\_model: A lower-level function that expects a pre-initialized [ergm\\_model](#page-0-0).
- ergm: Sufficient statistics and other settings are inherited from the [ergm](#page-34-0) fit unless overridden.

#### Examples

```
# initialize x to a random undirected network with 50 nodes and a density of 0.1
x \le - network(50, density = 0.05, directed = FALSE)
# try to find a network on 50 nodes with 300 edges, 150 triangles,
# and 1250 4-cycles, starting from the network x
y \le -\ san(x \sim edges + triangles + cycle(4), target.stats = c(300, 150, 1250))
# check results
summary(y \sim edges + triangles + cycle(4))
# initialize x to a random directed network with 50 nodes
x \leftarrow network(50)
# add vertex attributes
x %v% 'give' <- runif(50, 0, 1)
x %v% 'take' <- runif(50, 0, 1)
# try to find a set of 100 directed edges making the outward sum of
# 'give' and the inward sum of 'take' both equal to 62.5, so in
# edges (i,j) the node i tends to have above average 'give' and j
# tends to have above average 'take'
y <- san(x ~ edges + nodeocov('give') + nodeicov('take'), target.stats = c(100, 62.5, 62.5))
# check results
summary(y ~ edges + nodeocov('give') + nodeicov('take'))
```

```
# initialize x to a random undirected network with 50 nodes
x <- network(50, directed = FALSE)
# add a vertex attribute
x %v% 'popularity' <- runif(50, 0, 1)
# try to find a set of 100 edges making the total sum of
# popularity(i) and popularity(j) over all edges (i,j) equal to
# 125, so nodes with higher popularity are more likely to be
# connected to other nodes
y \le -\sin(x - \text{edges} + \text{nodesov('popularity'), targets} = c(100, 125))# check results
summary(y ~ edges + nodecov('popularity'))
# creates a network with denser "core" spreading out to sparser
# "periphery"
plot(y)
```
search.ergmTerms *Search the ergm-terms documentation for appropriate terms*

# Description

Searches through the ergm. terms help page and prints out a list of terms appropriate for the specified network's structural constraints, optionally restricting by additional categories and keyword matches.

# Usage

search.ergmTerms(keyword, net, categories, name)

#### Arguments

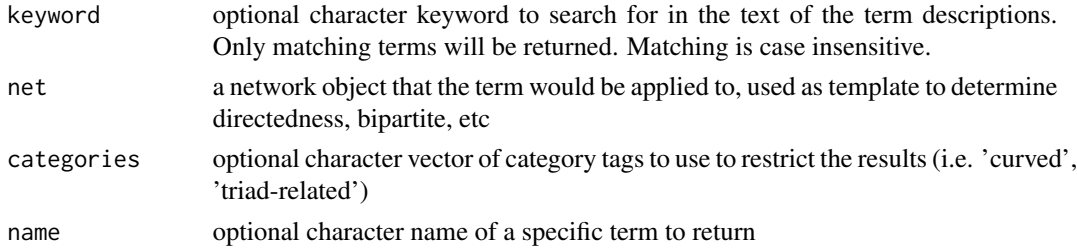

# Details

Uses [grep](#page-0-0) internally to match keywords against the term description, so keywords is currently matched as a single phrase. Category tags will only return a match if all of the specified tags are included in the term.

#### <span id="page-130-2"></span>simulate.ergm 131

#### Value

prints out the name and short description of matching terms, and invisibly returns them as a list. If name is specified, prints out the full definition for the named term.

#### Author(s)

skyebend@uw.edu

# See Also

See also ergm. terms for the complete documentation

# Examples

```
# find all of the terms that mention triangles
search.ergmTerms('triangle')
# two ways to search for bipartite terms:
# search using a bipartite net as a template
myNet<-network.initialize(5,bipartite=3)
search.ergmTerms(net=myNet)
# or request the bipartite category
search.ergmTerms(categories='bipartite')
# search on multiple categories
search.ergmTerms(categories=c('bipartite','dyad-independent'))
# print out the content for a specific term
```

```
search.ergmTerms(name='b2factor')
```
<span id="page-130-0"></span>simulate.ergm *Draw from the distribution of an Exponential Family Random Graph Model*

#### <span id="page-130-1"></span>Description

[simulate](#page-0-0) is used to draw from exponential family random network models. See [ergm](#page-34-0) for more information on these models.

The method for [ergm](#page-34-0) objects inherits the model, the coefficients, the response attribute, the reference, the constraints, and most simulation parameters from the model fit, unless overridden by passing them explicitly. Unless overridden, the simulation is initialized with a random draw from the fitted model, saved by [ergm\(\)](#page-34-0).

# Usage

```
## S3 method for class 'formula'
simulate(object, nsim = 1, seed = NULL, coef,
  response = NULL, reference = \simBernoulli, constraints = \sim.,
 monitor = NULL, basis = NULL, statsonly = FALSE, esteq = FALSE,
 output = c("network", "stats", "edgelist", "pending_update_network"),
  simplify = TRUE, sequential = TRUE,control = control.simulate.formula(), verbose = FALSE, ...,
  do.sim = TRUE)
## S3 method for class 'ergm_model'
simulate(object, nsim = 1, seed = NULL, coef,
  response = NULL, reference = \simBernoulli, constraints = \sim.,
 monitor = NULL, basis = NULL, esteq = FALSE,
  output = c("network", "stats", "edgelist", "pending_update_network"),
  simplify = TRUE, sequential = TRUE,control = control.simulate.formula(), verbose = FALSE, ...)
## S3 method for class 'ergm'
simulate(object, nsim = 1, seed = NULL,
  coef = object$coef, response = object$response,
  reference = object$reference, constraints = object$constraints,
 monitor = NULL, basis = object$newnetwork, statsonly = FALSE,
  esteq = FALSE, output = c("network", "stats", "edgelist",
  "pending_update_network"), simplify = TRUE, sequential = TRUE,
  control = control.simulate.ergm(), verbose = FALSE, ...)
```
### Arguments

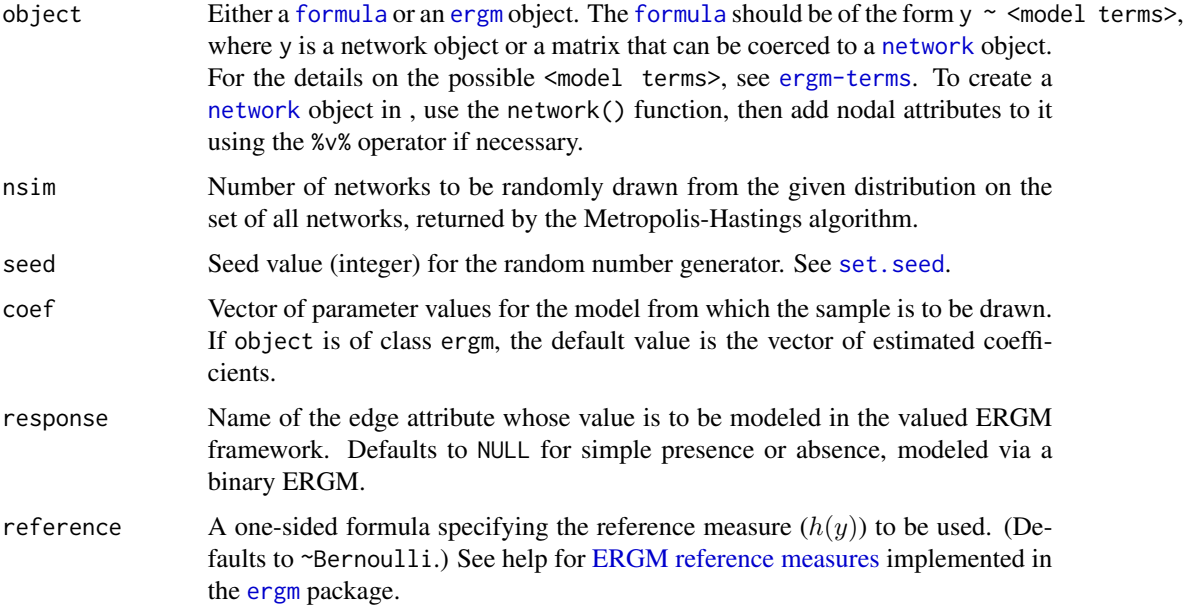

<span id="page-131-0"></span>

<span id="page-132-0"></span>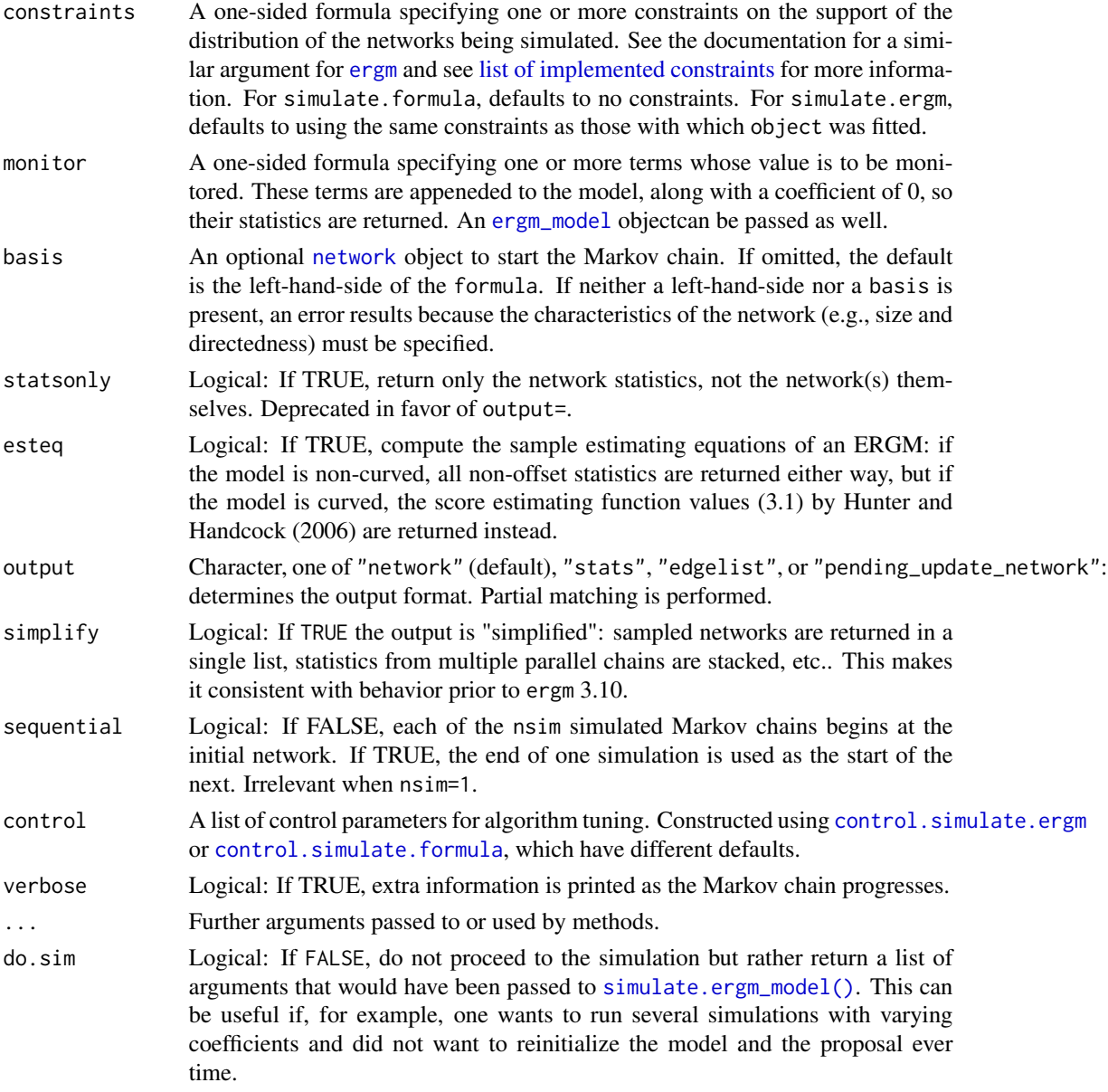

# Details

A sample of networks is randomly drawn from the specified model. The model is specified by the first argument of the function. If the first argument is a [formula](#page-0-0) then this defines the model. If the first argument is the output of a call to [ergm](#page-34-0) then the model used for that call is the one fit – and unless coef is specified, the sample is from the MLE of the parameters. If neither of those are given as the first argument then a Bernoulli network is generated with the probability of ties defined by prob or coef.

Note that the first network is sampled after burnin steps, and any subsequent networks are sampled each interval steps after the first.

<span id="page-133-0"></span>More information can be found by looking at the documentation of [ergm](#page-34-0).

#### Value

If output=="stats" an [mcmc](#page-0-0) object containing the simulated network statistics. If control\$parallel>0, an [mcmc.list](#page-0-0) object. If simplify=TRUE (the default), these would then be "stacked" and converted to a standard [matrix](#page-0-0). A logical vector indicating whether or not the term had come from the monitor= formula is stored in [attr\(\)](#page-0-0)-style attribute "monitored".

Otherwise, a representation of the simulated network is returned, in the form specified by output. In addition to a network representation or a list thereof, they have the following [attr](#page-0-0)-style attributes:

formula The [formula](#page-0-0) used to generate the sample.

stats An [mcmc](#page-0-0) or mcmc. list object as above.

control Control parameters used to generate the sample.

constraints Constraints used to generate the sample.

reference The reference measure for the sample.

monitor The monitoring formula.

response The edge attribute used as a response.

The following are the permitted network formats:

- "network" If nsim==1, an object of class network. If nsim>1, it returns an object of class [network.list](#page-117-0) (a list of networks) with the above-listed additional attributes.
- "edgelist" An [edgelist](#page-0-0) representation of the network, or a list thereof, depending on nsim.
- "pending\_update\_network" A semi-internal representation of a network consisting of a [network](#page-0-0) object emptied of edges, with an attached edgelist matrix, or a list thereof, depending on nsim.

If simplify==FALSE, the networks are returned as a nested list, with outer list being the parallel chain (including 1 for no parallelism) and inner list being the samples within that chains (including 1, if one network per chain). If TRUE, they are concatenated, and if a total of one network had been simulated, the network itself will be returned.

#### **Note**

[simulate.ergm\\_model\(\)](#page-130-1) is a lower-level interface, providing a [simulate\(\)](#page-0-0) method for [ergm\\_model](#page-0-0) class. The basis argument is required; monitor, if passed, must be an [ergm\\_model](#page-0-0) as well; and constraints can be an [ergm\\_proposal](#page-0-0) object instead.

# See Also

[ergm](#page-34-0), [network](#page-0-0)

# simulate.ergm 135

#### Examples

```
#
# Let's draw from a Bernoulli model with 16 nodes
# and density 0.5 (i.e., coef = c(0,0))
#
g.sim \le simulate(network(16) \sim edges + mutual, coef=c(0, 0))
#
# What are the statistics like?
#
summary(g.sim ~ edges + mutual)
#
# Now simulate a network with higher mutuality
#
g.sim <- simulate(network(16) \sim edges + mutual, coef=c(0,2))
#
# How do the statistics look?
#
summary(g.sim ~ edges + mutual)
#
# Let's draw from a Bernoulli model with 16 nodes
# and tie probability 0.1
#
g.use <- network(16,density=0.1,directed=FALSE)
#
# Starting from this network let's draw 3 realizations
# of a edges and 2-star network
#
g.sim \le -\sin(2\pi) simulate(\text{deges}+\text{kstar}(2), nsim=3, \text{coef}=c(-1.8, 0.03),
               basis=g.use, control=control.simulate(
                 MCMC.burnin=1000,
                 MCMC.interval=100))
g.sim
summary(g.sim)
#
# attach the Florentine Marriage data
#
data(florentine)
#
# fit an edges and 2-star model using the ergm function
#
gest <- ergm(flomarriage ~ edges + kstar(2))
summary(gest)
#
# Draw from the fitted model (statistics only), and observe the number
# of triangles as well.
#
g.sim <- simulate(gest, nsim=10,
            monitor=~triangles, output="stats",
            control=control.simulate.ergm(MCMC.burnin=1000, MCMC.interval=100))
g.sim
```
<span id="page-135-2"></span>

Its return value, divided by  $nrow(cbind(x))$ , is the estimated variance-covariance matrix of the sampling distribution of the mean of x if x is a multivatriate time series with  $AR(p)$  structure, with p determined by AIC.

#### Usage

```
spectrum0.mvar(x, order.max = NULL, aic = is.null(order.max),tol = .Machine$double.eps^0.5, ...)
```
#### Arguments

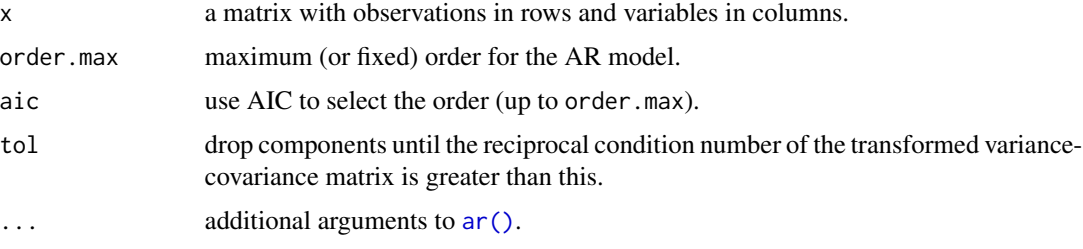

#### Note

 $ar()$  fails if  $crosprod(x)$  is singular, which is remedied by mapping the variables onto the principal components of x, dropping redundant dimentions.

<span id="page-135-1"></span>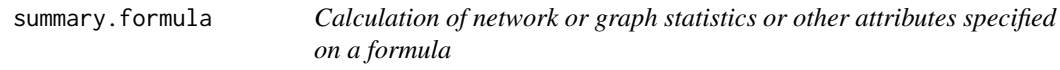

# <span id="page-135-0"></span>Description

Most generally, this function computes those summaries of the object on the LHS of the formula that are specified by its RHS. In particular, if given a network as its LHS and [ergm-terms](#page-48-0) on its RHS, it computes the sufficient statistics associated with those terms.

# Usage

```
## S3 method for class 'formula'
summary(object, ...)
```
# <span id="page-136-0"></span>update.network 137

# Arguments

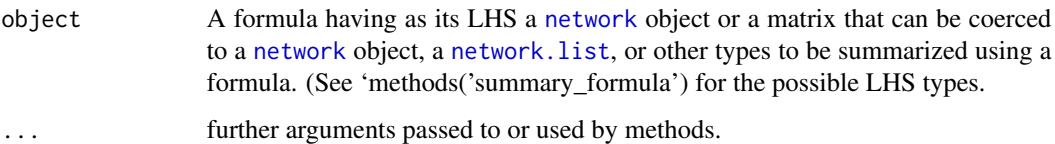

# Details

In practice, summary. formula() is a thin wrapper around the [summary\\_formula\(\)](#page-0-0) generic, which dispatches methods based on the class of the LHS of the formula.

summary.formula for networks understands the [lasttoggle](#page-0-0) "API".

# Value

A vector of statistics specified in RHS of the formula.

# See Also

[ergm\(\)](#page-34-0), [network\(\)](#page-0-0), [ergm-terms](#page-48-0)

# Examples

```
#
# Lets look at the Florentine marriage data
#
data(florentine)
#
# test the summary_formula function
#
summary(flomarriage ~ edges + kstar(2))
m <- as.matrix(flomarriage)
summary(m \sim edges) # twice as large as it should be
summary(m ~ edges, directed=FALSE) # Now it's correct
```
update.network *Update the edges in a network based on a matrix*

# Description

Replaces the edges in a [network](#page-0-0) object with the edges corresponding to the sociomatrix or edge list specified by new.

# <span id="page-137-0"></span>Usage

```
## S3 method for class 'network'
update(object, new, matrix.type = NULL,
  attrname = NULL, ..., ignore.nattr = c("bipartite", "directed",
  "hyper", "loops", "mnext", "multiple", "n"), ignore.vattr = c())
```
# Arguments

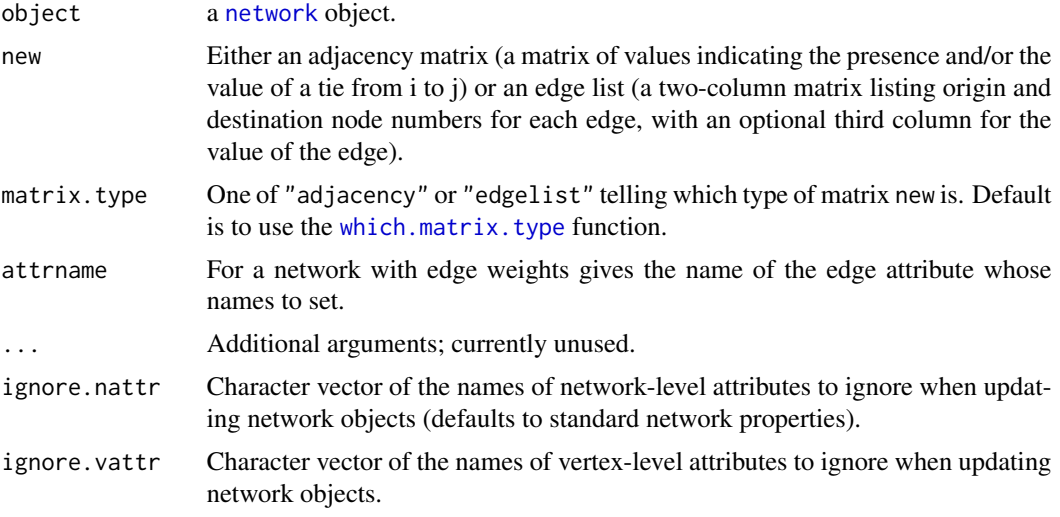

# Value

A new [network](#page-0-0) object with the edges specified by new and network and vertex attributes copied from the input network object. Input network is not modified.

# See Also

[ergm\(\)](#page-34-0), [network](#page-0-0)

# Examples

```
#
data(florentine)
#
# test the network.update function
#
# Create a Bernoulli network
rand.net <- network(network.size(flomarriage))
# store the sociomatrix
rand.mat <- rand.net[,]
# Update the network
update(flomarriage, rand.mat, matrix.type="adjacency")
# Try this with an edgelist
rand.mat <- as.matrix.network.edgelist(flomarriage)[1:5,]
```
#### <span id="page-138-0"></span>wtd.median 139

```
update(flomarriage, rand.mat, matrix.type="edgelist")
```
wtd.median *Weighted Median*

# Description

Compute weighted median.

# Usage

wtd.median(x, na.rm = FALSE, weight = FALSE)

# Arguments

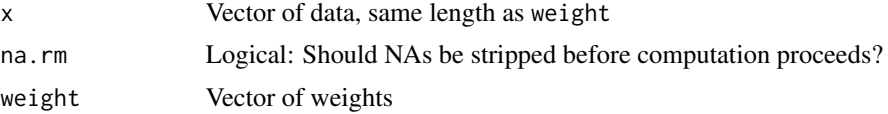

# Details

Uses a simple algorithm based on sorting.

# Value

Returns an empirical .5 quantile from a weighted sample.

# **Index**

∗Topic classes as.network.numeric, [10](#page-9-0) ∗Topic datasets ecoli, [32](#page-31-0) faux.desert.high, [93](#page-92-0) faux.dixon.high, [95](#page-94-0) faux.magnolia.high, [96](#page-95-0) faux.mesa.high, [98](#page-97-0) florentine, [101](#page-100-0) g4, [102](#page-101-0) kapferer, [113](#page-112-0) molecule, [118](#page-117-1) samplk, [124](#page-123-1) sampson, [125](#page-124-2) ∗Topic graphs as.network.numeric, [10](#page-9-0) gof, [106](#page-105-0) ∗Topic models anova.ergm, [6](#page-5-0) control.ergm, [13](#page-12-0) control.ergm.bridge, [22](#page-21-0) control.logLik.ergm, [26](#page-25-1) control.san, [27](#page-26-1) control.simulate.ergm, [29](#page-28-2) ergm, [35](#page-34-2) ergm-constraints, [42](#page-41-1) ergm-package, [4](#page-3-1) ergm-references, [48](#page-47-1) ergm-terms, [49](#page-48-2) ergm.allstats, [78](#page-77-0) ergm.exact, [84](#page-83-0) ergmMPLE, [88](#page-87-0) Getting.Started, [103](#page-102-0) gof, [106](#page-105-0) logLik.ergm, [114](#page-113-1) mcmc.diagnostics, [116](#page-115-1) print.summary.ergm, [122](#page-121-1) san, [127](#page-126-0) simulate.ergm, [131](#page-130-2)

summary.formula, [136](#page-135-2) update.network, [137](#page-136-0) ∗Topic model enformulate.curved, [33](#page-32-0) ergm.bridge.llr, [81](#page-80-2) fix.curved, [99](#page-98-0) is.curved, [109](#page-108-0) is.durational, [110](#page-109-0) is.dyad.independent, [111](#page-110-0) ∗Topic package ergm-package, [4](#page-3-1) Getting. Started, [103](#page-102-0) ∗Topic regression anova.ergm, [6](#page-5-0) ergmMPLE, [88](#page-87-0) print.summary.ergm, [122](#page-121-1) ∗Topic robust wtd.median, [139](#page-138-0) %n%, *[77](#page-76-0)* %v%, *[77](#page-76-0)* A ERGM sample space constraint, *[108](#page-107-0)* absdiff *(*ergm-terms*)*, [49](#page-48-2) absdiffcat *(*ergm-terms*)*, [49](#page-48-2) altkstar *(*ergm-terms*)*, [49](#page-48-2) An ERGM sample space constraint, *[33](#page-32-0)* An ERGM statistic, *[33](#page-32-0)*, *[108](#page-107-0)* anova, *[7](#page-6-0)* anova.ergm, [6](#page-5-0) anova.ergmlist, *[7](#page-6-0)* anova.ergmlist *(*anova.ergm*)*, [6](#page-5-0) approx.hotelling.diff.test, [8](#page-7-0) approx.hotelling.diff.test(), *[105](#page-104-0)* ar(), *[136](#page-135-2)* as.edgelist, *[9](#page-8-0)*, [9,](#page-8-0) *[10](#page-9-0)* as.matrix.network, *[9](#page-8-0)* as.matrix.network.edgelist, *[10](#page-9-0)* as.network.numeric, *[10](#page-9-0)*, [10](#page-9-0) as.package\_version, *[50](#page-49-0)* asymmetric *(*ergm-terms*)*, [49](#page-48-2)

#### INDEX 141

```
atleast (ergm-terms), 49
atmost (ergm-terms), 49
attr, 134
attr(), 134
attrname (node-attr), 119
attrs (node-attr), 119
```
b1concurrent *(*ergm-terms*)*, [49](#page-48-2) b1cov *(*ergm-terms*)*, [49](#page-48-2) b1degrange *(*ergm-terms*)*, [49](#page-48-2) b1degree *(*ergm-terms*)*, [49](#page-48-2) b1degrees *(*ergm-constraints*)*, [42](#page-41-1) b1factor *(*ergm-terms*)*, [49](#page-48-2) b1mindegree *(*ergm-terms*)*, [49](#page-48-2) b1nodematch *(*ergm-terms*)*, [49](#page-48-2) b1sociality *(*ergm-terms*)*, [49](#page-48-2) b1star *(*ergm-terms*)*, [49](#page-48-2) b1starmix *(*ergm-terms*)*, [49](#page-48-2) b1twostar *(*ergm-terms*)*, [49](#page-48-2) b2concurrent *(*ergm-terms*)*, [49](#page-48-2) b2cov *(*ergm-terms*)*, [49](#page-48-2) b2degrange *(*ergm-terms*)*, [49](#page-48-2) b2degree *(*ergm-terms*)*, [49](#page-48-2) b2degrees *(*ergm-constraints*)*, [42](#page-41-1) b2factor *(*ergm-terms*)*, [49](#page-48-2) b2mindegree *(*ergm-terms*)*, [49](#page-48-2) b2nodematch *(*ergm-terms*)*, [49](#page-48-2) b2sociality *(*ergm-terms*)*, [49](#page-48-2) b2star *(*ergm-terms*)*, [49](#page-48-2) b2starmix *(*ergm-terms*)*, [49](#page-48-2) b2twostar *(*ergm-terms*)*, [49](#page-48-2) balance *(*ergm-terms*)*, [49](#page-48-2) bd *(*ergm-constraints*)*, [42](#page-41-1) Bernoulli *(*ergm-references*)*, [48](#page-47-1) blockdiag *(*ergm-constraints*)*, [42](#page-41-1) by *(*node-attr*)*, [119](#page-118-0)

```
check.ErgmTerm, 11
cluster, 47
coda::geweke.diag(), 105
coef, 123
coef(), 121, 122
coef.ergm (ergm), 35
coefficients.ergm (ergm), 35
coincidence (ergm-terms), 49
concurrent (ergm-terms), 49
concurrentties (ergm-terms), 49
constraints-ergm (ergm-constraints), 42
constraints.ergm (ergm-constraints), 42
```
control.ergm, [13,](#page-12-0) *[25](#page-24-0)*, *[31](#page-30-0)*, *[36,](#page-35-0) [37](#page-36-0)*, *[39](#page-38-0)*, *[46](#page-45-0)*, *[61,](#page-60-0) [62](#page-61-0)*, *[64](#page-63-0)[–66](#page-65-0)*, *[88](#page-87-0)* control.ergm(), *[90](#page-89-0)* control.ergm.bridge, *[21](#page-20-0)*, [22,](#page-21-0) *[82](#page-81-0)* control.ergm.godfather, [23,](#page-22-0) *[87](#page-86-0)* control.gof, *[22](#page-21-0)*, [24,](#page-23-0) *[31](#page-30-0)* control.gof.ergm, *[107](#page-106-0)* control.gof.formula, *[107](#page-106-0)* control.logLik.ergm, [26,](#page-25-1) *[114,](#page-113-1) [115](#page-114-1)* control.san, *[17](#page-16-0)*, [27,](#page-26-1) *[129](#page-128-0)* control.simulate, *[22](#page-21-0)*, *[25](#page-24-0)* control.simulate *(*control.simulate.ergm*)*, [29](#page-28-2) control.simulate.ergm, [29,](#page-28-2) *[133](#page-132-0)* control.simulate.formula, *[133](#page-132-0)* control\$drop, *[38](#page-37-0)* control\$init.method, *[14](#page-13-0)* ctriad *(*ergm-terms*)*, [49](#page-48-2) ctriple *(*ergm-terms*)*, [49](#page-48-2) cycle *(*ergm-terms*)*, [49](#page-48-2) cyclicalties *(*ergm-terms*)*, [49](#page-48-2) cyclicalweights *(*ergm-terms*)*, [49](#page-48-2) ddsp *(*ergm-terms*)*, [49](#page-48-2)

degcor *(*ergm-terms*)*, [49](#page-48-2) degcrossprod *(*ergm-terms*)*, [49](#page-48-2) degrange *(*ergm-terms*)*, [49](#page-48-2) degree, *[100](#page-99-0)* degree *(*ergm-terms*)*, [49](#page-48-2) degree1.5 *(*ergm-terms*)*, [49](#page-48-2) degreedist, [31](#page-30-0) degreedist-constraint *(*ergm-constraints*)*, [42](#page-41-1) degreepopularity *(*ergm-terms*)*, [49](#page-48-2) degrees *(*ergm-constraints*)*, [42](#page-41-1) density *(*ergm-terms*)*, [49](#page-48-2) desp *(*ergm-terms*)*, [49](#page-48-2) dgwdsp *(*ergm-terms*)*, [49](#page-48-2) dgwesp *(*ergm-terms*)*, [49](#page-48-2) dgwnsp *(*ergm-terms*)*, [49](#page-48-2) diff *(*ergm-terms*)*, [49](#page-48-2) DiscUnif *(*ergm-references*)*, [48](#page-47-1) dnsp *(*ergm-terms*)*, [49](#page-48-2) download.packages, *[93](#page-92-0)* dsp *(*ergm-terms*)*, [49](#page-48-2) dyadcov *(*ergm-terms*)*, [49](#page-48-2)

ecoli, [32](#page-31-0) ecoli1 *(*ecoli*)*, [32](#page-31-0)

```
ecoli2 (ecoli), 32
edgecov (ergm-terms), 49
edgelist, 134
edges, 33
edges-constraint (ergm-constraints), 42
edges-term (ergm-terms), 49
end, 87
enformulate.curved, 14, 33
environment, 47
equalto (ergm-terms), 49
ergm, 4, 5, 7, 21–28, 30, 31, 33–35, 35, 36–39,
        42, 43, 46–50, 77, 81, 83, 87–89,
        92–100, 103, 106–111, 114,
         116–118, 121–123, 128, 129,
         131–134
ERGM constraints, 36
ERGM reference measures, 36, 132
ergm(), 11, 14, 16, 17, 19, 21, 22, 107–110,
         116, 131, 137, 138
ergm-constraints, 42
ergm-package, 4
ergm-parallel, 46
ergm-references, 48
ergm-terms, 11, 49, 137
ergm.allstats, 78, 84
ergm.bounddeg, 79
ergm.bridge.0.llk (ergm.bridge.llr), 81
ergm.bridge.dindstart.llk, 23, 114
ergm.bridge.dindstart.llk
        (ergm.bridge.llr), 81
ergm.bridge.llr, 23, 81, 114
ergm.constraints (ergm-constraints), 42
ergm.count, 5
ergm.Cprepare, 91
ergm.degeneracy, 83
ergm.exact, 78, 79, 84
ergm.geodesicmatrix (ergm.geodistdist),
        85
ergm.geodistdist, 85
ergm.geodistn (ergm.geodistdist), 85
ergm.getCluster (ergm-parallel), 46
ergm.getnetwork, 86
ergm.godfather, 87
ergm.godfather(), 23
ergm.nodegeodesics (ergm.geodistdist),
        85
ergm.pairgeodesic (ergm.geodistdist), 85
ergm.parallel (ergm-parallel), 46
```

```
ergm.references (ergm-references), 48
ergm.restartCluster (ergm-parallel), 46
ergm.stopCluster (ergm-parallel), 46
ergm.terms, 130, 131
ergm.terms (ergm-terms), 49
ergm.userterms, 5, 50, 92, 93
ergm_conlist, 111
ergm_MCMC_sample, 46, 90
ergm_MCMC_slave (ergm_MCMC_sample), 90
ergm_model, 90, 129, 133, 134
ergm_model(), 90
ergm_plot.mcmc.list, 92
ergm_proposal, 134
ergm_proposal(), 90
ergmMPLE, 40, 88
esp, 100
esp (ergm-terms), 49
eut-upgrade, 92
```

```
faux.desert.high, 93, 95, 96
faux.dixon.high, 95
faux.magnolia.high, 51, 95, 96, 96, 99
faux.mesa.high, 51, 95, 96, 98, 98
fauxhigh (faux.mesa.high), 98
fix.curved, 99
fixallbut (ergm-constraints), 42
fixedas (ergm-constraints), 42
flobusiness (florentine), 101
flomarriage (florentine), 101
florentine, 101
formula, 35, 38, 78, 107, 128, 129, 132–134
```

```
g4, 102
```

```
geodist, 86
Getting.Started, 103
geweke.diag.mv, 105
glm, 89
gof, 22, 25, 31, 106, 106, 107
gof.ergm, 5, 107
gof.ergm(), 24
gof.formula, 107
greaterthan (ergm-terms), 49
grep, 130
gwb1degree (ergm-terms), 49
gwb2degree (ergm-terms), 49
gwdegree, 100
gwdegree (ergm-terms), 49
gwdsp (ergm-terms), 49
gwesp, 100
```
#### INDEX 143

gwesp *(*ergm-terms*)*, [49](#page-48-2) gwidegree *(*ergm-terms*)*, [49](#page-48-2) gwnsp *(*ergm-terms*)*, [49](#page-48-2) gwodegree *(*ergm-terms*)*, [49](#page-48-2)

hamming, [108](#page-107-0) hamming-constraint *(*ergm-constraints*)*, [42](#page-41-1) hamming-term *(*ergm-terms*)*, [49](#page-48-2) hammingmix *(*ergm-terms*)*, [49](#page-48-2)

I(), *[120](#page-119-0)*

idegrange *(*ergm-terms*)*, [49](#page-48-2) idegree *(*ergm-terms*)*, [49](#page-48-2) idegree1.5 *(*ergm-terms*)*, [49](#page-48-2) idegreedist *(*ergm-constraints*)*, [42](#page-41-1) idegreepopularity *(*ergm-terms*)*, [49](#page-48-2) idegrees *(*ergm-constraints*)*, [42](#page-41-1) ininterval *(*ergm-terms*)*, [49](#page-48-2) InitErgmTerm, *[12](#page-11-0)* InitErgmTerm *(*ergm-terms*)*, [49](#page-48-2) intransitive *(*ergm-terms*)*, [49](#page-48-2) is.curved, [109](#page-108-0) is.durational, [110](#page-109-0) is.dyad.independent, [111](#page-110-0) is.ergm *(*ergm*)*, [35](#page-34-2) is.inCH, [112](#page-111-0) isolates *(*ergm-terms*)*, [49](#page-48-2) istar *(*ergm-terms*)*, [49](#page-48-2) istar(2), *[70](#page-69-0)*

kapferer, [113](#page-112-0) kapferer2 *(*kapferer*)*, [113](#page-112-0) kstar *(*ergm-terms*)*, [49](#page-48-2) kstar(2), *[69](#page-68-0)*, *[72](#page-71-0)*

lasttoggle, *[137](#page-136-0)* list of implemented constraints, *[128](#page-127-0)*, *[133](#page-132-0)* localtriangle *(*ergm-terms*)*, [49](#page-48-2) logLik, *[114](#page-113-1)*, *[116](#page-115-1)* logLik.ergm, *[7](#page-6-0)*, *[27](#page-26-1)*, [114,](#page-113-1) *[123](#page-122-0)* logLikNull, *[114](#page-113-1)*, [115](#page-114-1)

m2star *(*ergm-terms*)*, [49](#page-48-2) match *(*ergm-terms*)*, [49](#page-48-2) matrix, *[134](#page-133-0)* mcmc, *[87](#page-86-0)*, *[105](#page-104-0)*, *[134](#page-133-0)* mcmc.diagnostics, *[5](#page-4-0)*, [116](#page-115-1) mcmc.diagnostics.ergm, *[117](#page-116-0)* mcmc.list, *[9](#page-8-0)*, *[91,](#page-90-0) [92](#page-91-0)*, *[105](#page-104-0)*, *[134](#page-133-0)* meandeg *(*ergm-terms*)*, [49](#page-48-2) message(), *[12](#page-11-0)* mm *(*ergm-terms*)*, [49](#page-48-2) molecule, [118](#page-117-1) mutual *(*ergm-terms*)*, [49](#page-48-2) nearsimmelian *(*ergm-terms*)*, [49](#page-48-2) network, *[5](#page-4-0)*, *[10,](#page-9-0) [11](#page-10-0)*, *[32](#page-31-0)*, *[35](#page-34-2)*, *[49](#page-48-2)*, *[77,](#page-76-0) [78](#page-77-0)*, *[81](#page-80-2)*, *[84](#page-83-0)[–87](#page-86-0)*, *[90](#page-89-0)*, *[94](#page-93-0)[–99](#page-98-0)*, *[101](#page-100-0)[–103](#page-102-0)*, *[118](#page-117-1)*, *[124](#page-123-1)*, *[126](#page-125-0)*, *[128](#page-127-0)*, *[132](#page-131-0)[–134](#page-133-0)*, *[137,](#page-136-0) [138](#page-137-0)* network(), *[108](#page-107-0)*, *[137](#page-136-0)* network.list, [118,](#page-117-1) *[129](#page-128-0)*, *[134](#page-133-0)*, *[137](#page-136-0)* nobs.ergm *(*ergm*)*, [35](#page-34-2) node-attr, [119](#page-118-0) nodecov *(*ergm-terms*)*, [49](#page-48-2) nodecovar *(*ergm-terms*)*, [49](#page-48-2) nodedegrees *(*ergm-constraints*)*, [42](#page-41-1) nodefactor *(*ergm-terms*)*, [49](#page-48-2) nodeicov *(*ergm-terms*)*, [49](#page-48-2) nodeicovar *(*ergm-terms*)*, [49](#page-48-2) nodeifactor *(*ergm-terms*)*, [49](#page-48-2) nodeisqrtcovar *(*ergm-terms*)*, [49](#page-48-2) nodemain *(*ergm-terms*)*, [49](#page-48-2) nodematch *(*ergm-terms*)*, [49](#page-48-2) nodemix *(*ergm-terms*)*, [49](#page-48-2) nodeocov *(*ergm-terms*)*, [49](#page-48-2) nodeocovar *(*ergm-terms*)*, [49](#page-48-2) nodeofactor *(*ergm-terms*)*, [49](#page-48-2) nodeosqrtcovar *(*ergm-terms*)*, [49](#page-48-2) nodesqrtcovar *(*ergm-terms*)*, [49](#page-48-2) nonzero *(*ergm-terms*)*, [49](#page-48-2) nparam, [121](#page-120-0) nsp *(*ergm-terms*)*, [49](#page-48-2) nthreads *(*ergm-parallel*)*, [46](#page-45-0) NULL, *[46](#page-45-0)*, *[120](#page-119-0)*

observed *(*ergm-constraints*)*, [42](#page-41-1) odegrange *(*ergm-terms*)*, [49](#page-48-2) odegree *(*ergm-terms*)*, [49](#page-48-2) odegree1.5 *(*ergm-terms*)*, [49](#page-48-2) odegreedist *(*ergm-constraints*)*, [42](#page-41-1) odegreepopularity *(*ergm-terms*)*, [49](#page-48-2) odegrees *(*ergm-constraints*)*, [42](#page-41-1) on *(*node-attr*)*, [119](#page-118-0) opentriad *(*ergm-terms*)*, [49](#page-48-2) ostar *(*ergm-terms*)*, [49](#page-48-2) ostar(2), *[71,](#page-70-0) [72](#page-71-0)*

# 144 INDEX

```
parallel (ergm-parallel), 46
parallel processing, 21, 23, 25, 27, 28, 30
parallel-ergm (ergm-parallel), 46
parallel.ergm (ergm-parallel), 46
param_names, 122
pending_update_network, 90, 91
plot.gof, 107, 108
plot.gof (gof), 106
plot.network, 95, 96, 98, 99
print(), 37, 119
print.ergm, 38, 40
print.ergm (ergm), 35
print.gof, 107
print.gof (gof), 106
print.htest(), 9
print.network.list (network.list), 118
print.summary.ergm, 122
print.summary.lm(), 123
receiver (ergm-terms), 49
references-ergm (ergm-references), 48
references.ergm (ergm-references), 48
replicate(), 128
samplike, 124, 125, 127
samplike (sampson), 125
samplk, 124
samplk1, 125–127
samplk1 (samplk), 124
samplk2, 125–127
samplk2 (samplk), 124
samplk3, 125–127
samplk3 (samplk), 124
sampson, 124, 125
san, 17, 29, 127
search.ergmTerms, 49, 50, 77, 130
sender (ergm-terms), 49
set.seed, 21, 23, 25, 27, 28, 132
simmelian (ergm-terms), 49
simmelianties (ergm-terms), 49
simulate, 31, 49, 87, 131
simulate(), 134
simulate.ergm, 5, 22, 25, 31, 34, 100, 118,
         119, 131
simulate.ergm(), 29, 88, 108
simulate.ergm_model (simulate.ergm), 131
simulate.ergm_model(), 133, 134
simulate.formula, 31
simulate.formula (simulate.ergm), 131
```
simulate.formula(), *[88](#page-87-0)* simulate.formula.ergm, *[81,](#page-80-2) [82](#page-81-0)* smalldiff *(*ergm-terms*)*, [49](#page-48-2) smallerthan *(*ergm-terms*)*, [49](#page-48-2) sna, *[67](#page-66-0)*, *[75](#page-74-0)* sociality *(*ergm-terms*)*, [49](#page-48-2) Specifying Vertex Attributes and Levels, *[50](#page-49-0)[–60](#page-59-0)*, *[64](#page-63-0)[–76](#page-75-0)* spectrum0.ar(), *[136](#page-135-2)* spectrum0.mvar, [136](#page-135-2) sprintf(), *[15](#page-14-0)*, *[19](#page-18-0)* start, *[87](#page-86-0)* StdNormal *(*ergm-references*)*, [48](#page-47-1) sum *(*ergm-terms*)*, [49](#page-48-2) summary, *[122,](#page-121-1) [123](#page-122-0)* summary *(*summary.formula*)*, [136](#page-135-2) summary(), *[119](#page-118-0)* summary.ergm, *[38](#page-37-0)*, *[40](#page-39-0)*, *[117](#page-116-0)*, *[123](#page-122-0)* summary.ergm *(*print.summary.ergm*)*, [122](#page-121-1) summary.ergm(), *[108](#page-107-0)*, *[123](#page-122-0)* summary.formula, [136](#page-135-2) summary.formula(), *[137](#page-136-0)* summary.lm(), *[123](#page-122-0)* summary.network.list *(*network.list*)*, [118](#page-117-1) summary\_formula(), *[137](#page-136-0)*

t.test(), *[9](#page-8-0)* tailor *(*kapferer*)*, [113](#page-112-0) tergm, *[5](#page-4-0)* tergm::tergm.godfather(), *[88](#page-87-0)* terms-ergm *(*ergm-terms*)*, [49](#page-48-2) terms.ergm *(*ergm-terms*)*, [49](#page-48-2) the ERGM sample space constraint with that name, *[31](#page-30-0)* threepath *(*ergm-terms*)*, [49](#page-48-2) threetrail *(*ergm-terms*)*, [49](#page-48-2) transitive *(*ergm-terms*)*, [49](#page-48-2) transitiveties *(*ergm-terms*)*, [49](#page-48-2) transitiveweights *(*ergm-terms*)*, [49](#page-48-2) triad.classify, *[67](#page-66-0)*, *[75](#page-74-0)* triadcensus *(*ergm-terms*)*, [49](#page-48-2) triangle *(*ergm-terms*)*, [49](#page-48-2) triangles *(*ergm-terms*)*, [49](#page-48-2) tripercent *(*ergm-terms*)*, [49](#page-48-2) ttriad *(*ergm-terms*)*, [49](#page-48-2) ttriple *(*ergm-terms*)*, [49](#page-48-2) twopath *(*ergm-terms*)*, [49](#page-48-2)

Unif *(*ergm-references*)*, [48](#page-47-1)
## INDEX 145

update.network , [137](#page-136-0)

vcov.ergm *(*ergm *)* , [35](#page-34-0)

warning() , *[12](#page-11-0)* which.matrix.type , *[138](#page-137-0)* wtd.median , [139](#page-138-0)